## Resources

#### **[Webinar Series Learner Guide](http://www.webjunction.org/content/dam/WebJunction/Documents/webJunction/2017-10/guide-libraries-social-media-webinar-series.pdf)**

#### **Social Media and Libraries**

**LEARNER GUIDE** 

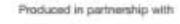

**X** WebJunction techsoup

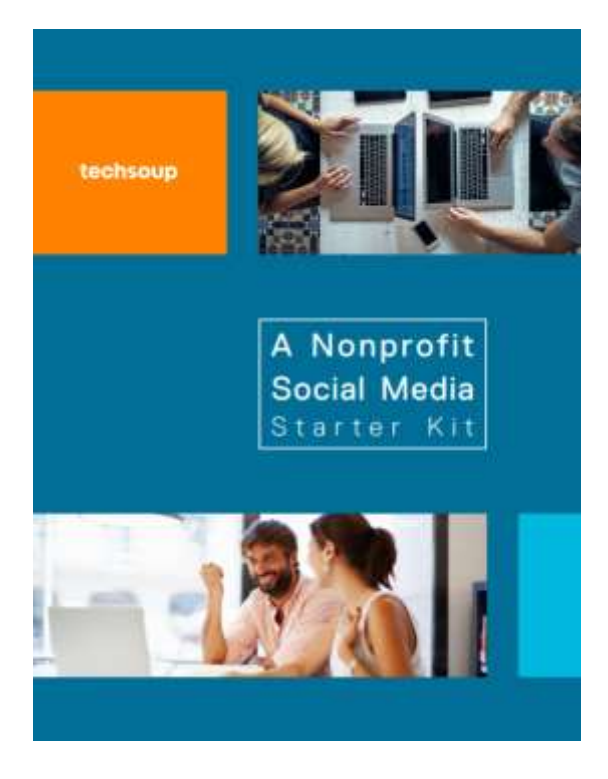

#### **[Social Media Starter Kit](http://info.techsoup.org/social-media-starter-kit/)**

# Have you taken the survey?

<https://www.surveymonkey.com/r/libsSM>

Initial analysis on 311 respondents, [How Libraries Use Social Media](http://forums.techsoup.org/cs/community/b/tsblog/archive/2017/10/12/how-libraries-use-social-media.aspx)

Over 435 respondents as of today!

Survey open through December 19

Final report available in early 2018

## **LIBRARIES** AND SOCIAL MEDIA  $\Box \geqslant \Box \heartsuit$

Social media plays an important role for libraries to update their patrons, promote events, and highlight upcoming collections. It has the potential to increase community engagement with new and existing library. patrons. TechSoup and WebJunction collaborated here to provide a snapshot of how 311 libraries connect with their patrons on social media.

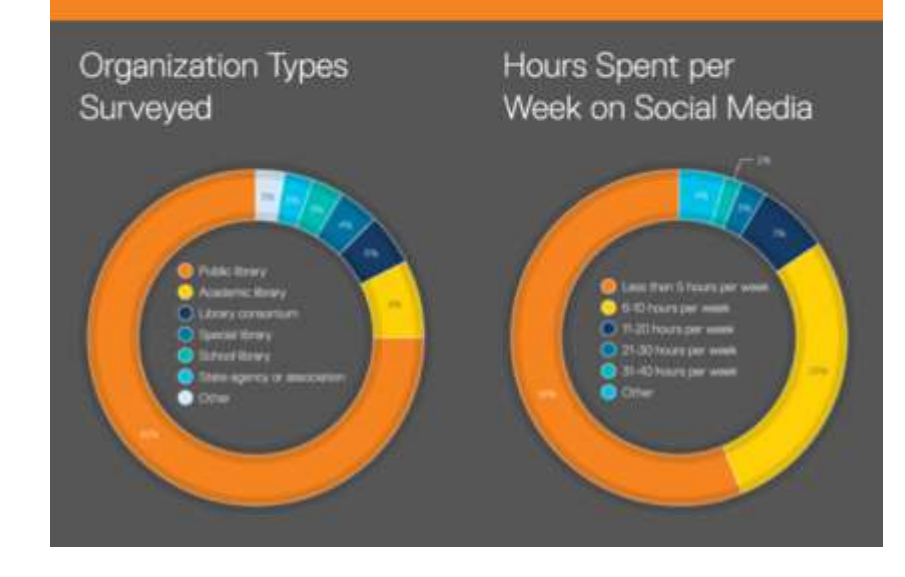

### What Libraries Use Social Media For

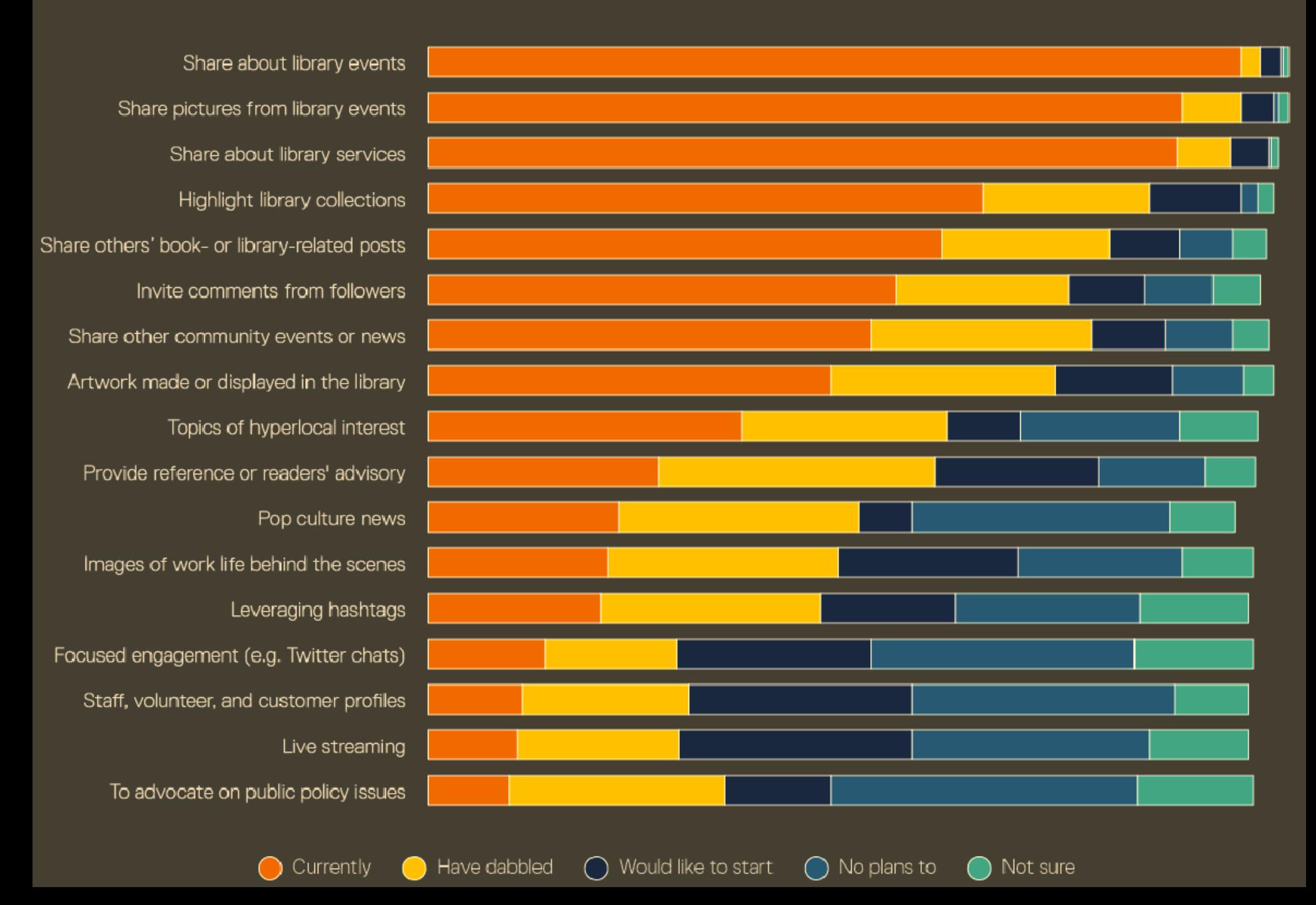

# Today's Presenters

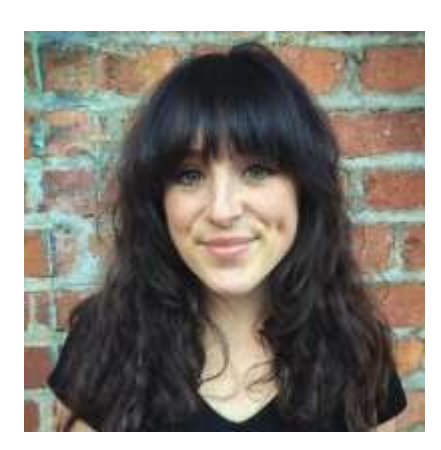

**Molly Bacon** Social Media Manager, TechSoup for Libraries

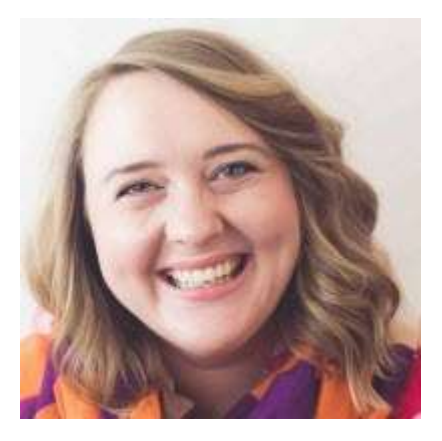

**Cherise Mead** Librarian III, Marketing Team Lead, Mesa Public Library (AZ)

# Social Media Analytics

### Cherise Mead | Mesa Public Library

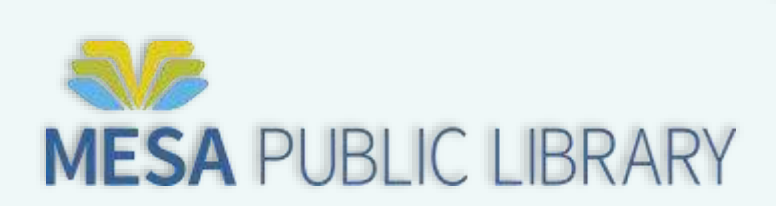

# Me in 3 Pictures

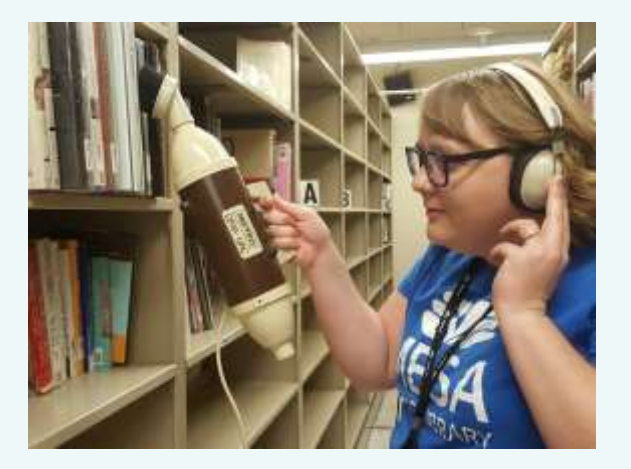

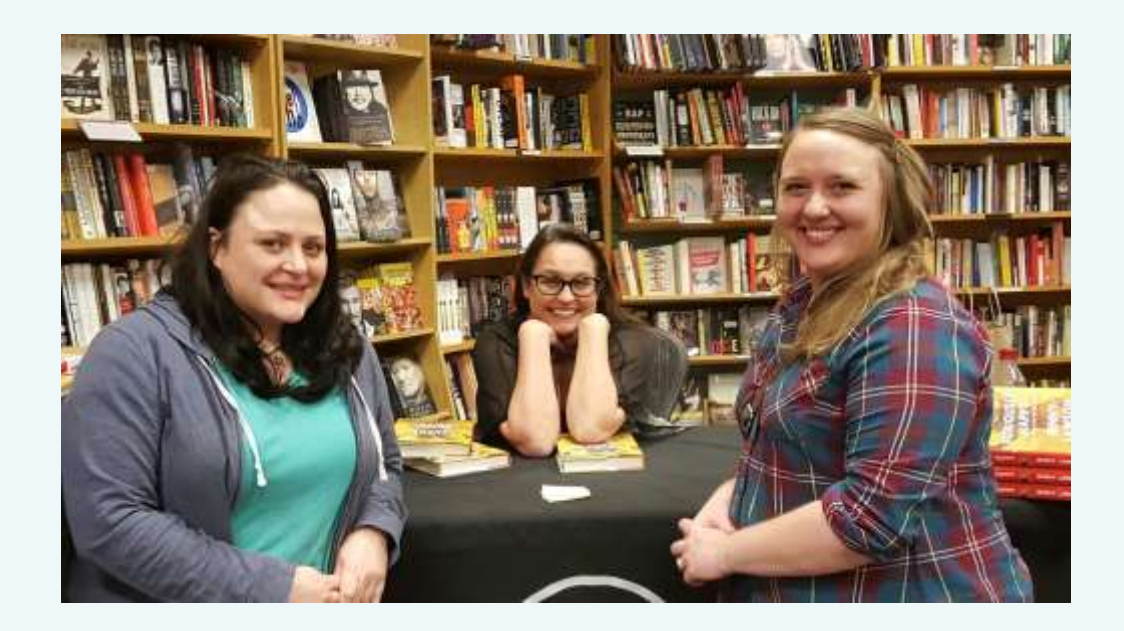

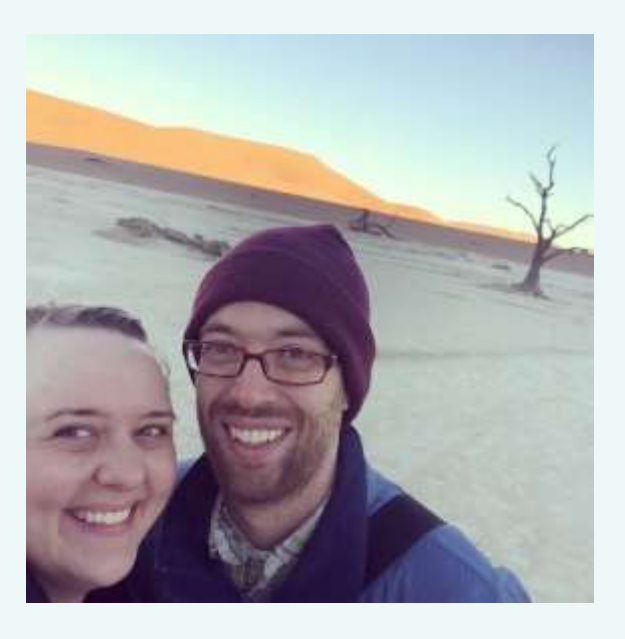

# Agenda

- Choosing what to measure
- Selecting metrics
- Using Excel to learn from your data *today*

# Choosing What to Measure

Questions to ask yourself.

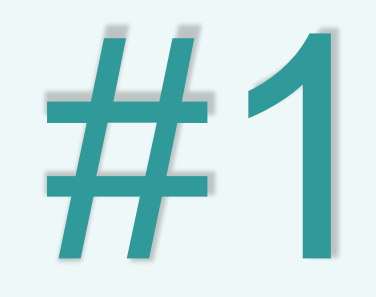

Why?

### UNDERSTAND YOUR AUDIENCE BETTER

### REACH MORE PEOPLE

### RAISE AWARENESS OF LIBRARY STUFF

**CREATE** ORGANIZATIONAL BUY-IN

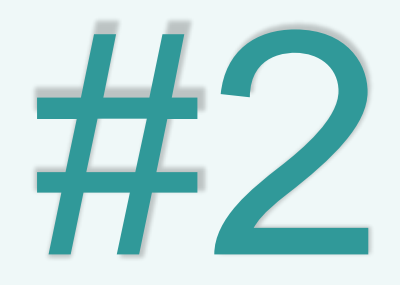

# Where do you fit in?

## How do you measure performance?

### In the library:

- People through the door
- Materials circulation
- Reference interactions

### How do you measure performance?

## In the library

- People through the door
- **Materials circulation**
- **Reference interactions**

### Social Media

- - Followers; reach
	- "Likes"; clicks
		-
		- Comments on post;

questions answered

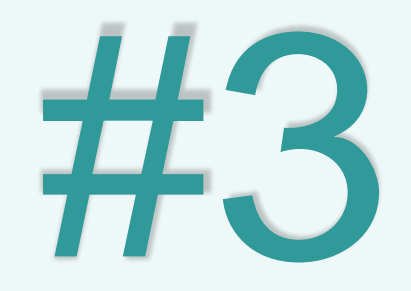

## Who cares?

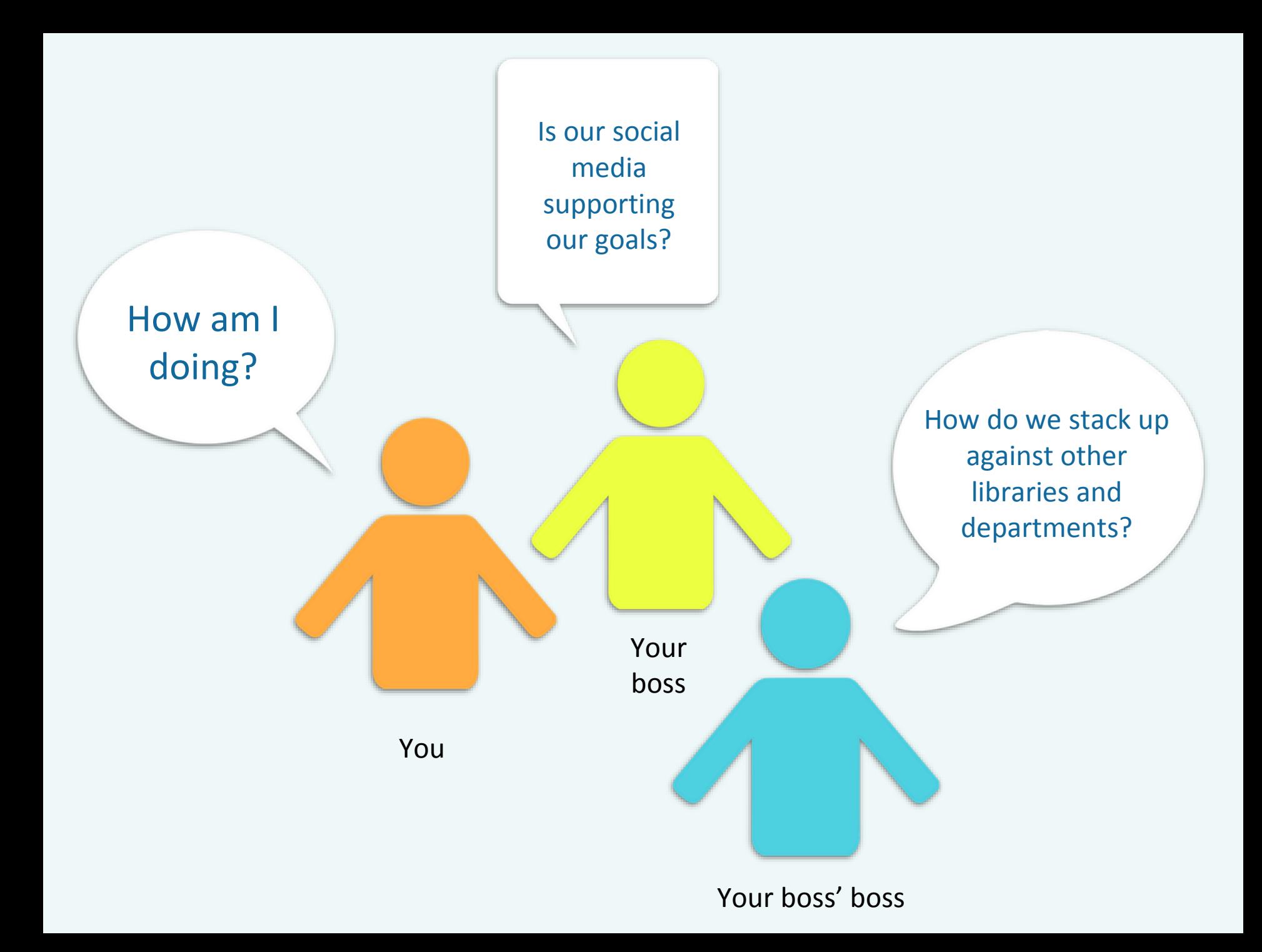

# MEASURE ALL THE THINGS!

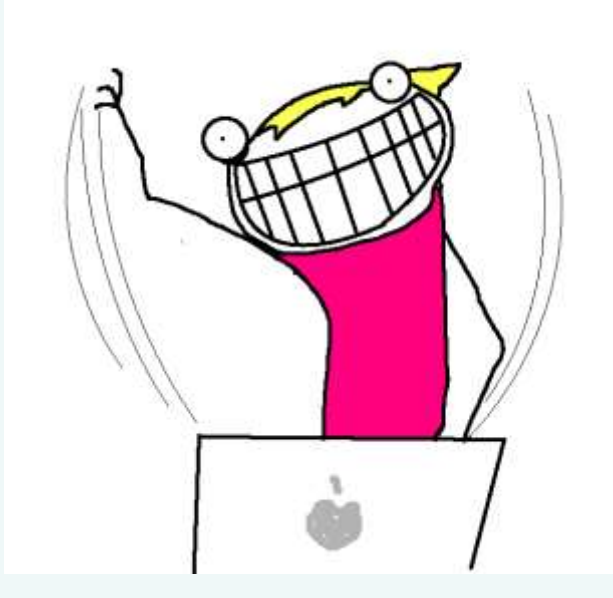

\*Image credit to Allie Brosh's brilliant comic, *Hyperbole and a Half: This is Why I'll Never be an Adult* http://hyperboleandahalf.blogspot.com/2010/06/this-is-why-ill-never-be-adult.html CC BY-NC-ND 3.0 US

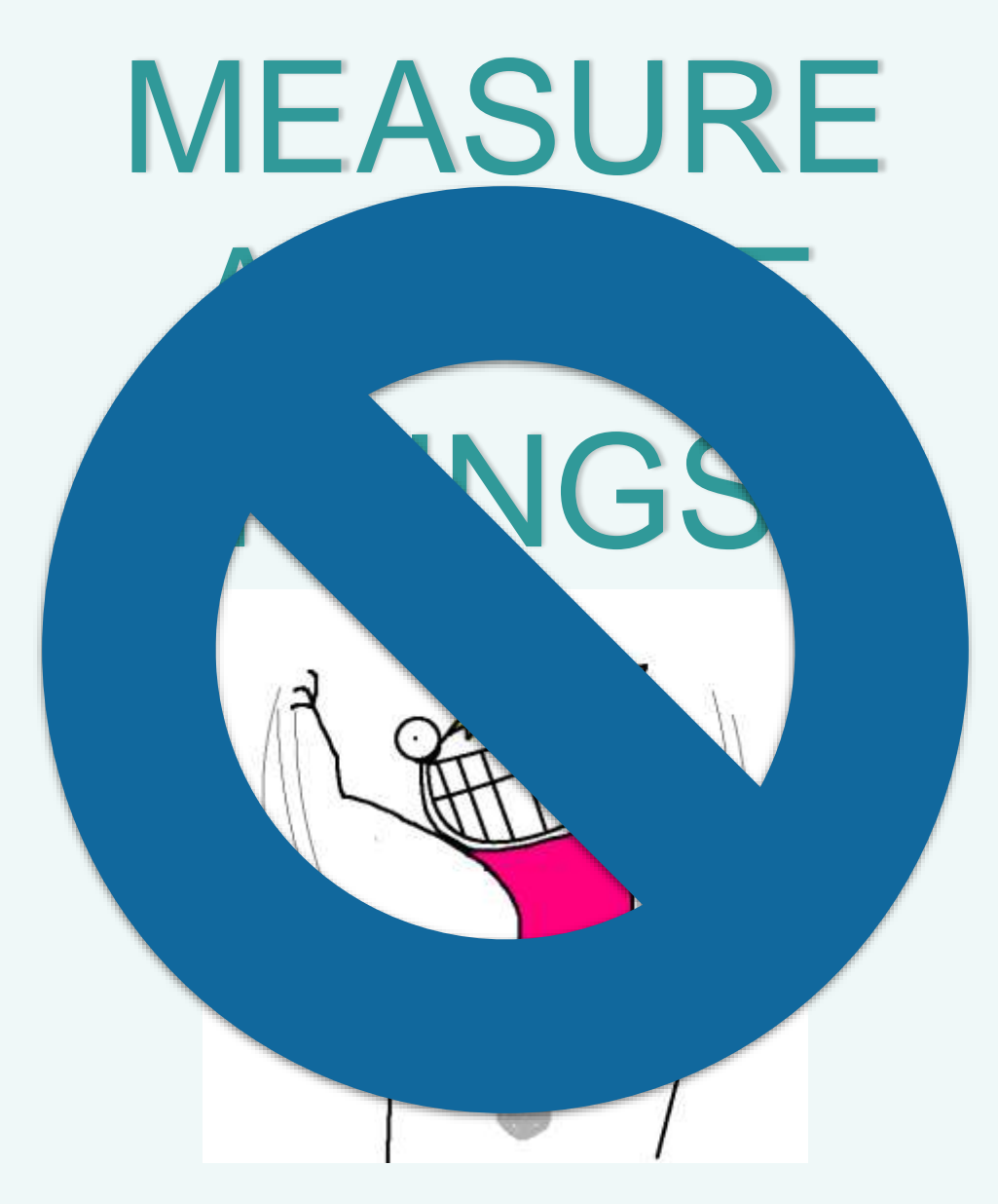

\*Image credit to Allie Brosh's brilliant comic, *Hyperbole and a Half: This is Why I'll Never be an Adult* http://hyperboleandahalf.blogspot.com/2010/06/this-is-why-ill-never-be-adult.html CC BY-NC-ND 3.0 US

### Expectation vs. Reality

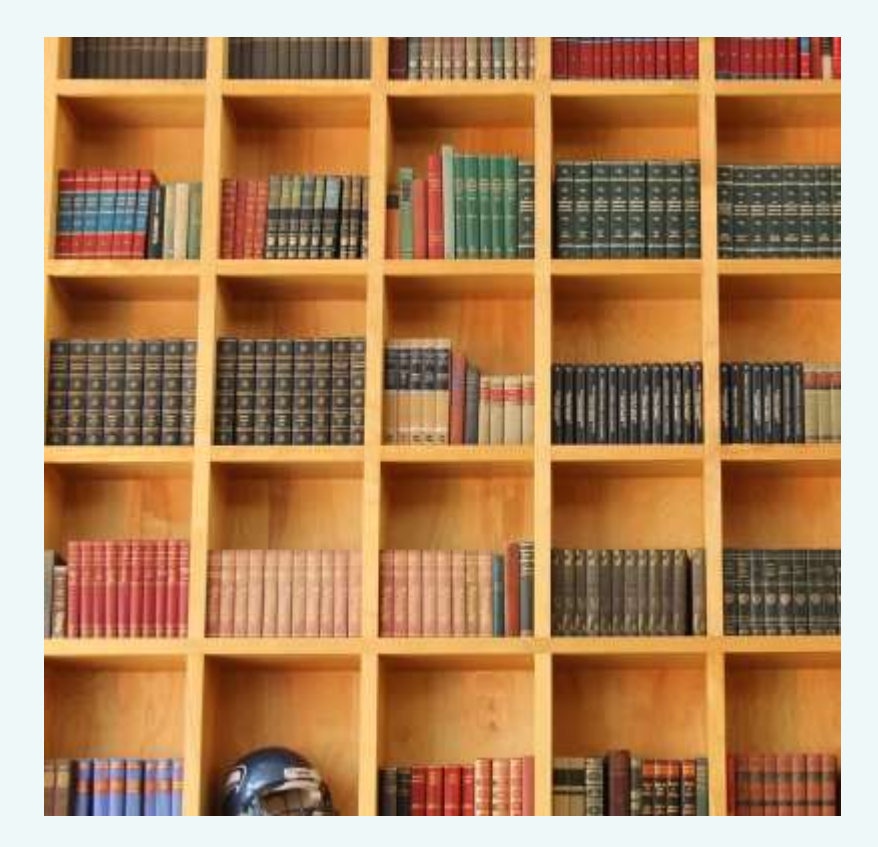

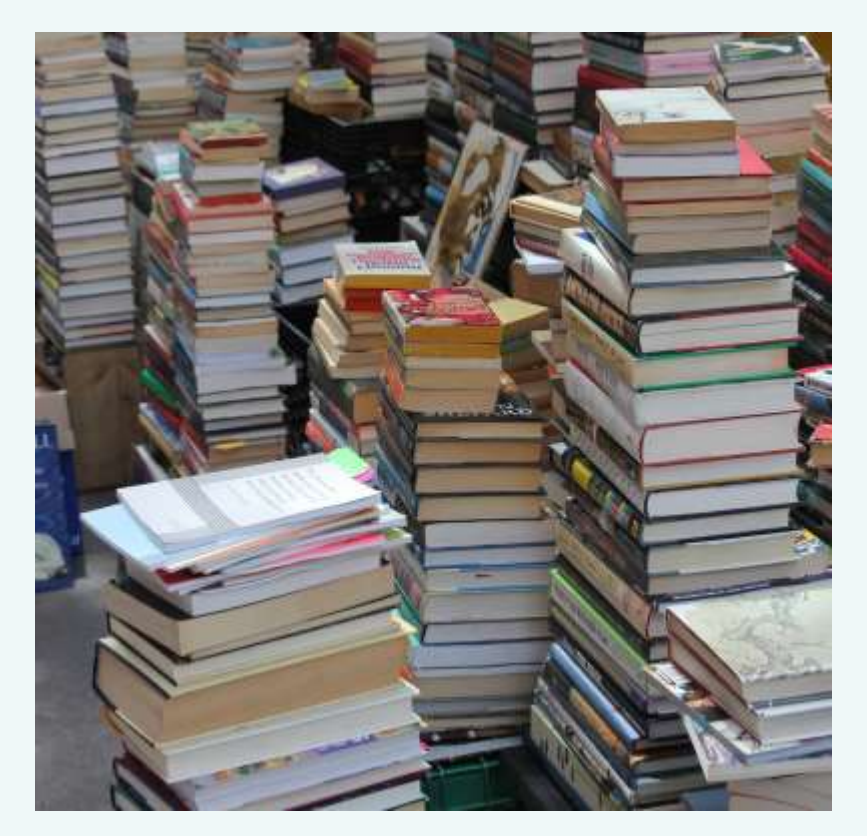

No set of data is ever going to give you the whole picture.

No set of data is ever going to give you the whole picture. (and that's ok.)

Choosing metrics

### Followers

**How many people are following your account?**

### Reach

**How many people see your content?**

### Impressions

**How many times is your content displayed?**

### Engagement

**How many times do people interact with your content?**

## Activity Metrics

#### **What are you up to?**

Adapted from ADWEEK: *Cutting Through the Social Media Jargon: What are Reach, Impressions and Engagement?* by Kimberlee Morrison

# Time frame?

- Individual posts
- Weekly
- Month to month
- Year over year

Specifying a time frame can provide focus and clear starting and ending points for your measurements.

*Not all measurements make sense for all timeframes.*

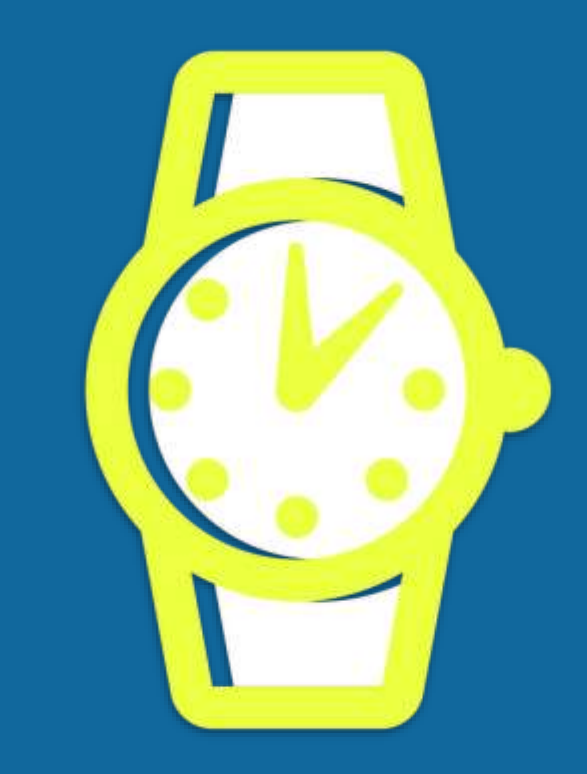

# Benchmarking

- Yourself vs. yourself
- Yourself vs. others

Benchmarking can help put your measurements into context.

*Know whether you're comparing "apples to apples" or not.*

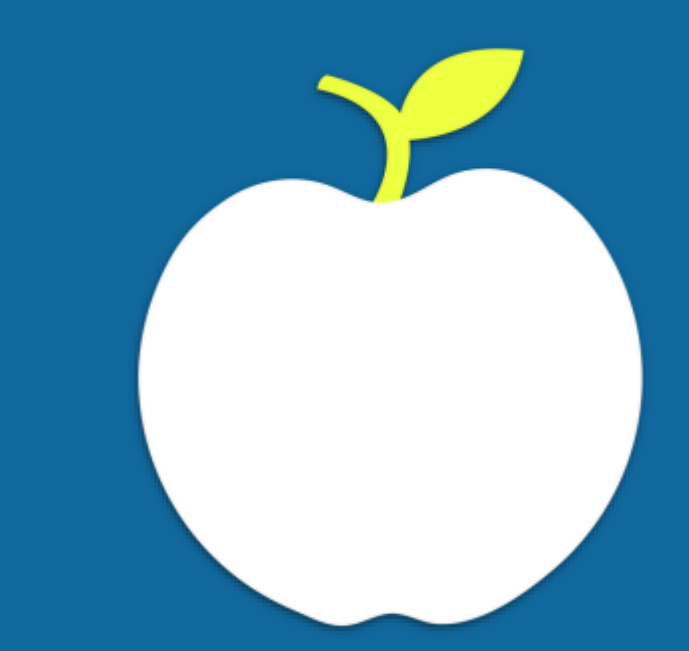

Bringing it together...

I want to reach more people in my community.

#### Metric: number of followers

month to month; year to year growth

"This year we gained 500 followers."

"This account had a 50% increase in followers over the past six months."

We need to increase awareness of our library's collections.

### Metrics: impressions, engagement, activity

short term or individual posts

"We scheduled 10 tweets about our new database this week, and they were retweeted 27 times."

"I created a post featuring some new cookbooks and 44 people clicked on the link to our catalog."

#### **Post Details**

#### **Mesa Public Library as**

**MESA** Published by Sara Lipich [?] · November 6 at 9:56am · @

We need your input!

Your Mesa Public Library is interested in identifying the community's needs and expectations related to library services looking ahead for the next several years.

As a resident of Mesa, we invite you to share your ideas and thoughts about the branch library you use most often by completing this survey. This information will assist the Library in planning and prioritizing its services and allocating resources moving forward.... See More

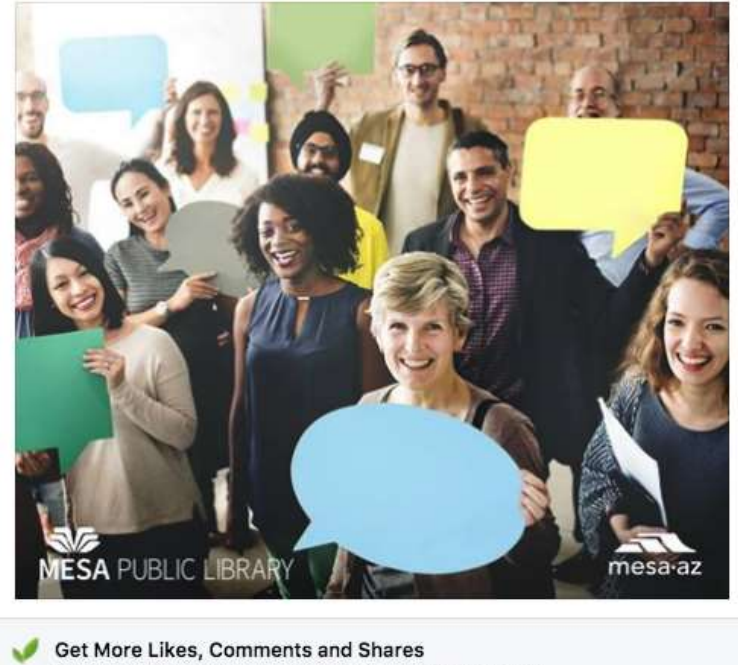

Boost this post for \$50 to reach up to 12,000 people.

2670 people reached

**Boost Post** 

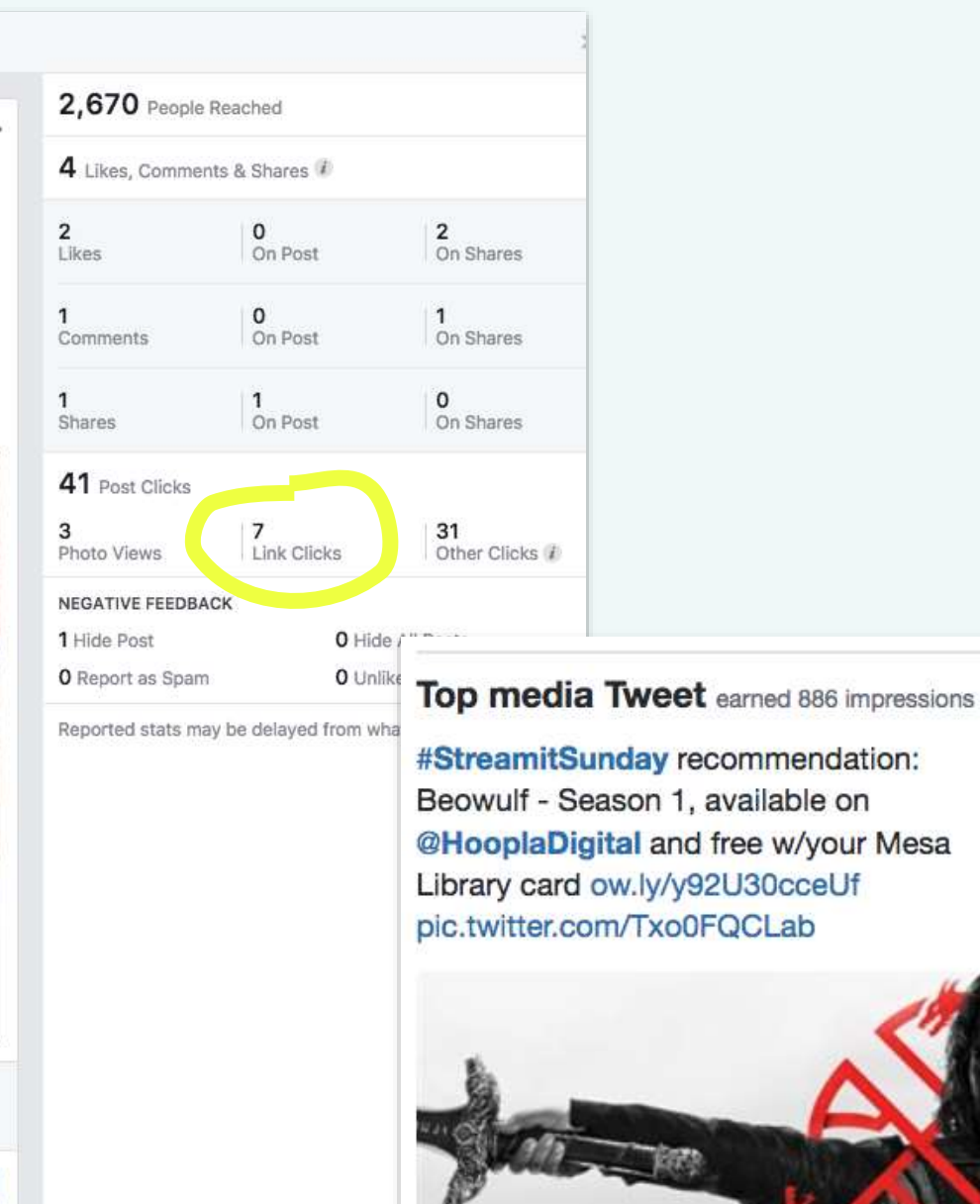

 $132 93$ 

I'm not sure I see the point of spending time on social media.

### Metrics: reach, activity

#### point-in-time

"We responded to 12 patron questions about library events this week on Twitter."

"In the last 7 days our Facebook content reached 2,641 people."

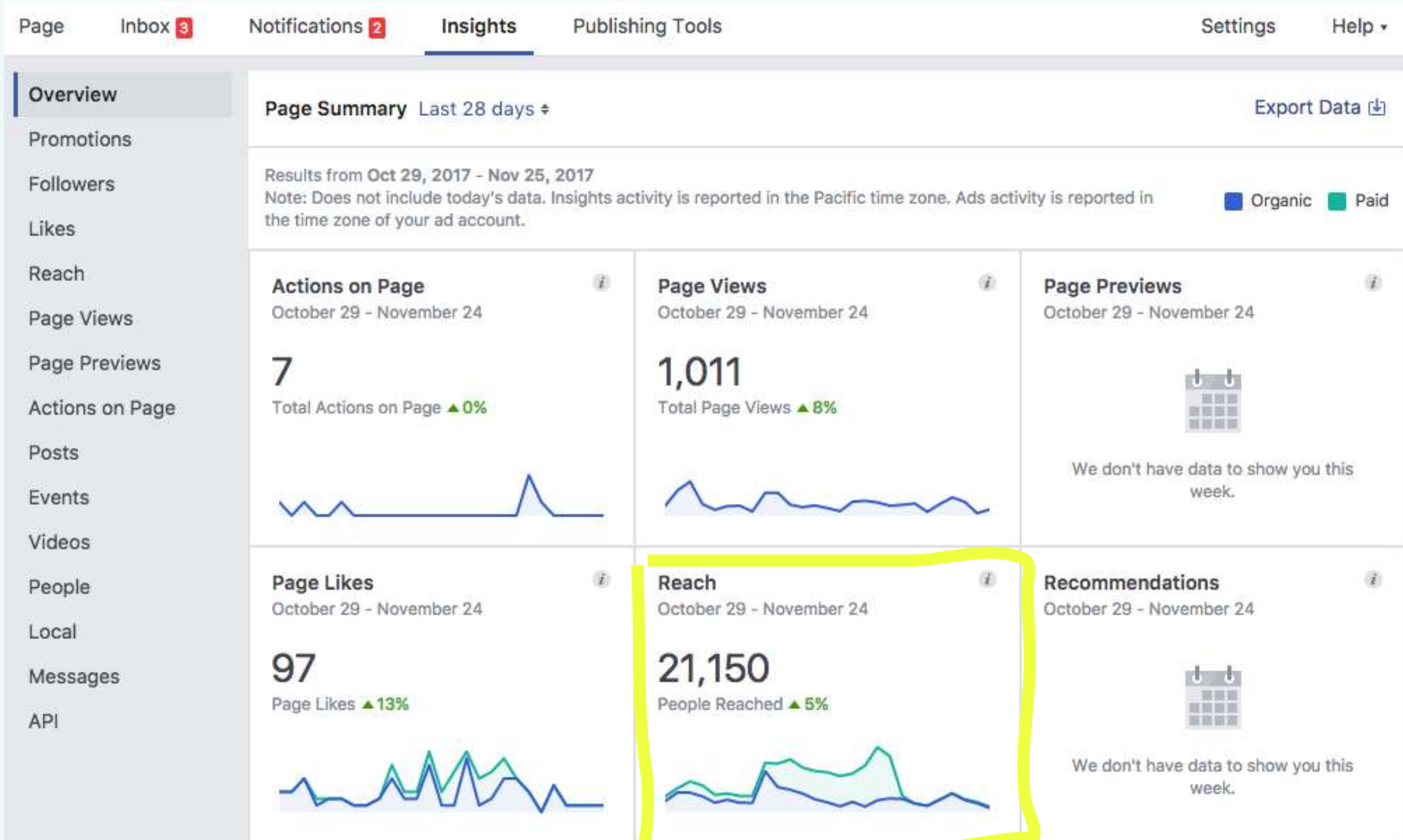

I can't tell if anything I'm doing is working.

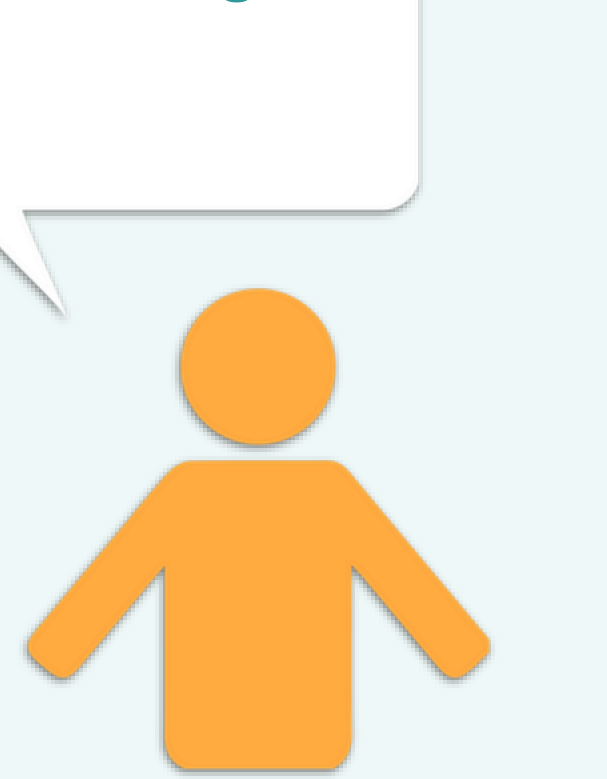

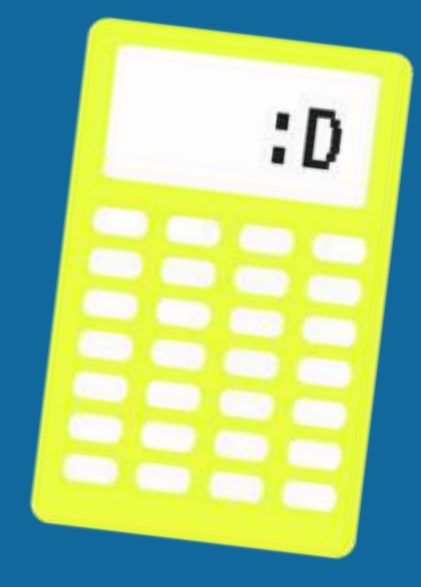

### Excel Basics - Resources

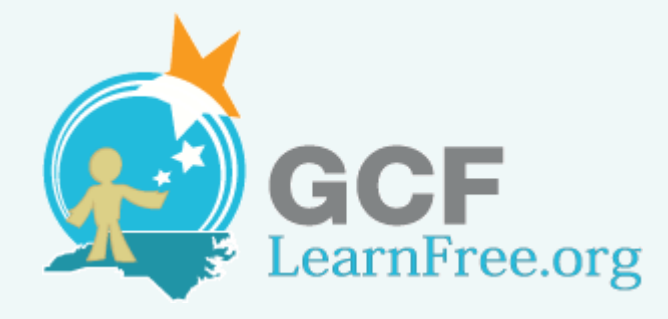

gcflearnfree.org/excel2016

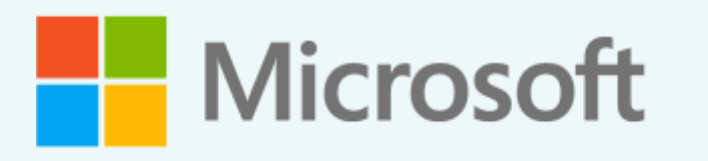

support.office.com/excel

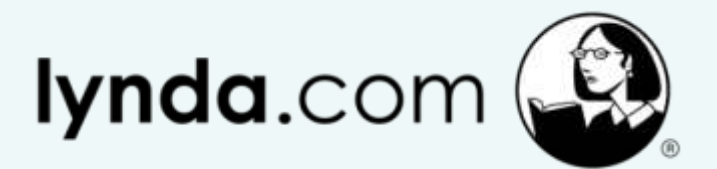

lynda.com/Excel-training-tutorials

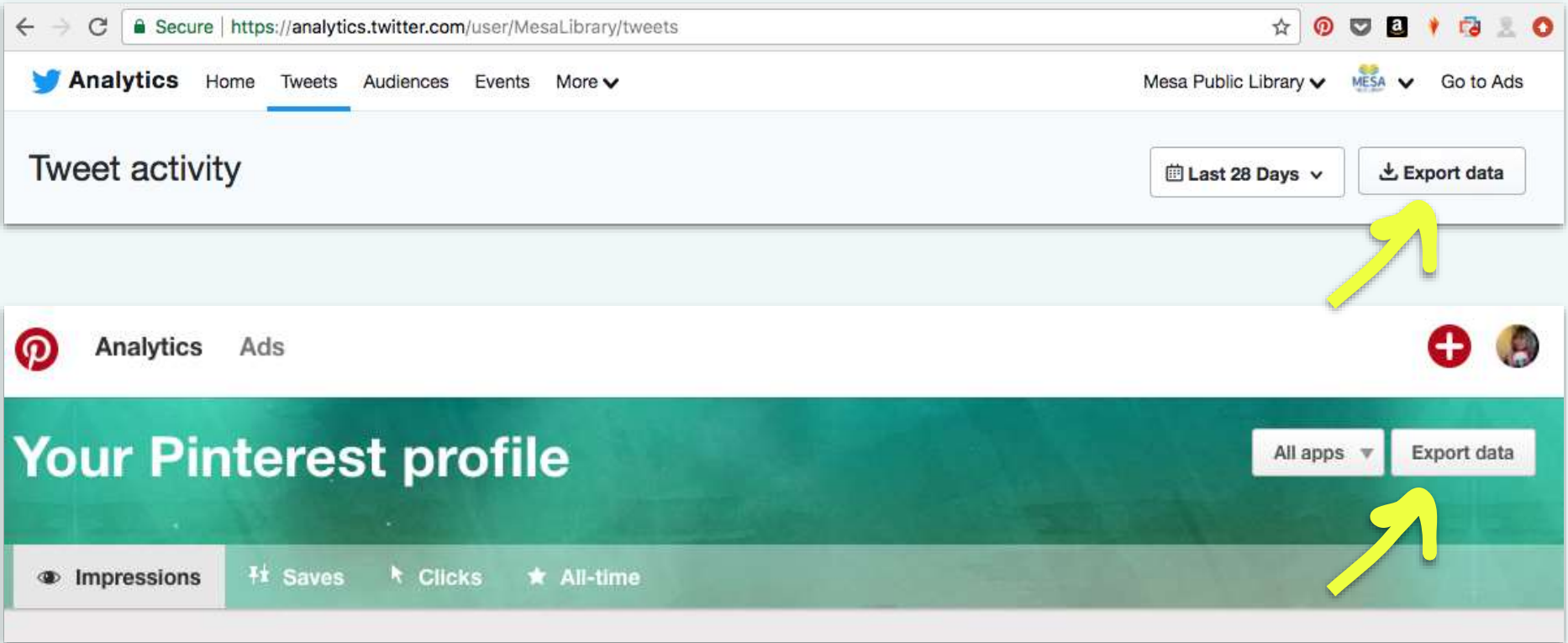

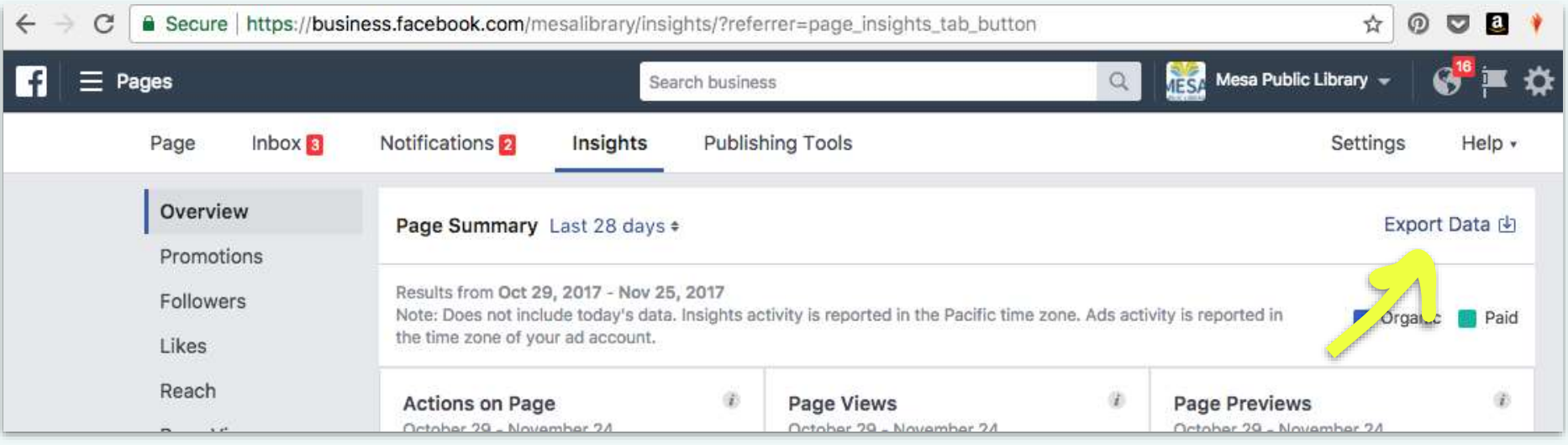

#### **Export Insights Data**

Select a data type, file format and date range. You can export up to 500 posts at a time.

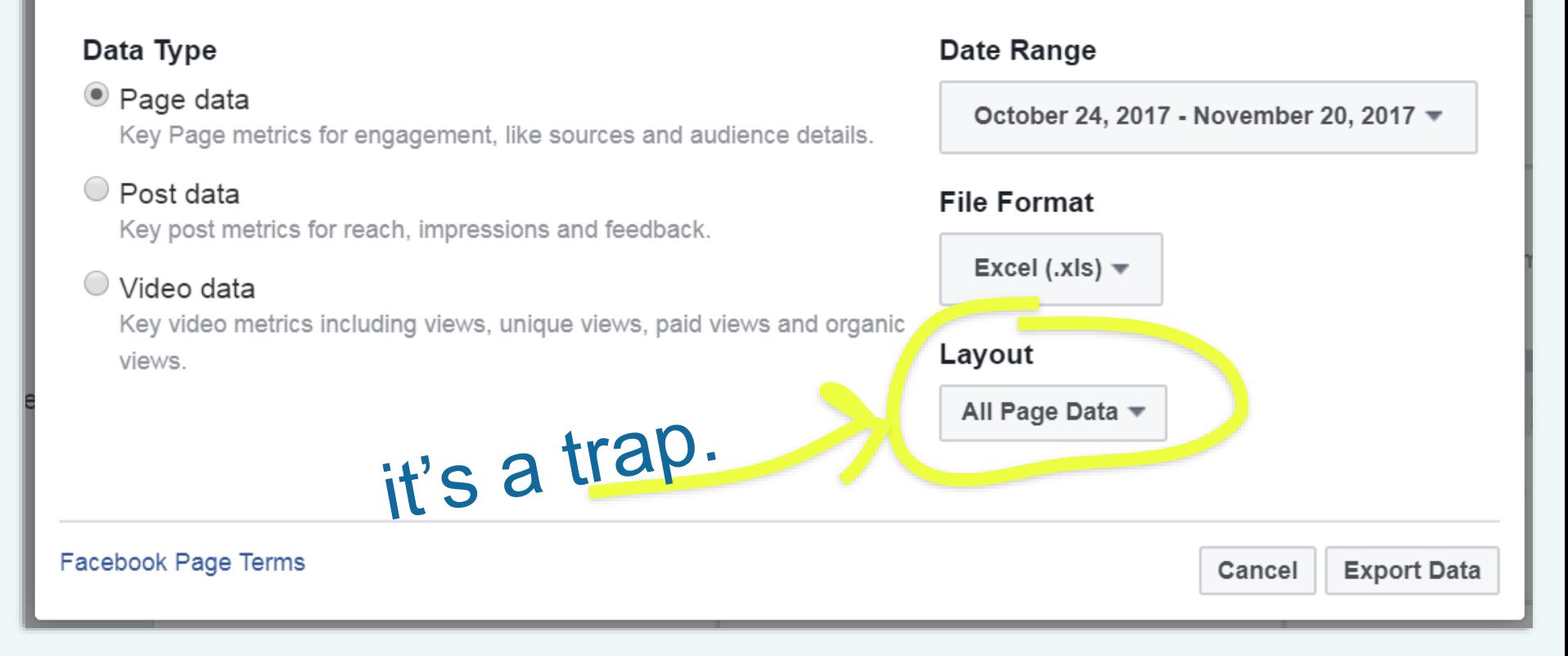

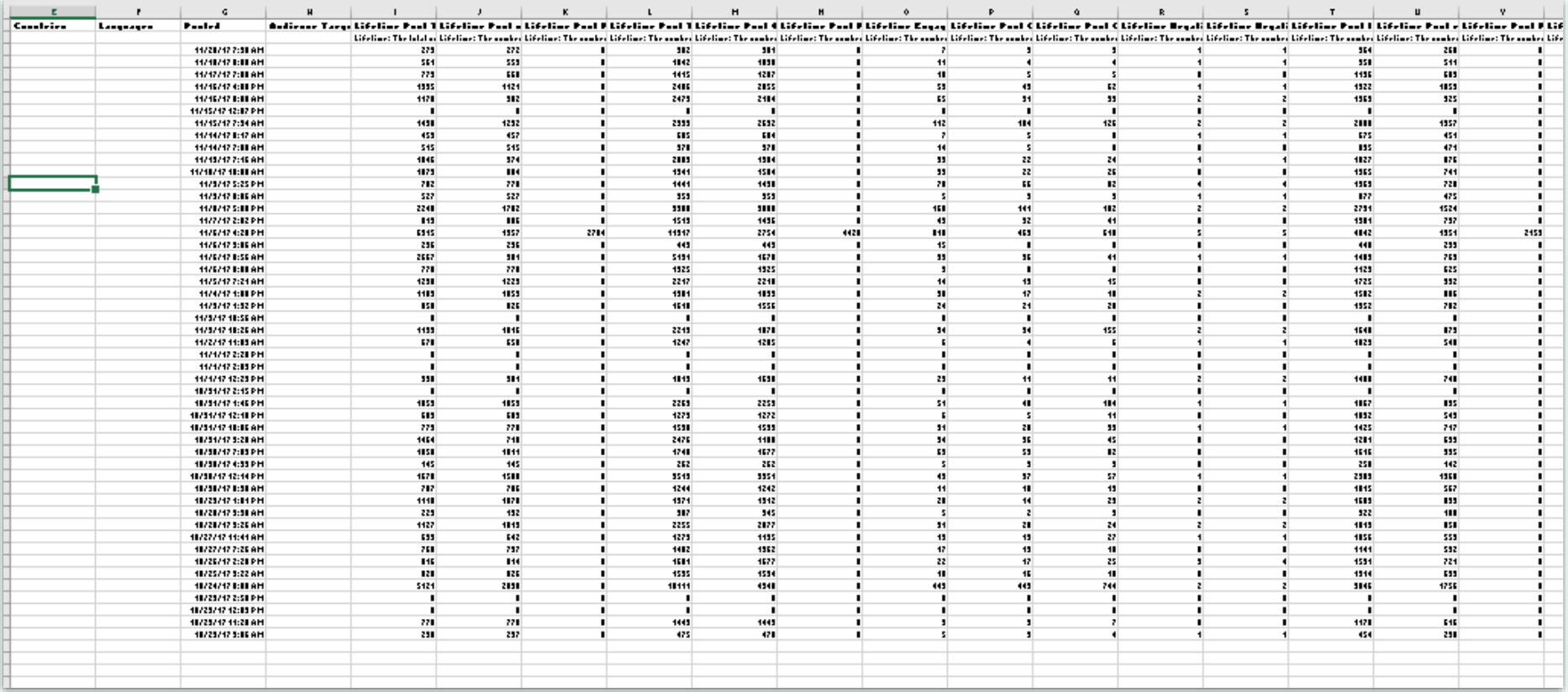

 $0<sup>o</sup>$ 

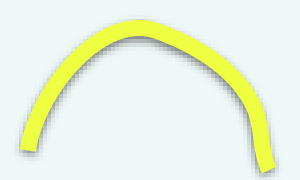

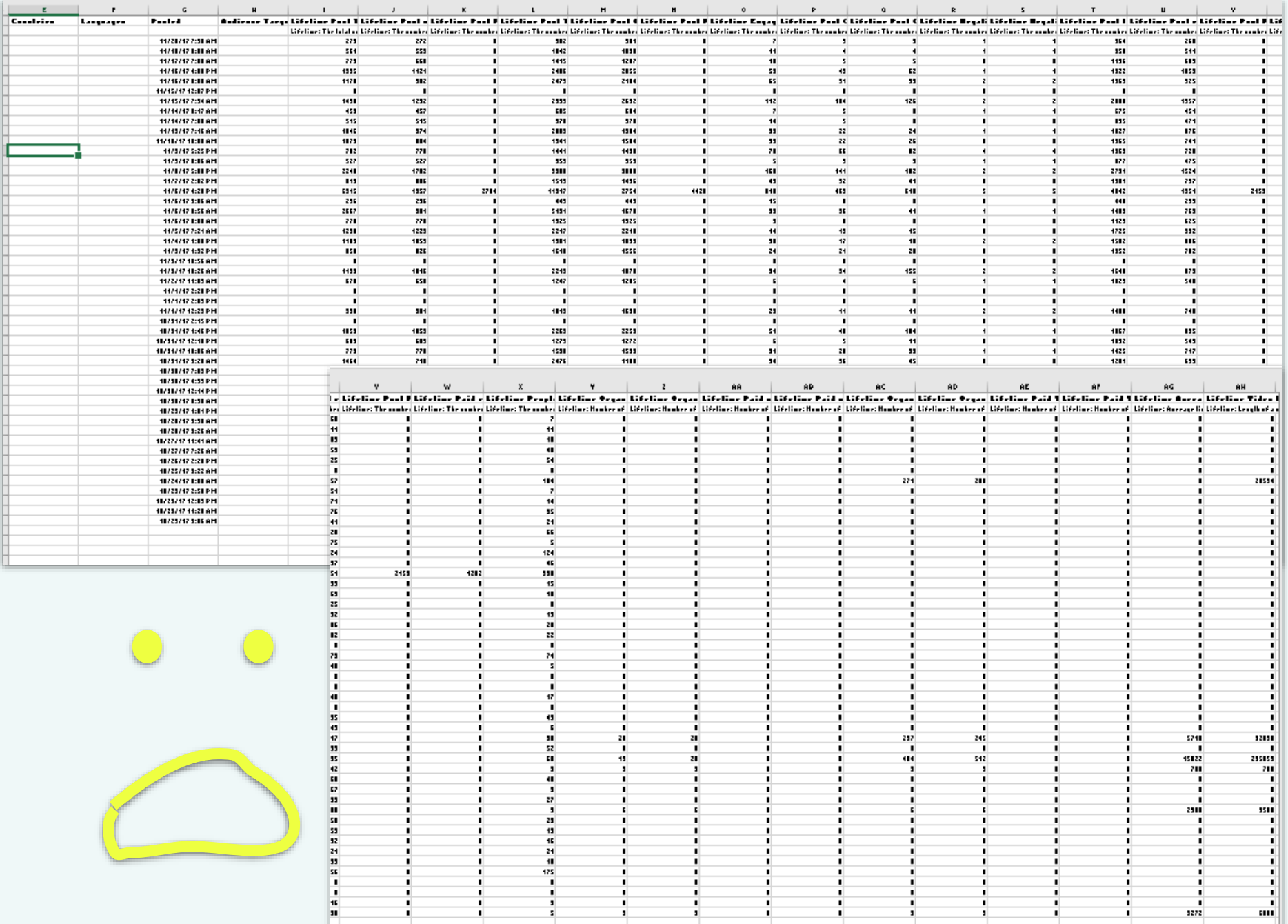

÷,

л.

 $\frac{1}{1}$ 

п

п

÷

п

п

п

п

п

í,

T,

j

 $\frac{1}{2}$ 

٠

ц

л

Î

п

٠

ŧ

 $\blacksquare$ 

٠

٠

٠

Ť

п

п

л.

п

п

п

٠

п

٠

п

п

п

÷

٠

٠  $\frac{1}{1272}$
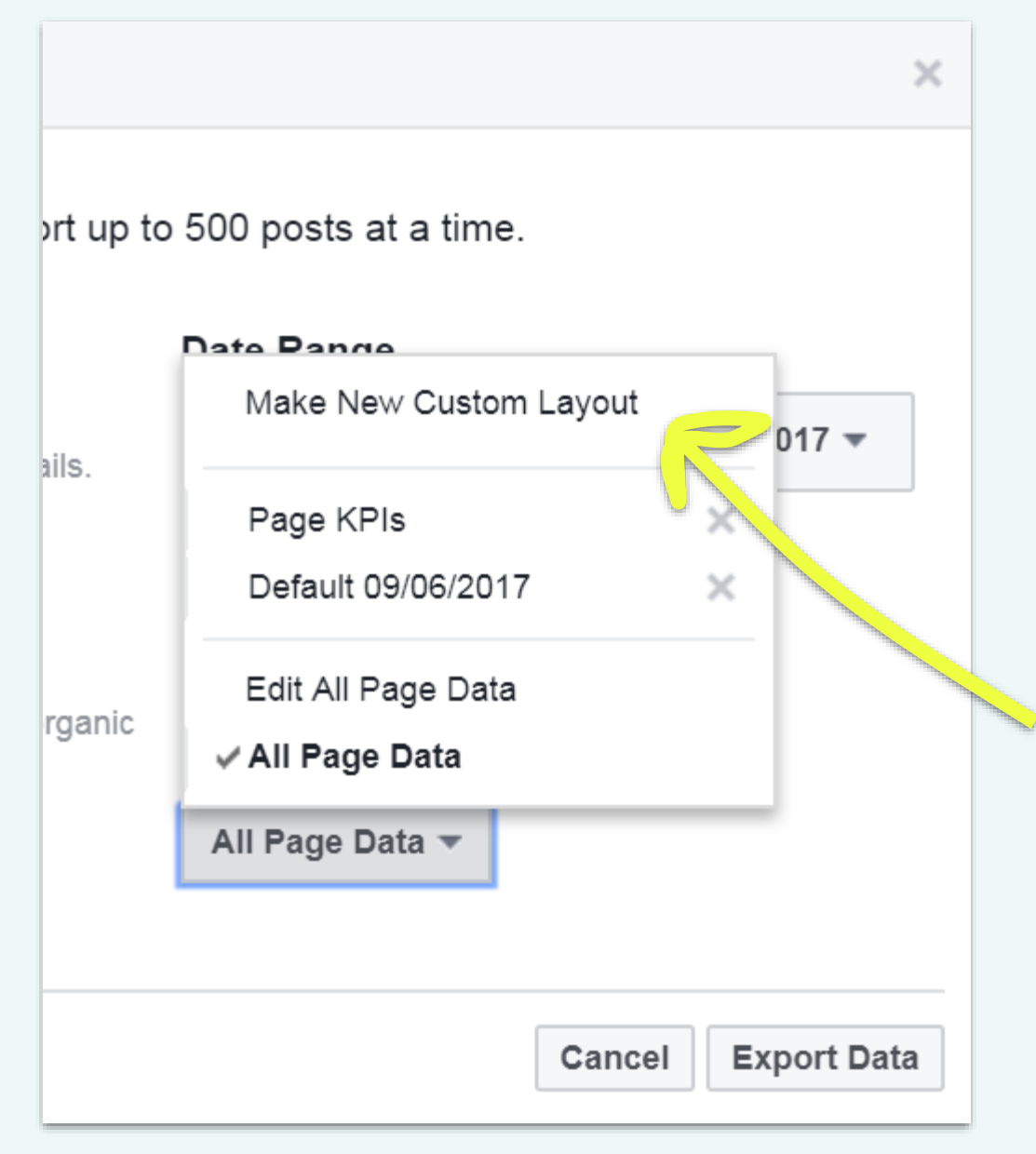

Make New Customer Layout and choose only the metrics you want.

Give it a title so you know how to find it again.

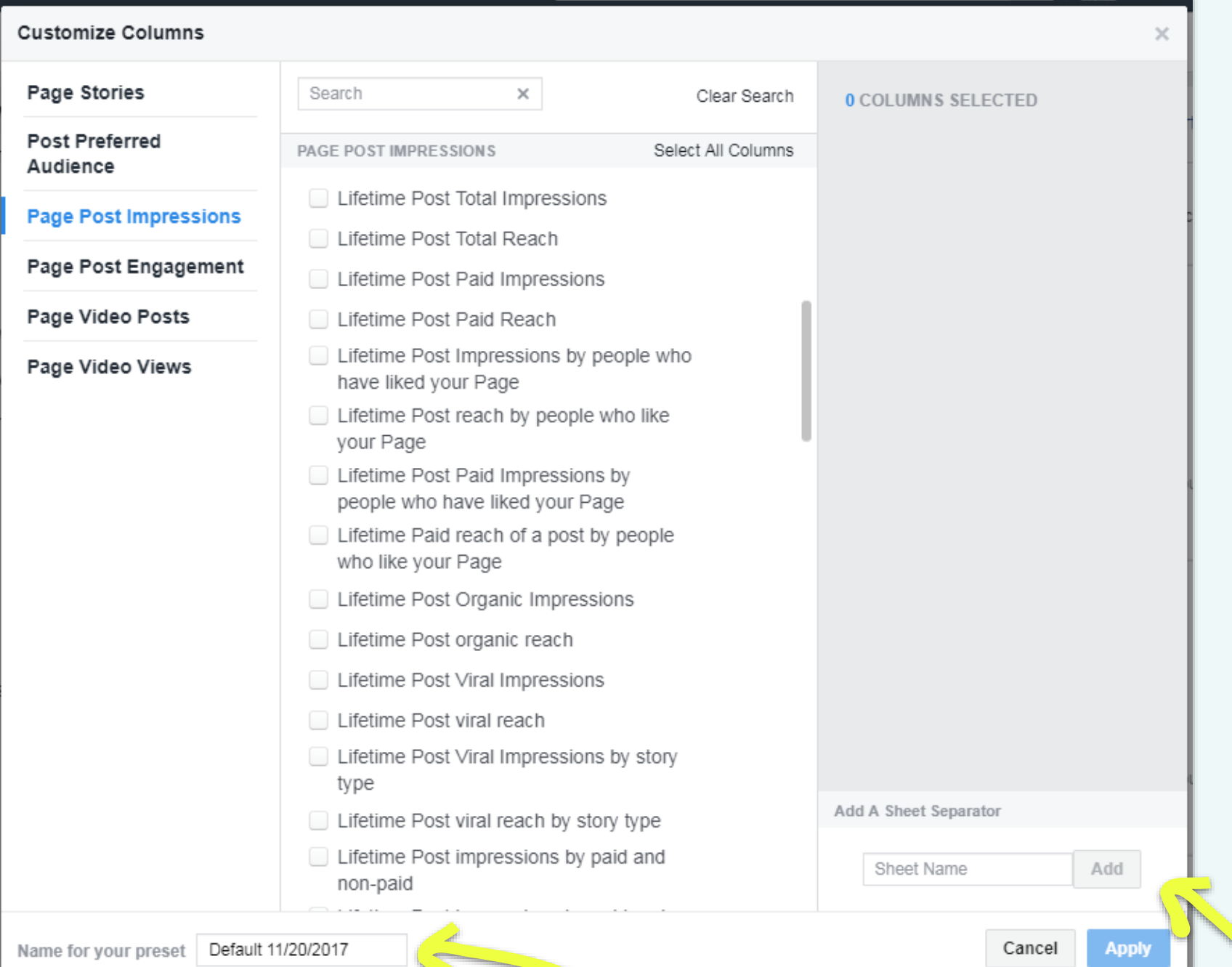

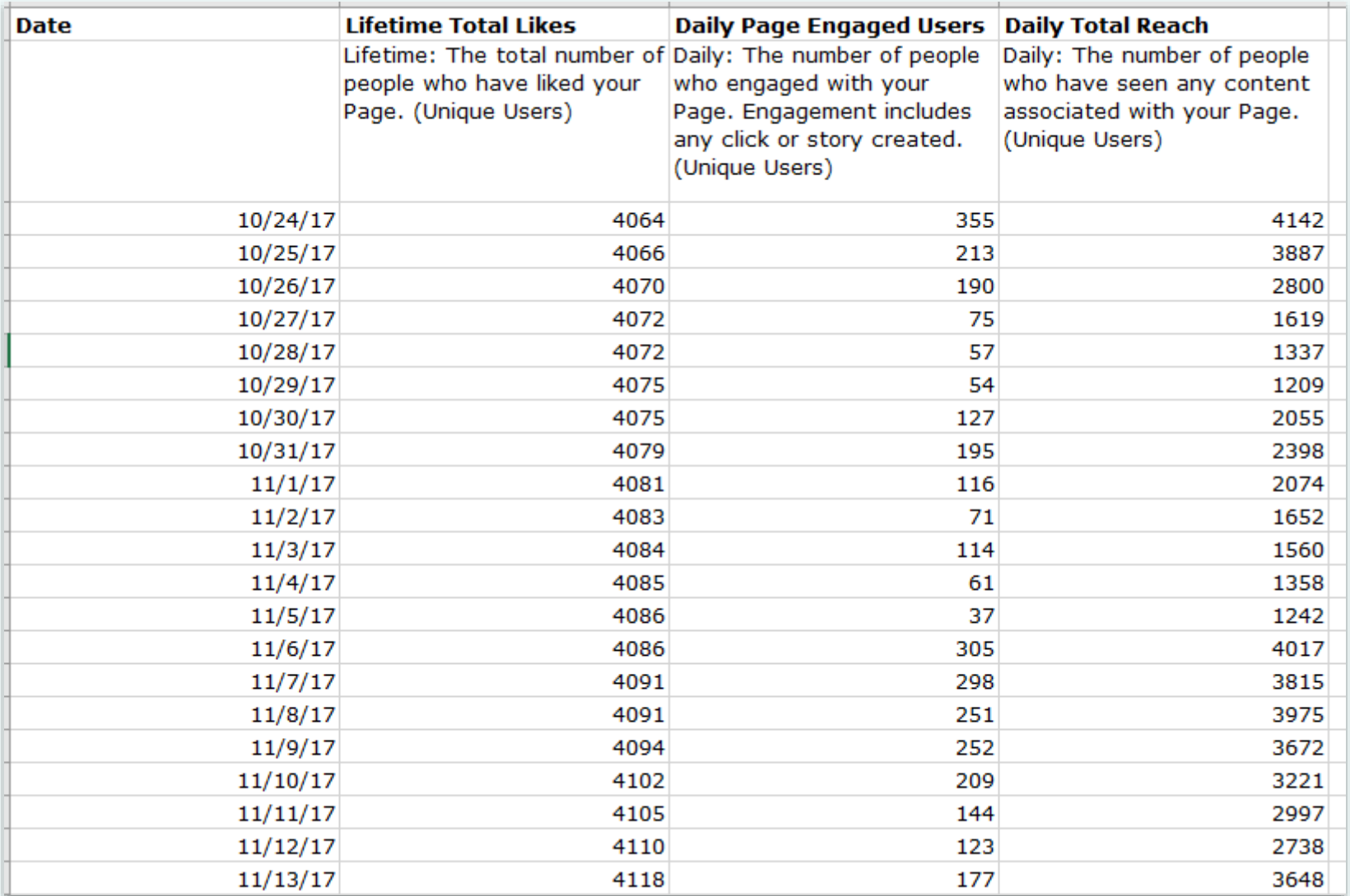

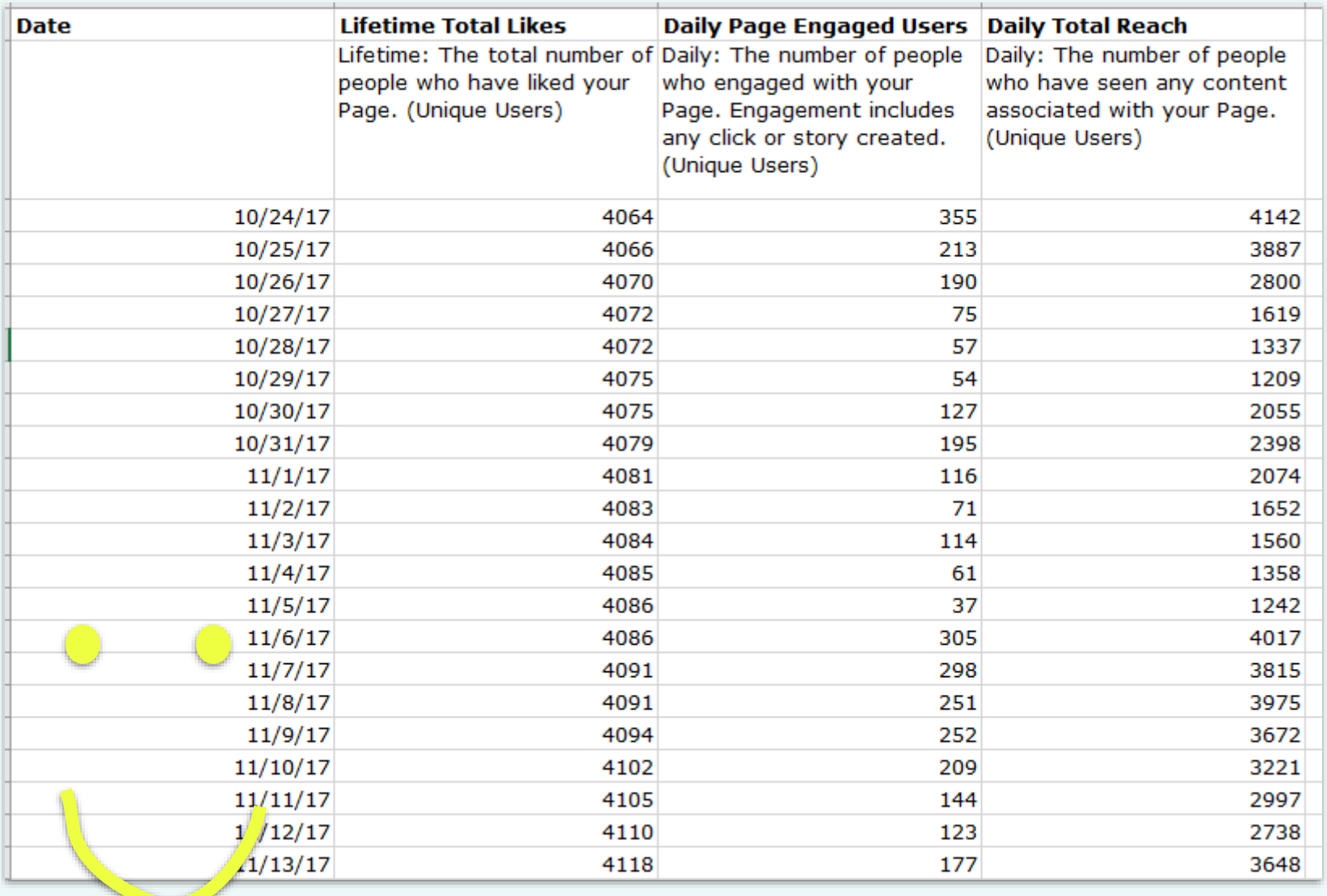

# Judging performance over time

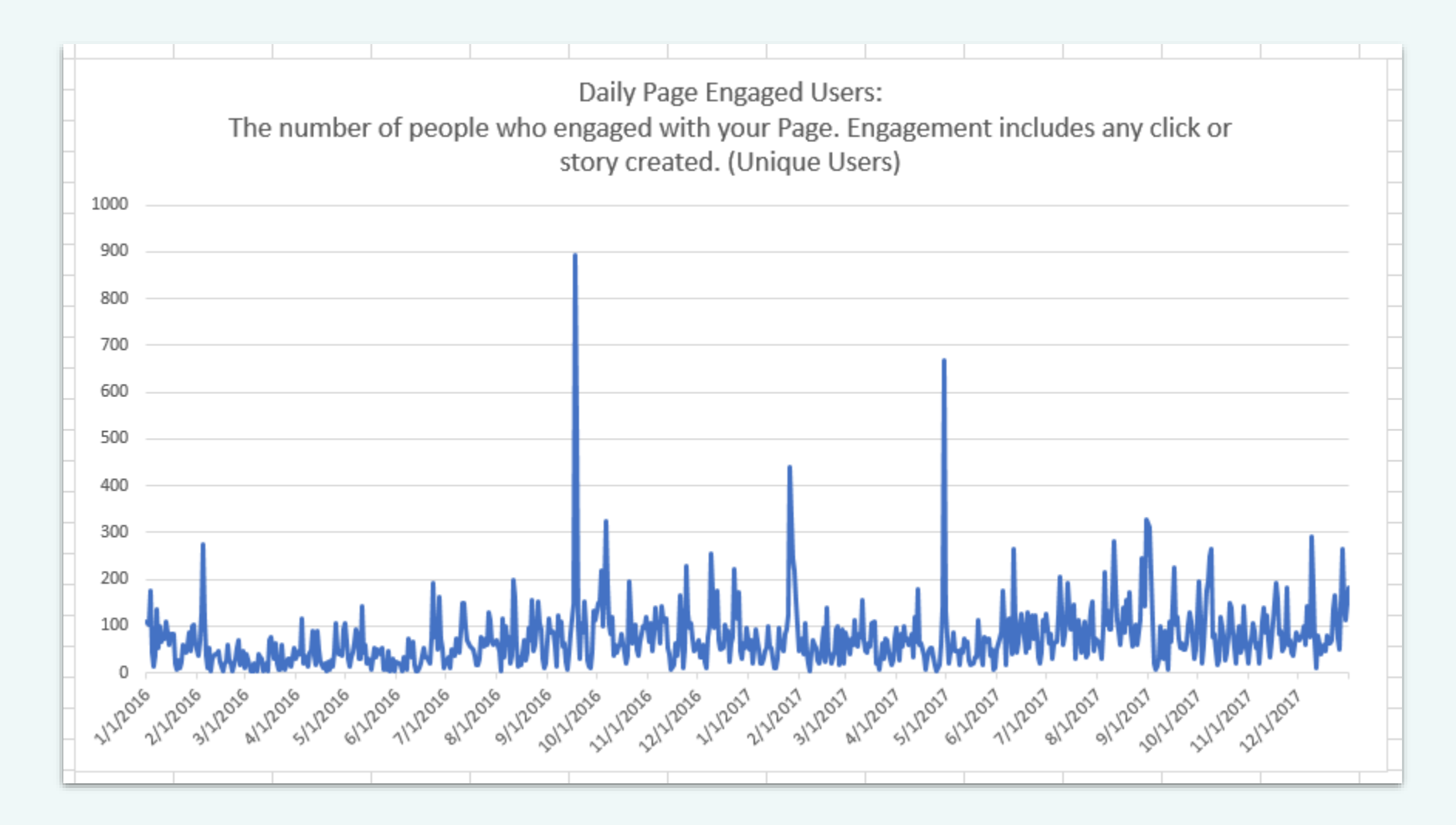

Is my daily engagement rate getting better over time?

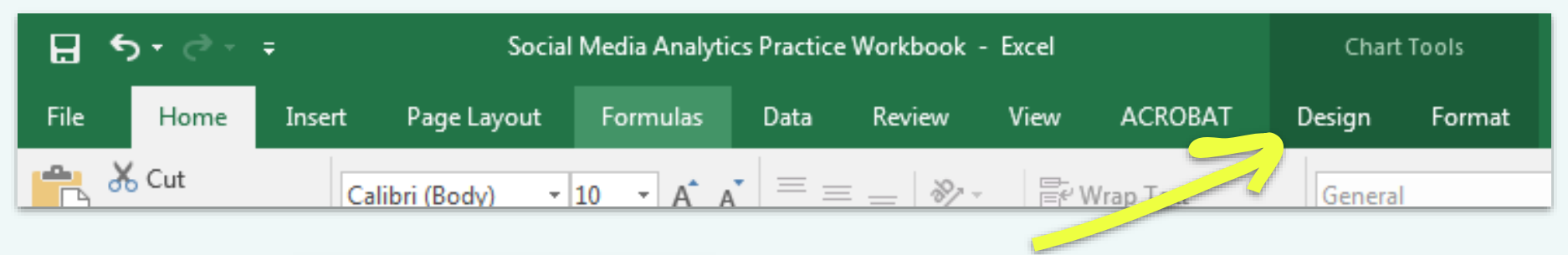

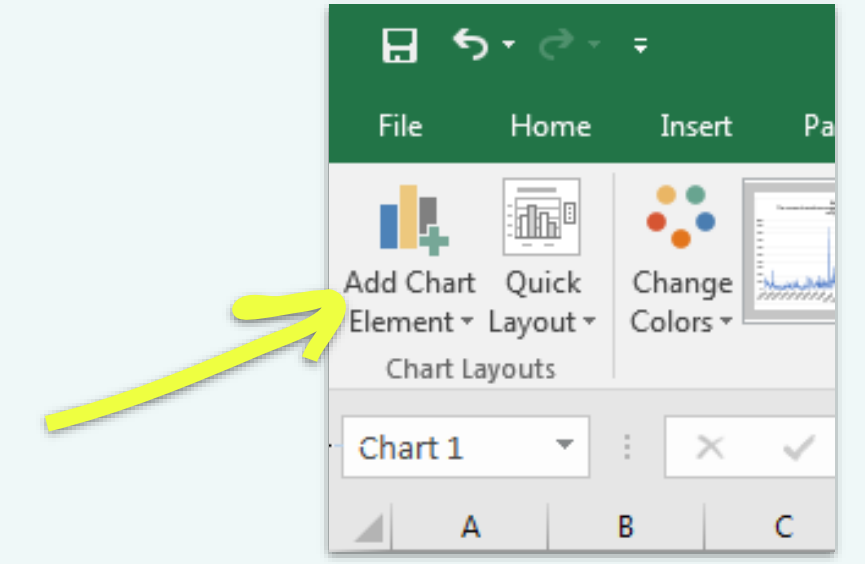

To easily find out, we'll add a *trendline* to our chart.

Once you have a chart made, click on **Add Chart Element** and select **Trendline - Linear**  from the options.

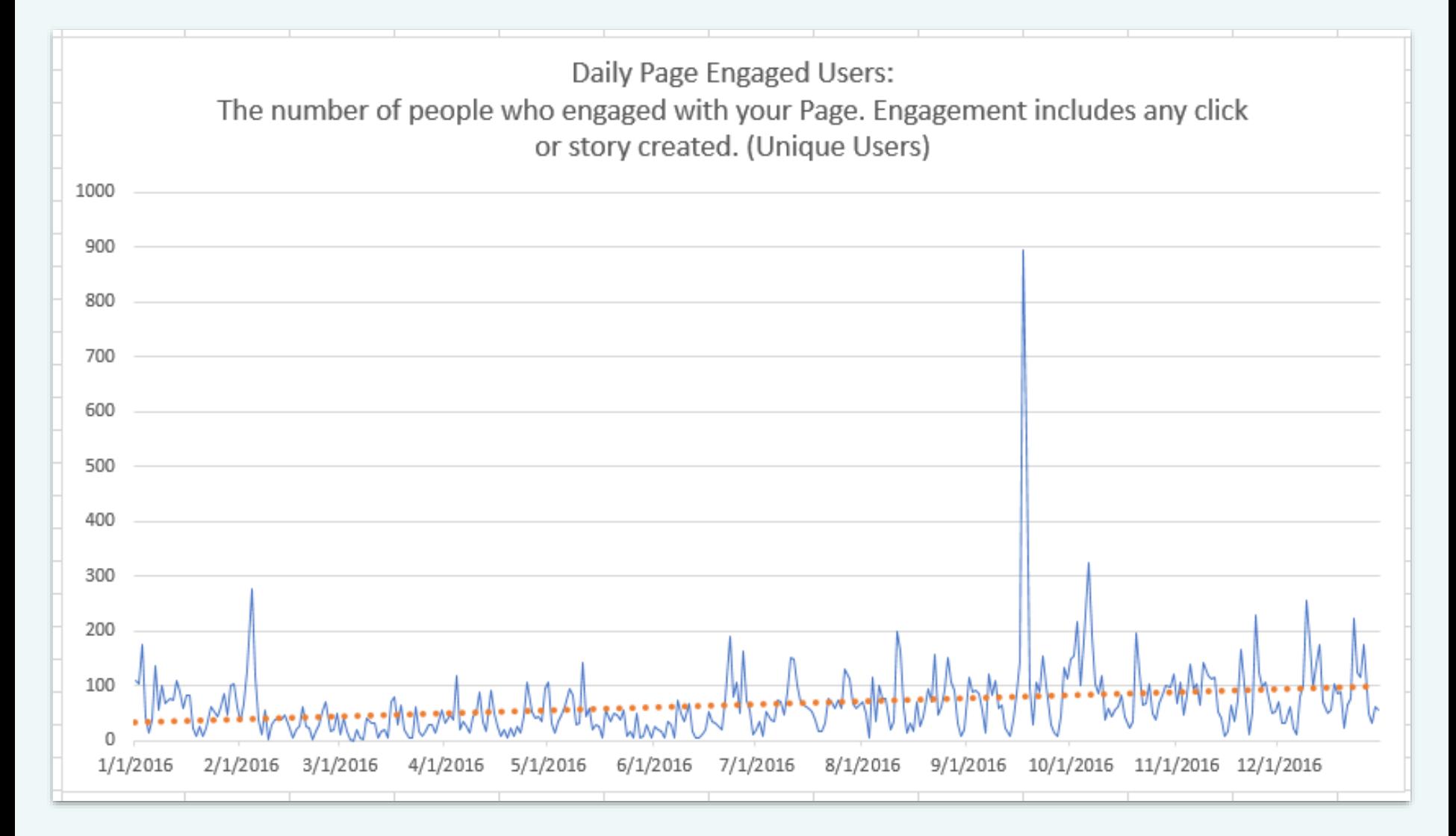

**Trendline rises: average daily page engaged users increasing over time Trendline falls: average daily page engaged users decreasing over time Flat trendline: no change to average daily page engaged users**

# Projecting follower growth

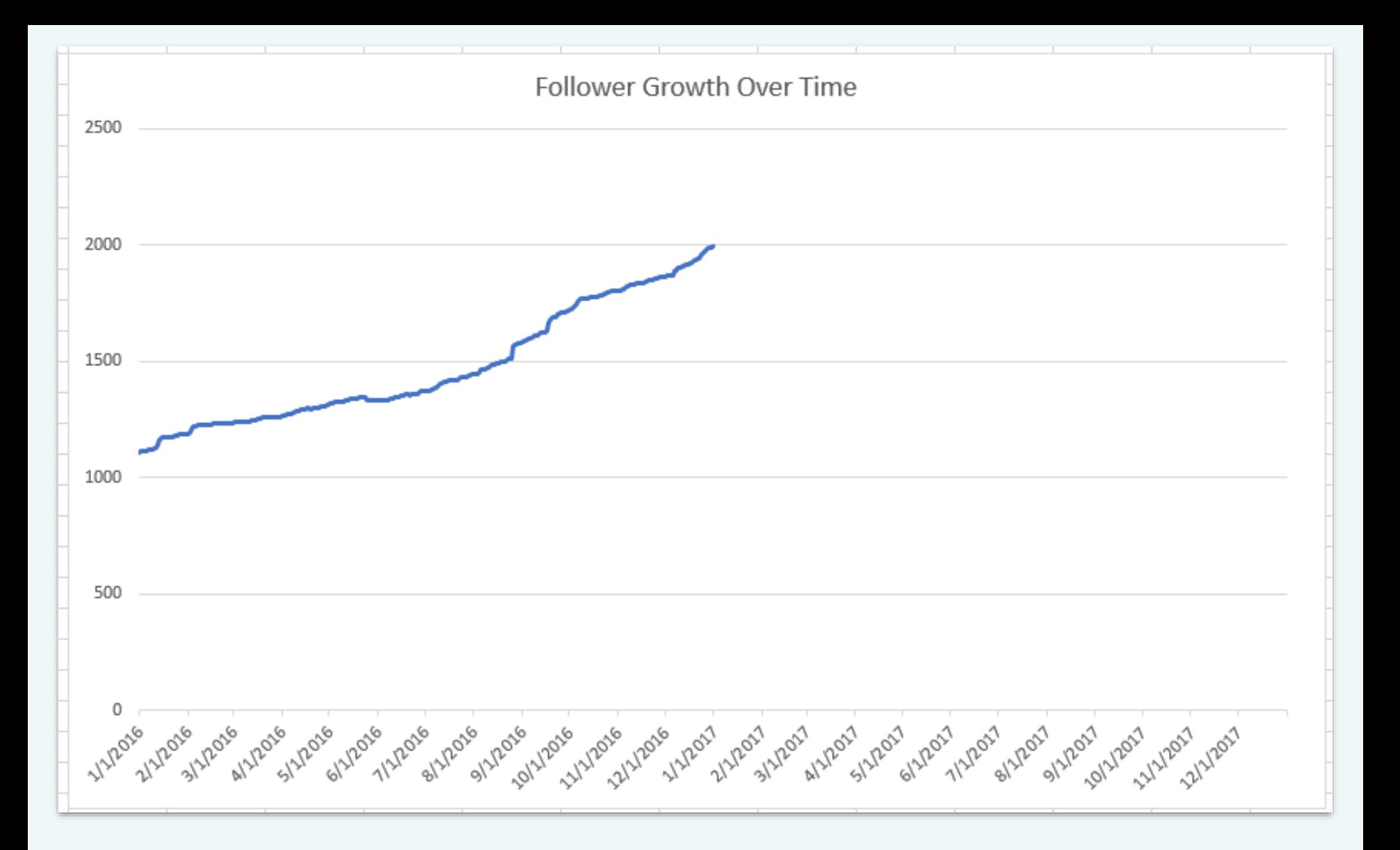

If I continue to grow at my current rate, where can I expect to be in the future?

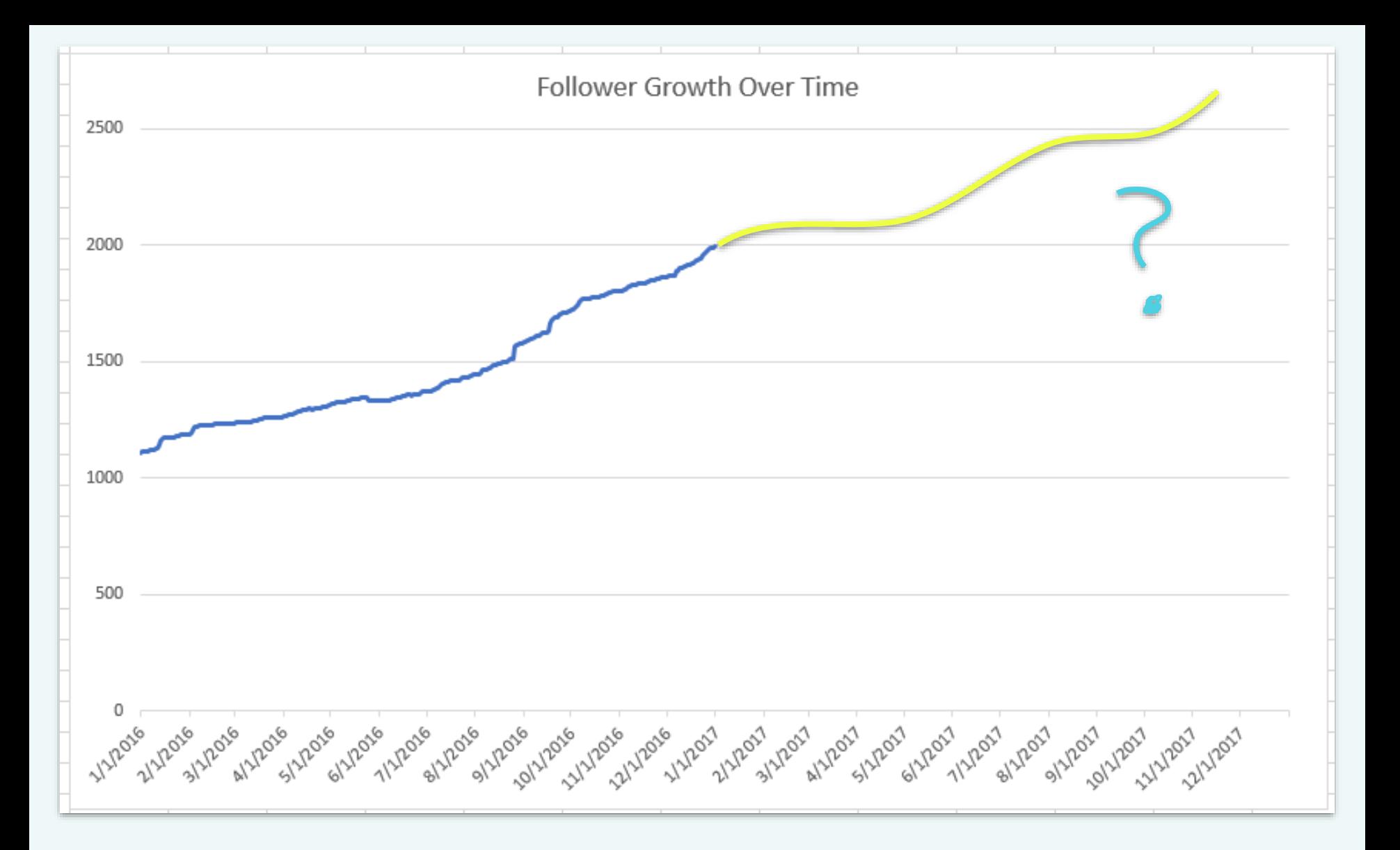

If I continue to grow at my current rate, where can I expect to be in the future?

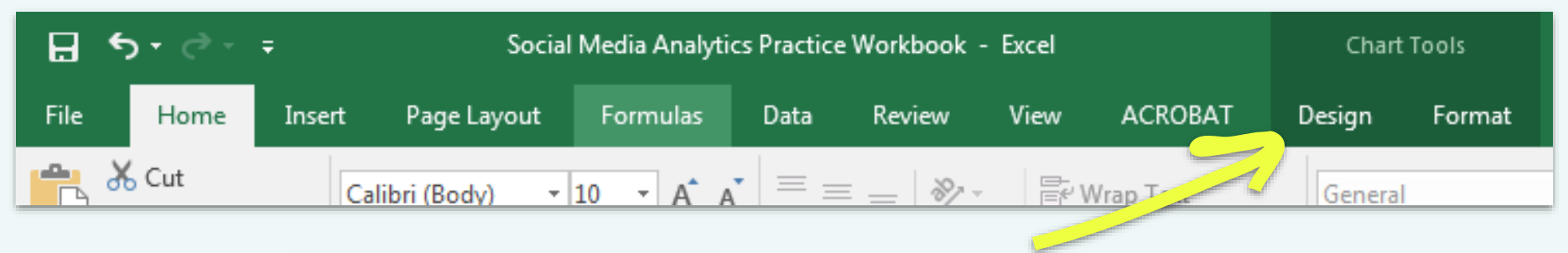

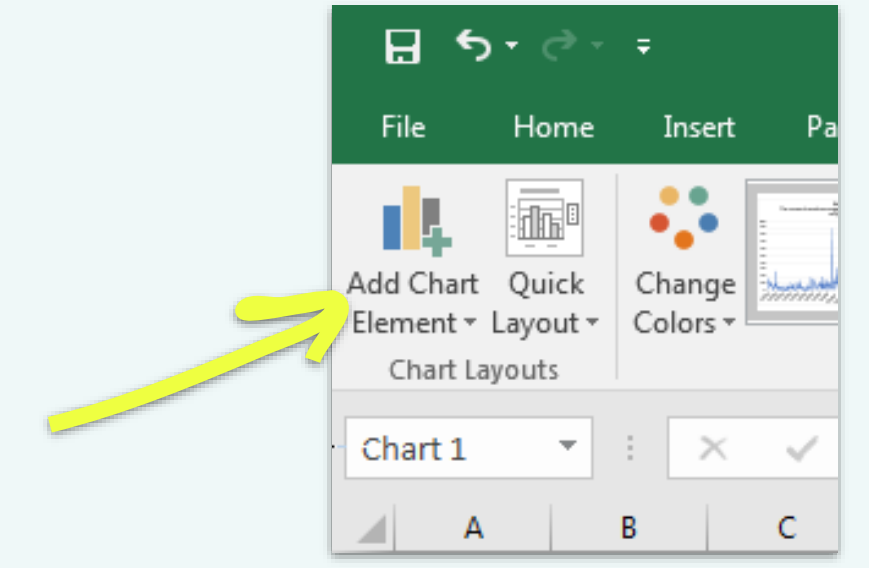

Click on **Add Chart Element** and select **Trendline -** *Linear Forecast* from the options.

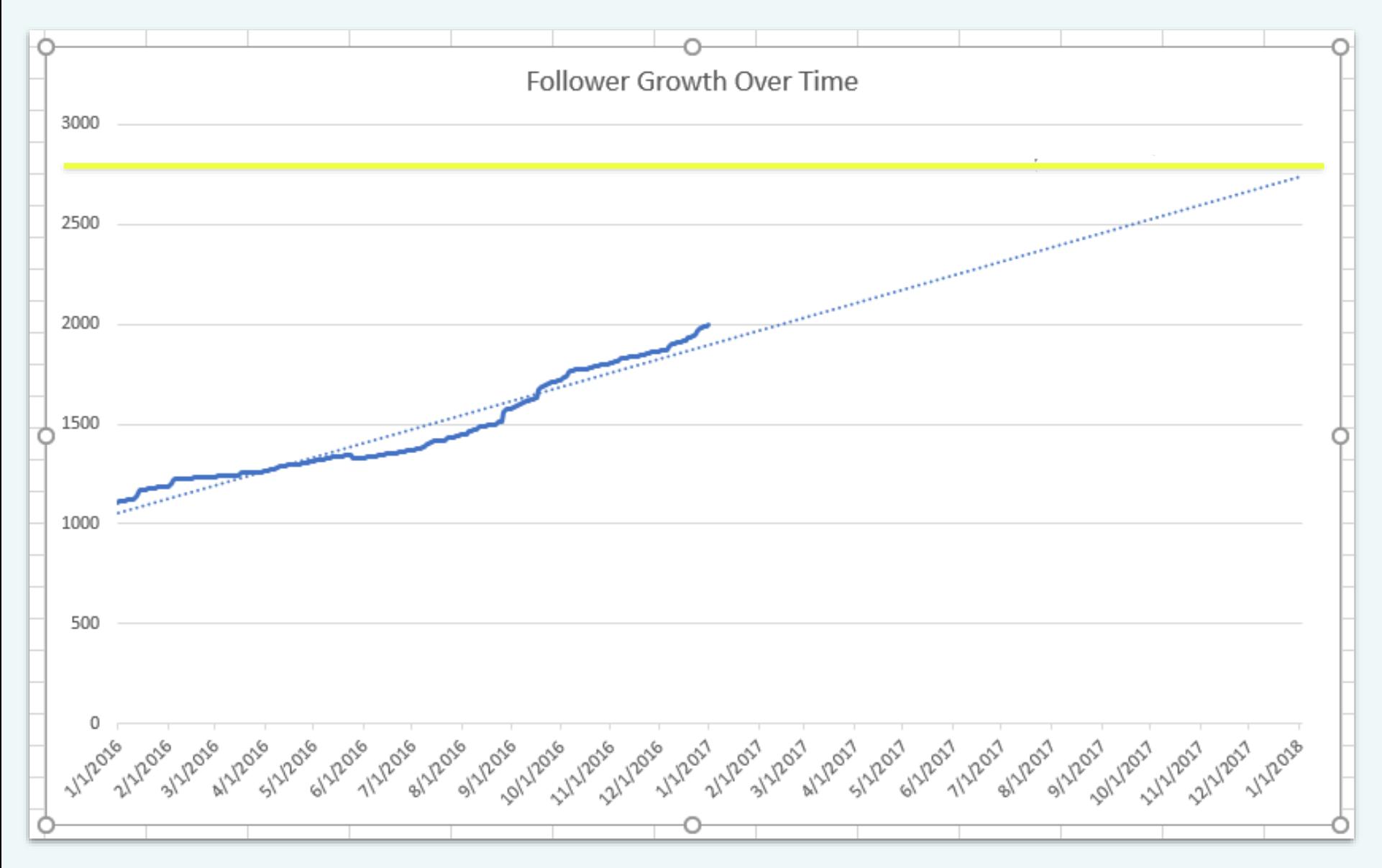

**On 1/1/2018, 2600ish followers.** 

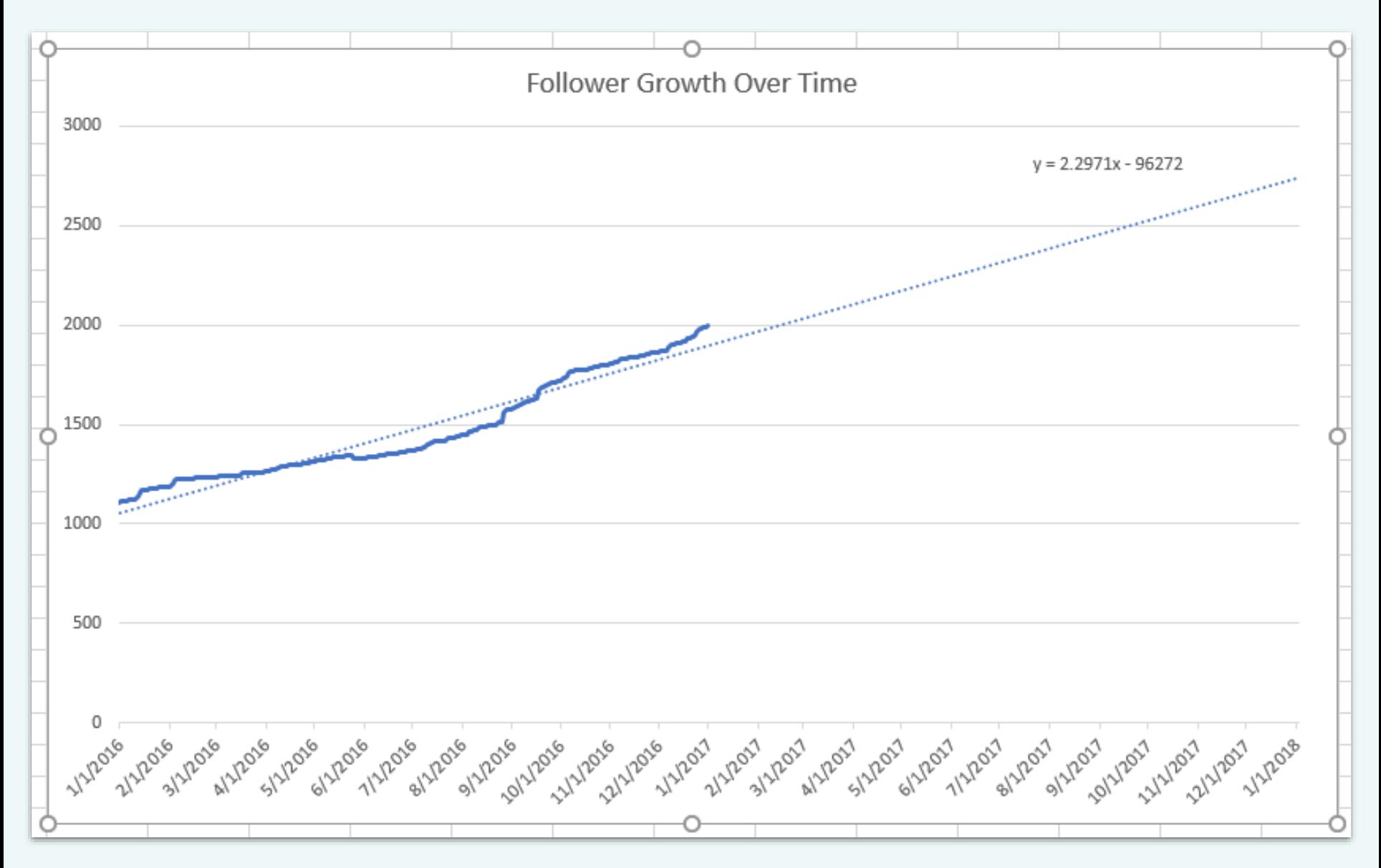

**On 1/1/2018, you can expect to hit 2735 followers if your performance holds steady.**

Quickly identify top performers in a large data set using conditional formatting

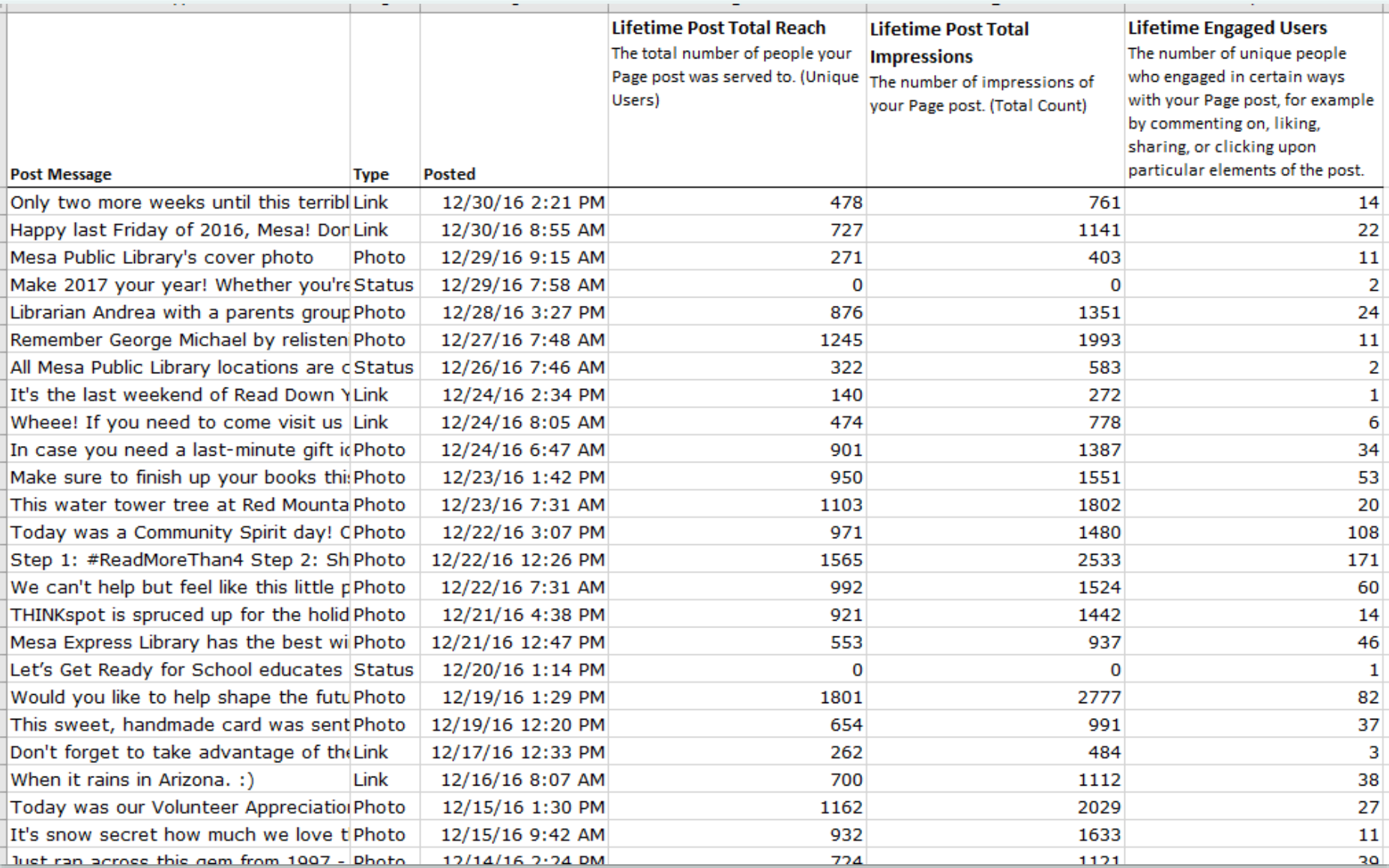

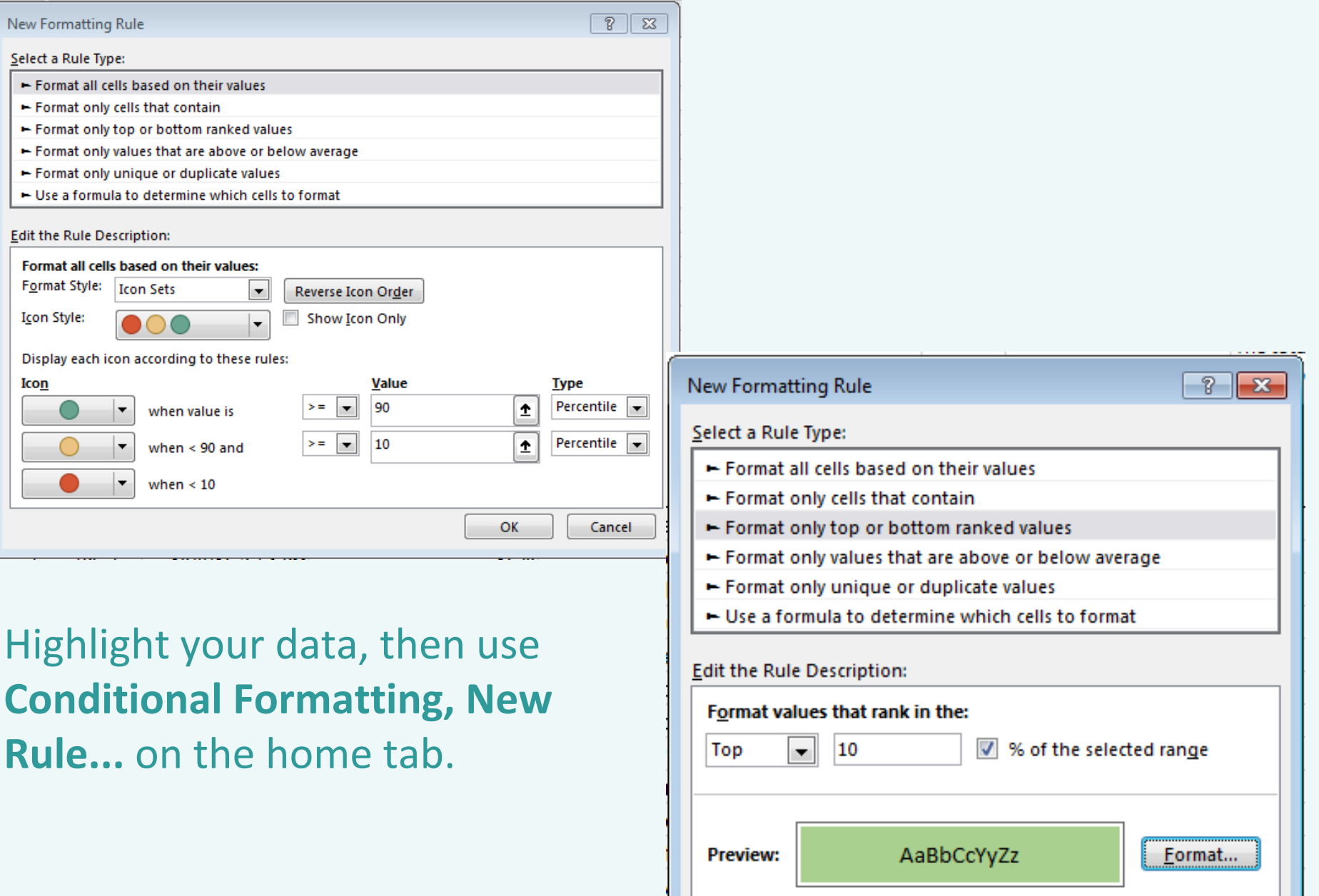

OK

Cancel

## **What might you learn from this?**

### **Something about this did** *not* **work. What can be improved?**

### **Lots of clicks, so a photo worked well with this program announcement.**

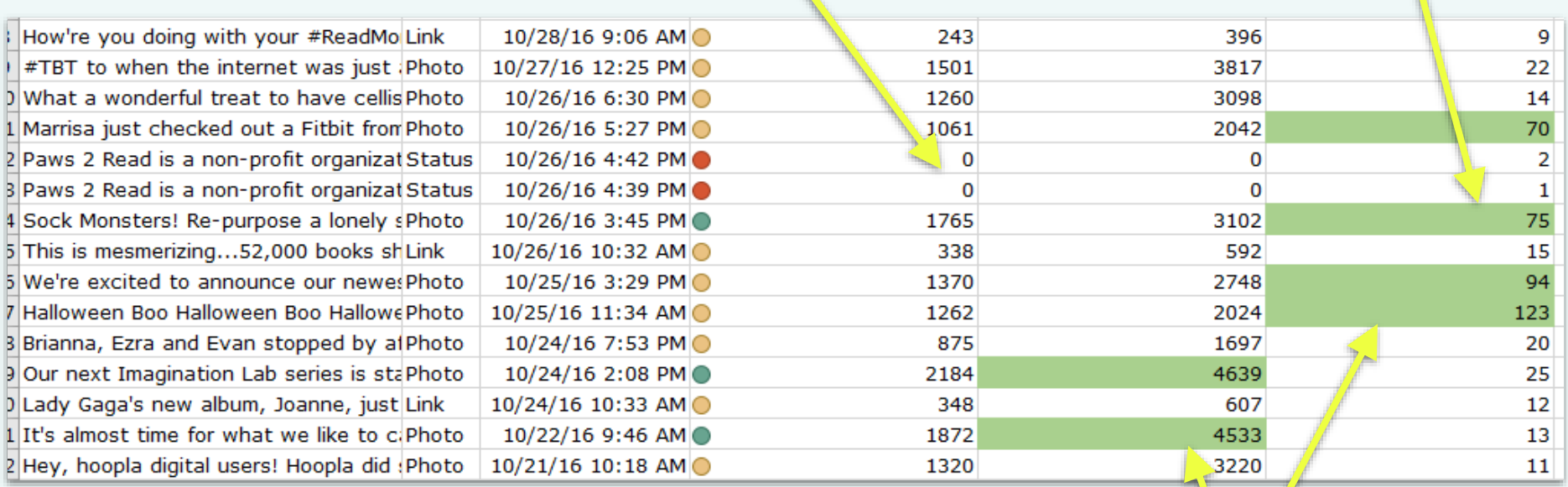

**People were very interested in this event posting (good total reach and impressions), then engaged a lot with the photo gallery we posted after the fact.**

Think interpretation, not calculation. Ask, "What's the broader context?"

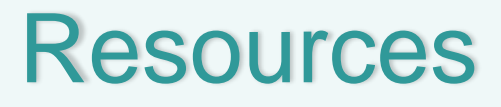

### **Library Marketing and Communications Conference**

facebook.com/LMCConference - join the LMCC Discussion Group

**Libraries & Social Media**

facebook.com/groups/LibrarySocial

### **Coursera**

Digital Marketing courses (University of Illinois)

**Lynda.com**

**ADWEEK** /// **Fast Company** /// **It's Nice That**

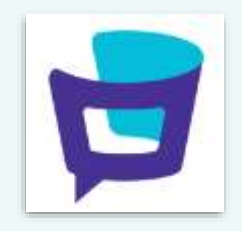

# Thank you!

**Cherise Mead** cherise.mead@mesaaz.gov (480)644-4441

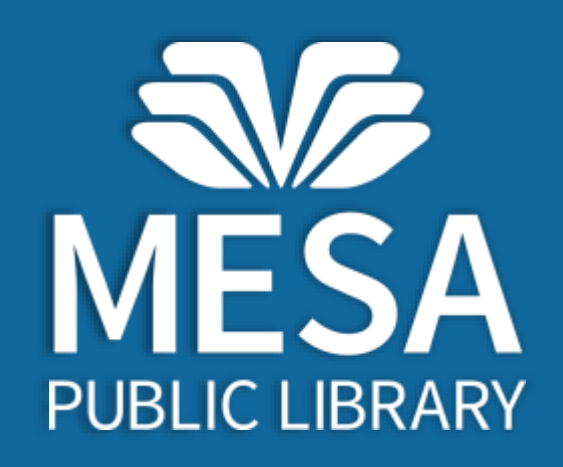

# WebJunction's Social Library Series

<http://www.webjunction.org/explore-topics/social-library.html>

# Social Library, Volume 93

Jennifer Peterson / 10 October 2017

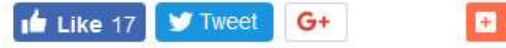

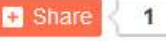

This week's edition of our Social Library series represents a sampling of some of the exceptionally innovative programs, events, and news from the libraries we follow on Facebook. Whether picking up on the latest craze, or reaching unlikely patrons with new community partnerships, these libraries are definitely thinking outside the box! If you'd like to see your library featured in a Social Library edition, please let us know via social@webjunction.org or find us on Facebook.

. In case you haven't heard, there's a growing fascination for painted rocks out there! N. P. Sims Library in Texas posted this colorful rock photo above to announce their new Reading Rock program. Young patrons are invited to check out a book, along with its matching rock, and then hide the rock around town for another child to find and return to the library (there's a "please return to the library" message on the back of each rock). For each rock returned to the library, there's a prize! One of the comments in the Facebook thread suggests hosting a book-themed rock painting contest-we love that idea too!

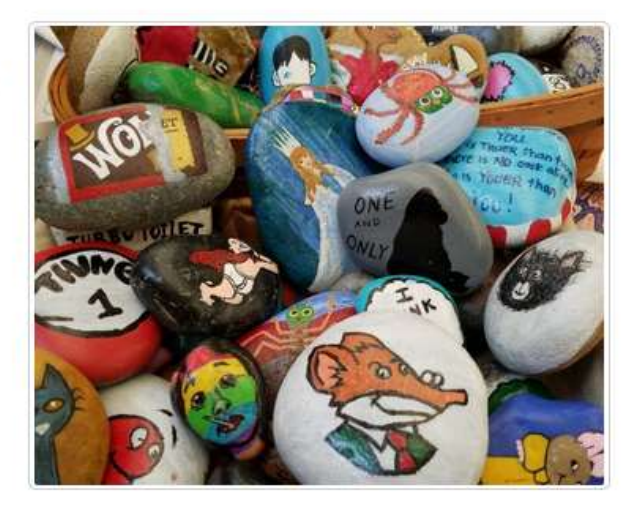

. Mid-Continent Public Library in Missouri has launched the World of Chocolate series, as we learned from a visit from the local news. The series will be "exploring one of the tastiest worlds of all—the world of chocolate. Come to the Library and learn what makes chocolate the world's favorite treat from its role in history to how it's made and sold." Events include a session on the business of chocolate, a number on the history of chocolate, and multiple chocolate classes and tastings.

# WebJunction's Social Library Series

- Loads of inspiration
- Nearly 400 libraries featured
- We'd love to feature your library!

## **Social Library**

Overview **News** 

See All

The Social Library Series spreadsheet (xls) collects all volumes and can be sorted by state, library, and topic.

The Social Library, Volume 1 The Social Library, Volume 2 The Social Library, Volume 3 The Social Library, Volume 4 The Social Library, Volume 5 The Social Library, Volume 6 The Social Library, Volume 7 **The Social Library, Volume 8** The Social Library, Volume 9 The Social Library, Volume 10 The Social Library, Volume 11 The Social Library, Volume 12 The Social Library, Volume 13

The Social Library, Volume 41 The Social Library, Volume 42 The Social Library, Volume 43 The Social Library, Volume 44 The Social Library, Volume 45 The Social Library, Volume 46 The Social Library, Volume 47 **The Social Library, Volume 48** The Social Library, Volume 49 The Social Library, Volume 50 The Social Library, Volume 51 **Social Library Series Turns One Social Library, an Early Literacy Edition**  **Social Library, Volume 81 Social Library, Volume 82 Social Library, Volume 83 Social Library, Summer Reading Vi Social Library, Pride Edition Social Library, Volume 86 Social Library, Volume 87 Social Library, Renovation Edition Social Library, Volume 89 Social Library, Volume 90 Social Library, Library Card Sign-u Social Library, Banned Books Wee Social Library, Volume 93** 

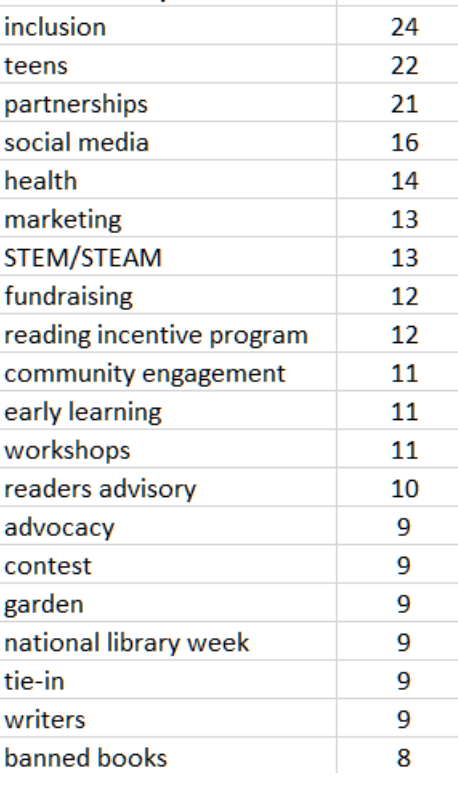

**Topics** 

Count

# Geek the Library on Facebook

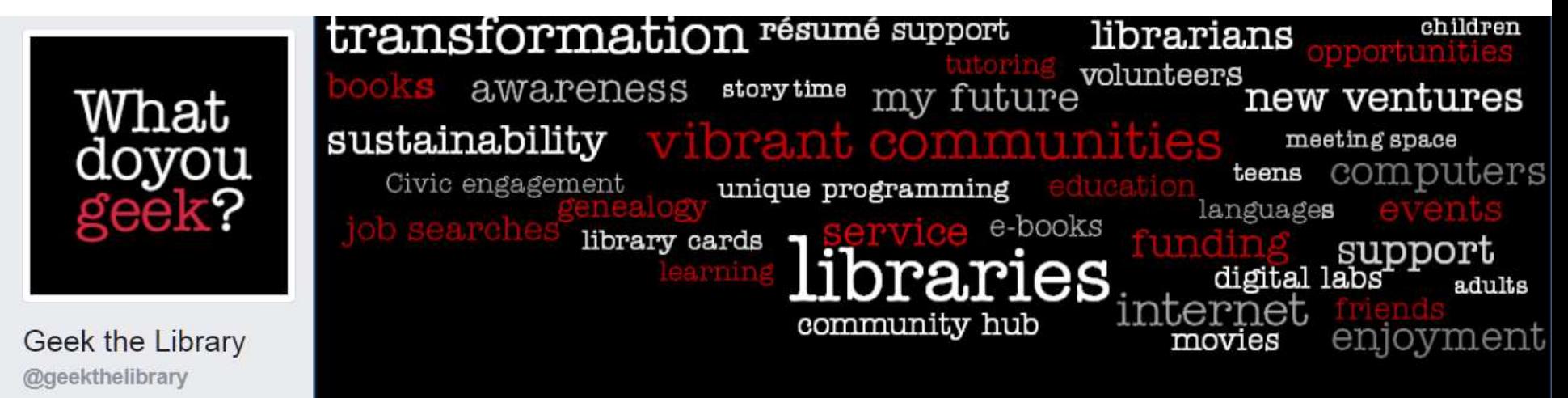

- WebJunction-managed
- Great content generator
- Please share our posts
- We love sharing yours!

70,205 **Total Likes** 

67,222 **Total Follows** 

# techsoup

# Setting Social Media Goals & Measuring With Analytics

Molly Bacon Social Media Manager, TechSoup Twitter: @TechSoup | @TechSoup4Libs | @mollymbacon

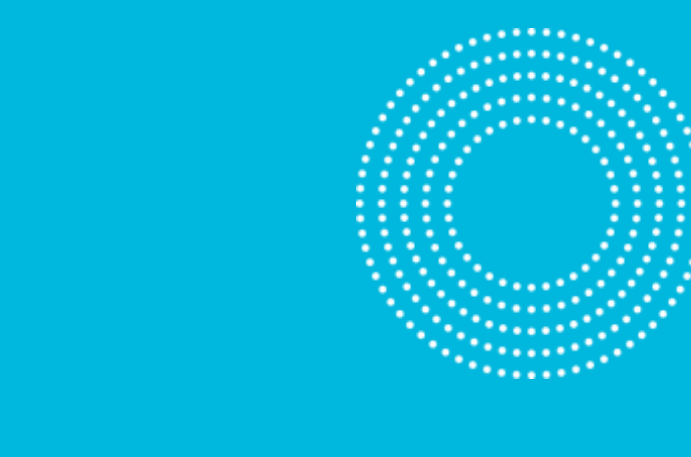

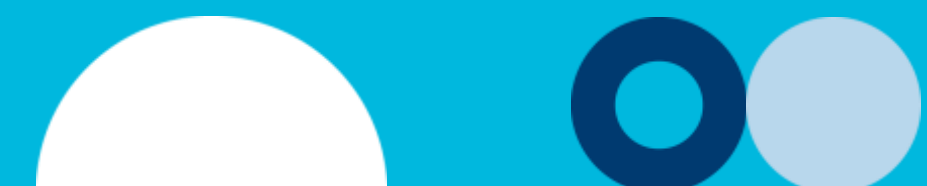

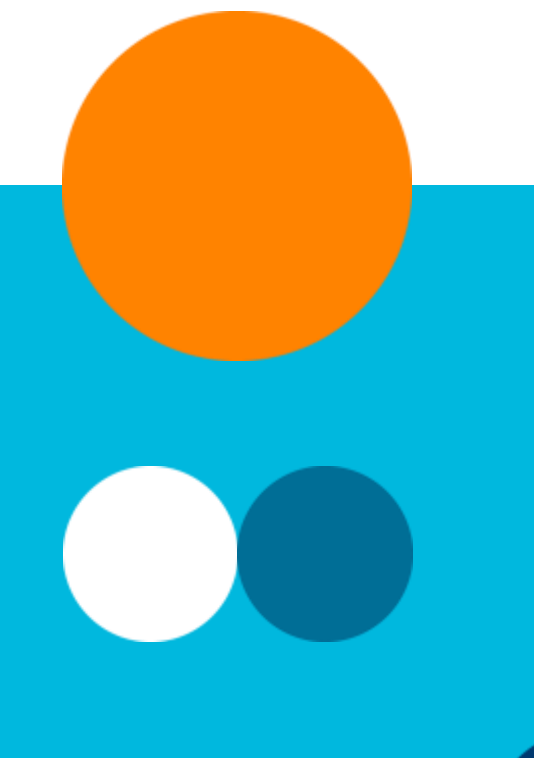

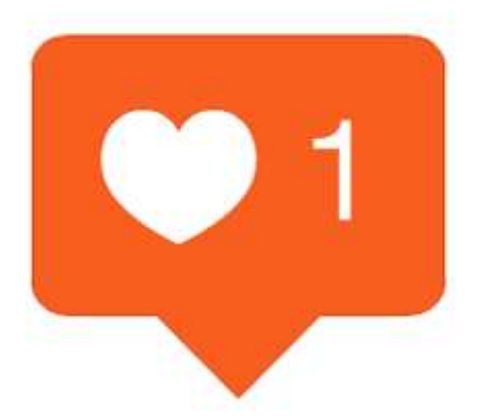

**"Without strategy, content is just stuff, and the world has enough stuff." - [Arjun Basu](https://twitter.com/arjunbasu), [@arjunbasu](https://twitter.com/arjunbasu)**

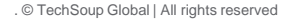

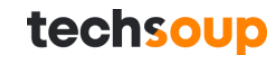

# Agenda:

- 1. Understand Key **Metrics**
- 2. Pick Channels
- 3. Set Goals
- 4. Establish Social Media Voice
- 5. Create Reports

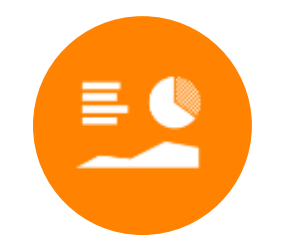

### Understand Metrics

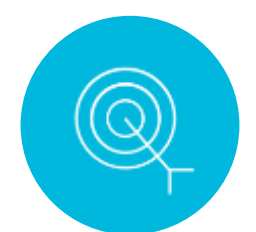

### Define Goals

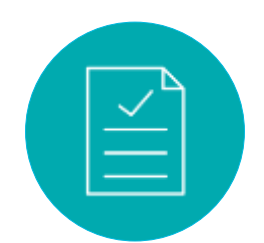

## Report Progress

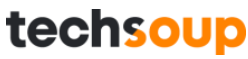

# **Social Media Starter Kit**

## <http://info.techsoup.org/social-media-starter-kit/>

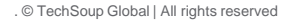

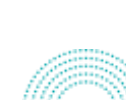

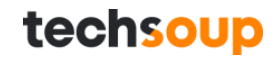

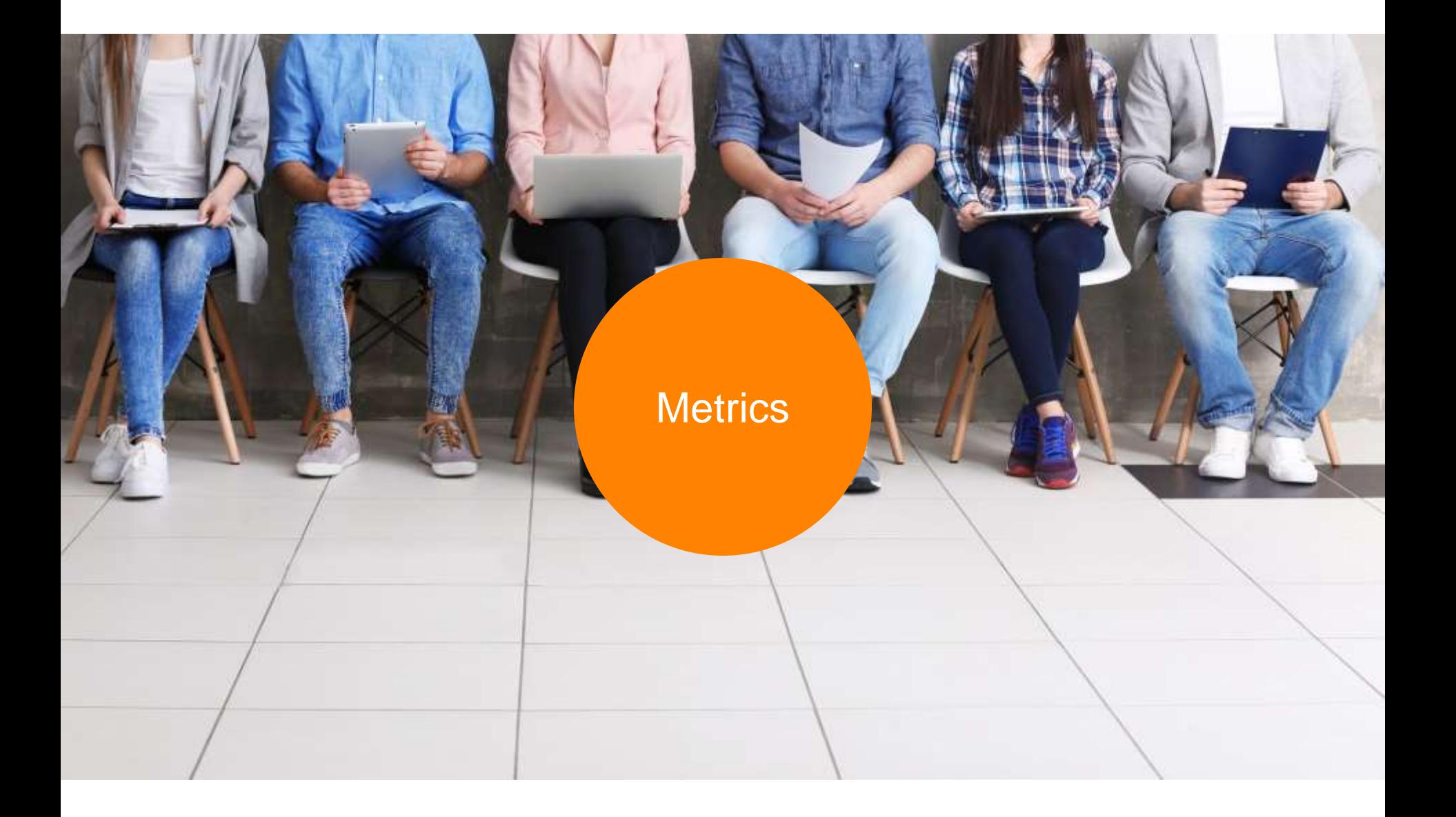

# Top Platforms for Libraries

# Social Media Followers

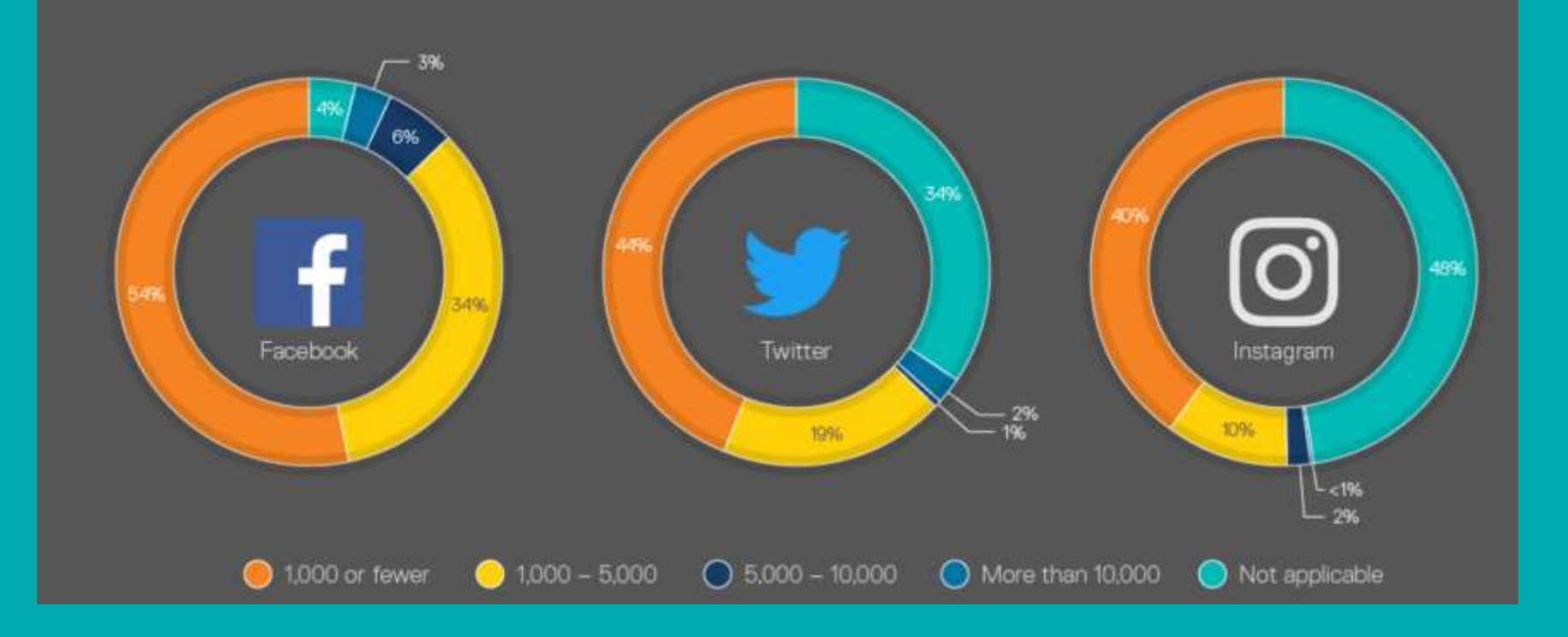

. © TechSoup Global | All rights reserved

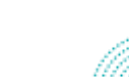

techsoup

## Social Media Analytics & Metrics

**Social media analytics (SMA)** refers to the approach of **collecting data**  from social media sites and blogs and **evaluating that data** to **make business decisions**. This process goes beyond the usual monitoring or a basic analysis of retweets or "likes" to develop an in-depth idea of the social consumer.

- [Techopedia](https://www.techopedia.com/definition/13853/social-media-analytics-sma)

**Measure** your **social media** activity by looking at specific **metrics.**

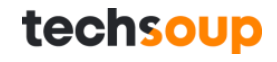

## **Native Analytics**

### **Facebook Insights**

- Download page, post, video and custom data. **Instagram Insights**
	- Only view metrics on the app unless it's an ad.
- **Twitter Analytics**
	- Download tweet data.
- **LinkedIn Analytics** 
	- Download visitors, updates and follower data.

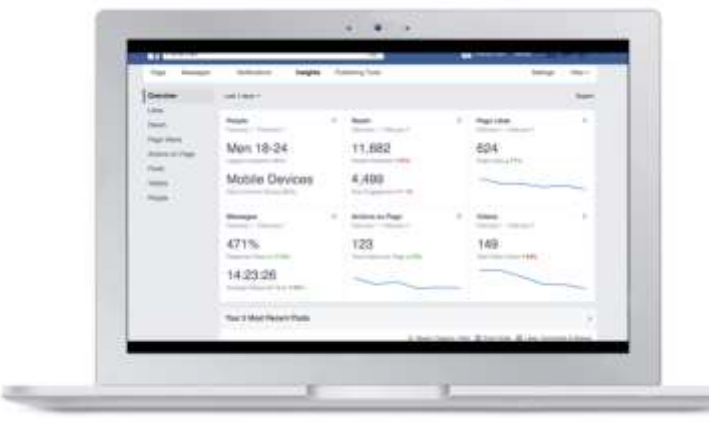

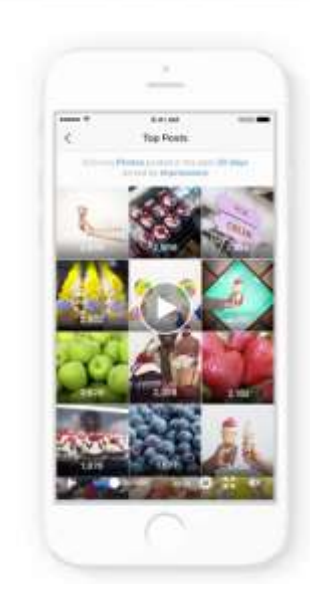

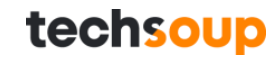

# **Facebook Insights**

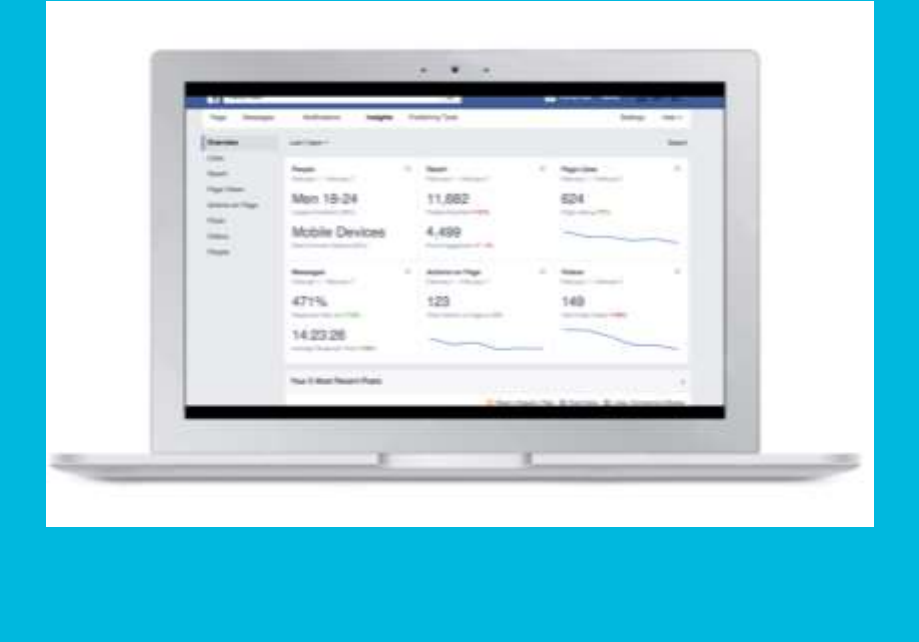

### **Key Metrics:**

- **Page Likes**
- **Post Impressions** (Number of times your post is displayed)
- **Interactions** (Total Reactions, Comments, and Shares)
- **Page Views** (Total number of times a Page's profile has been viewed by people)
- **Post Reach** (Total number of people who see your Page post)
- **Post Clicks (Total number of clicks on** post)
- **Video Views** (Total views for at least 3 second)
- **Posts** (Sort by reach, impressions, post click/ reactions, comments shares, post hides, hides of all posts, reports of spam, unlikes of page, or engagement rate)

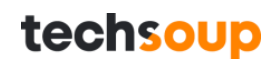

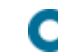

# **Instagram Insights**

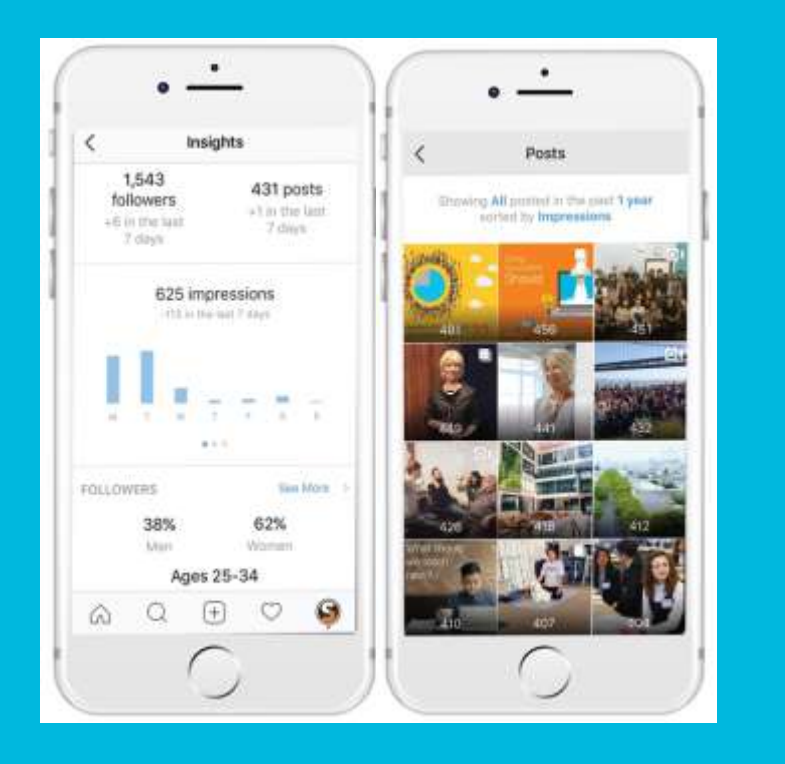

### **Key Metrics:**

- **Total Followers**
- **Impressions** (The total number of times your posts and stories were viewed)
- **Interactions** (Total likes and comments)
- **Profile Views** (The number of unique accounts who've visited your profile)
- **Reach** (The number of unique accounts who viewed your posts and stories)
- **Top Performing Post** (Sort by impressions, reach, engagement, likes, comments, saves)

## techsoup

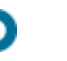

# **Twitter Analytics**

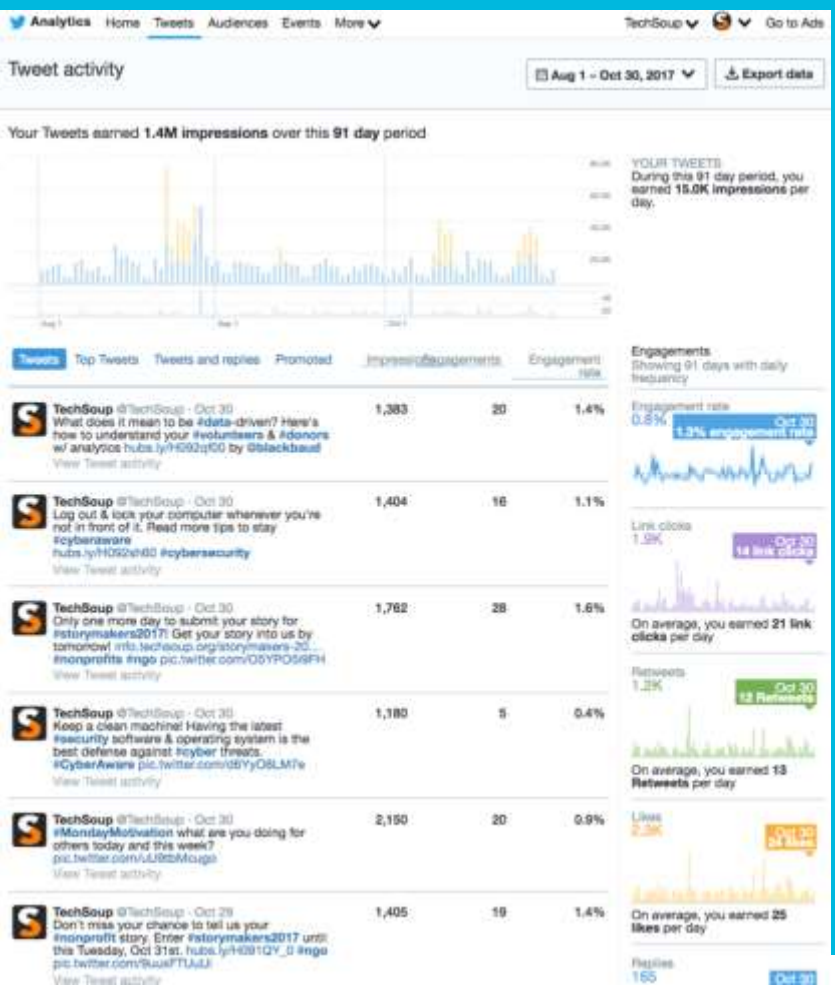

### **Key Metrics:**

- **Total Followers**
- **Interactions** (Replies + retweets + likes)
- **Impressions** (The total number of times) your tweets were viewed)
- **Total Mentions** (Total times you were mentioned)
- **Profile Visits:** (Total times users visited your profile)
- **Top Performing Tweets** (Sort by engagement & engagement rate)
- **Engagement** (Total number of times a user interacted with a tweet)

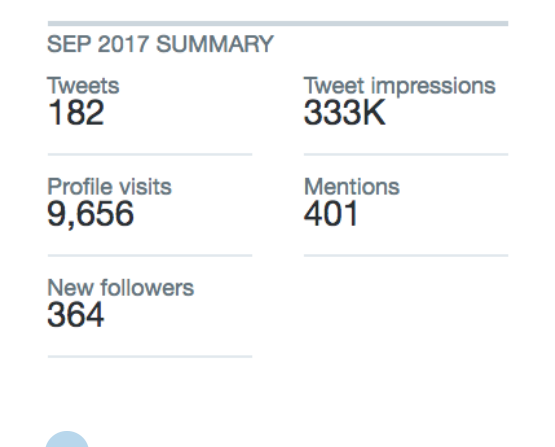

techsoup

# **LinkedIn Metrics**

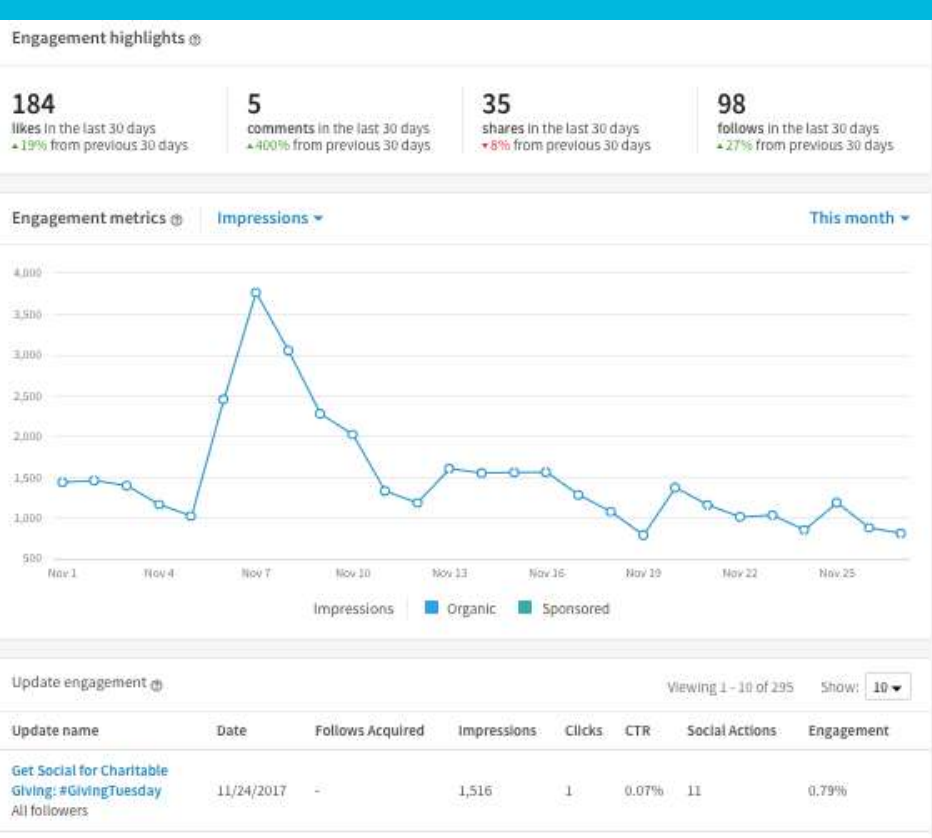

### **Key Metrics:**

- **Total Followers**
- **Interactions** (Likes + comments + shares)
- **Top Updates** (Sort by impressions, clicks, CTR, social actions, and engagement )

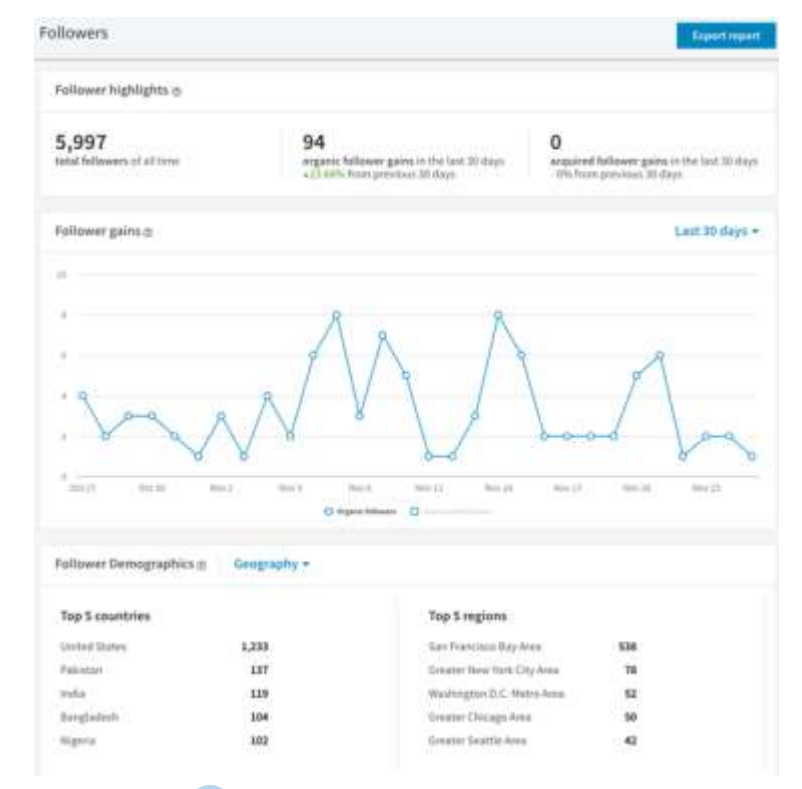

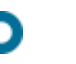
### **Engagement Rate**

**Facebook:**

#### **(Likes + Shares + Comments + Clicks) Post Reach X <sup>100</sup>**

#### **Twitter:**

**(Clicks + Retweets + Replies + Follows + Likes) Total Impressions**

**X <sup>100</sup>**

Instagram average across all industries is 1.66% Facebook average across all industries .17% Twitter average across all industries .05% [\(2017 Social Media Industry Benchmark Report, Rival IQ\)](https://www.rivaliq.com/blog/2017-social-media-industry-benchmark-report/)

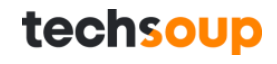

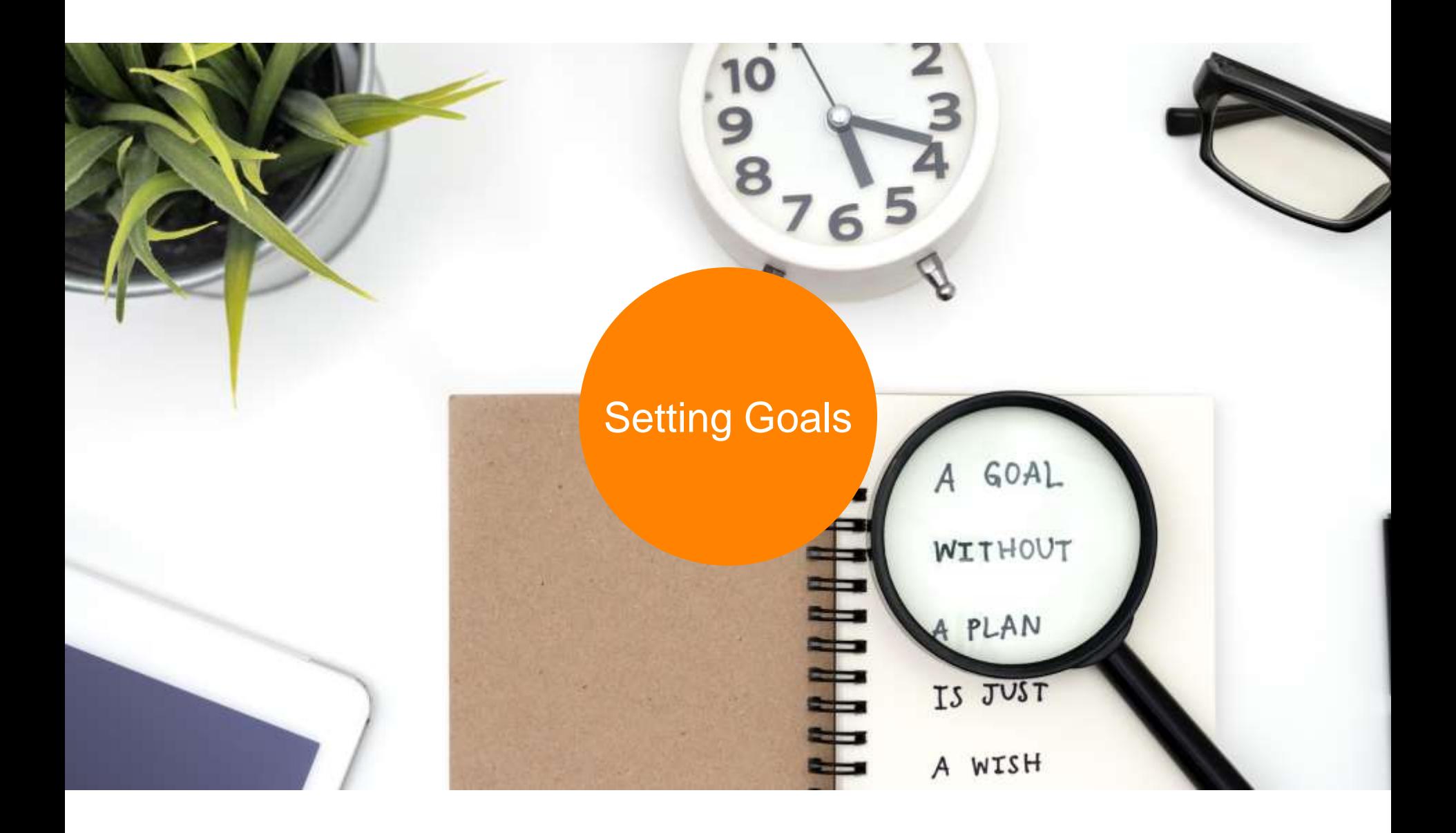

### 1. A goal is better than no goal

- 2. A specific goal is better than a broad goal
- 3. A hard and specific goal is better than an easy goal

- David Van Rooy

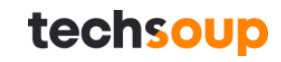

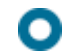

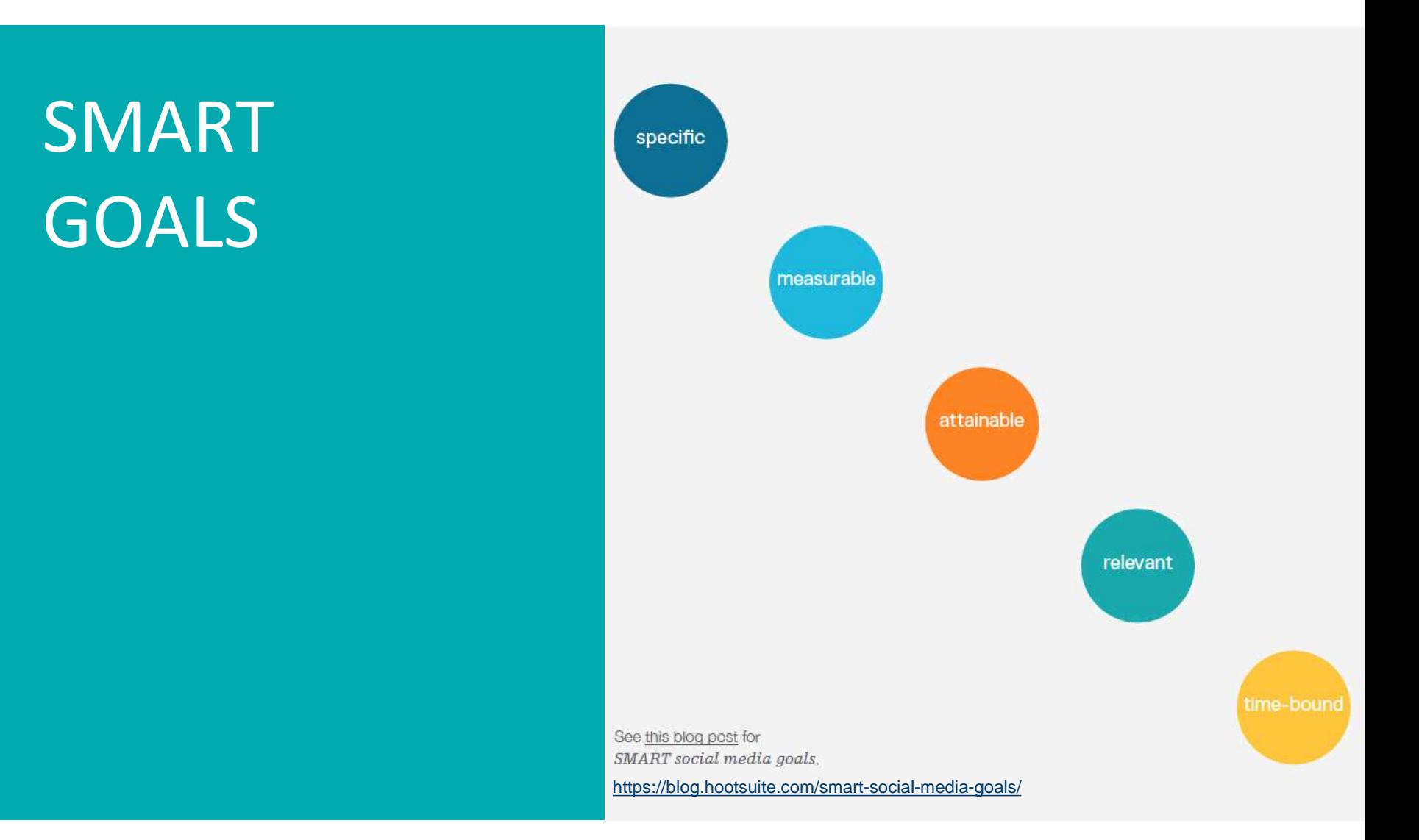

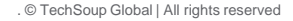

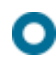

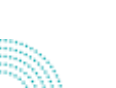

#### What Libraries Use Social Media For

Share about library events Share event pictures Share about library services Highlight library collections Share others' posts Invite followers' comments Share other community news Artwork from the library Topics of hyperlocal interest Provide reference advisory Pop culture news Work life behind the scenes Leveraging hashtags Focused engagement User profiles Live streaming Public policy advocacy

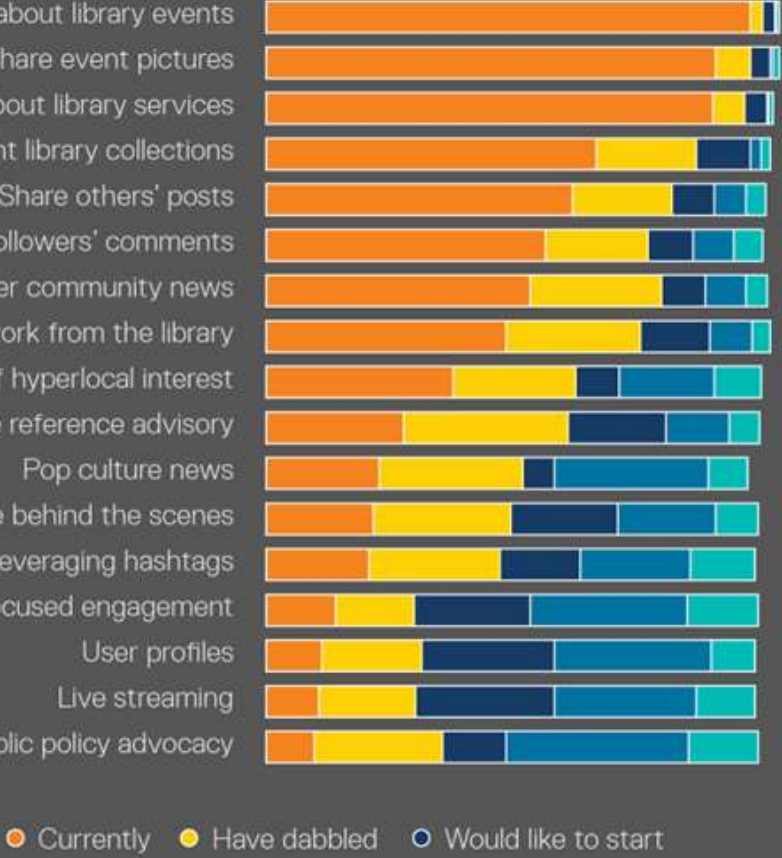

O No plans to ● Not sure

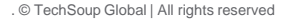

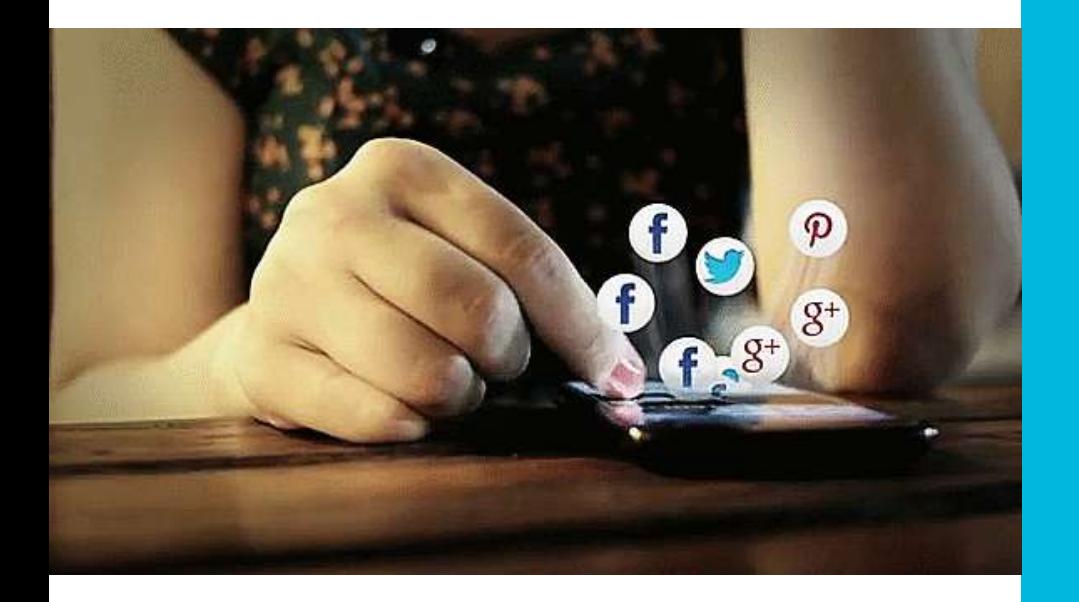

### Where is Your Target Audience on Social?

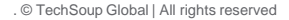

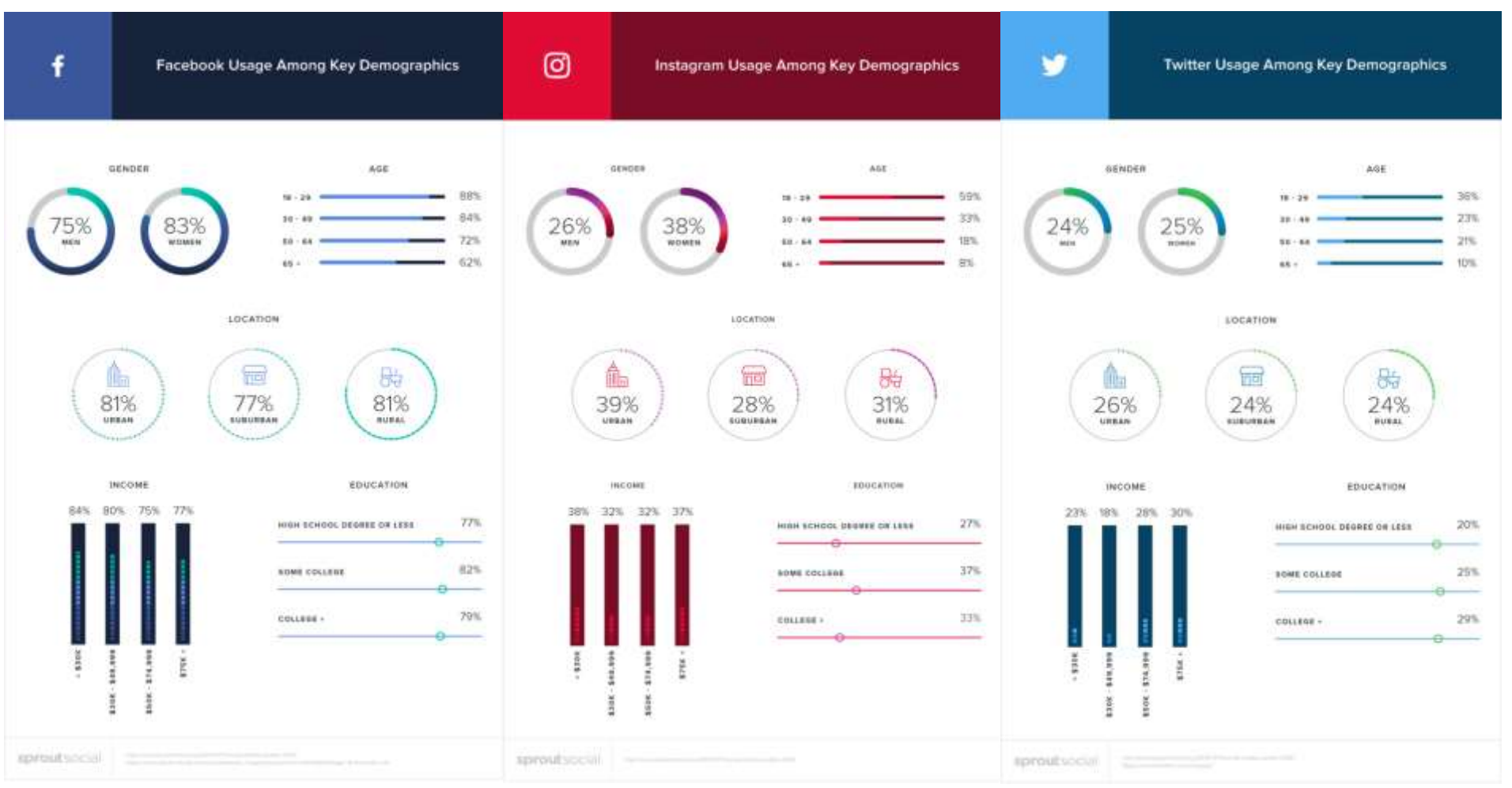

[Sprout Social: Social Media Demographics to Inform a Better](https://sproutsocial.com/insights/new-social-media-demographics/) 

#### **Segmentation Strategy**

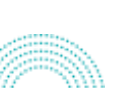

#### Your Farm Your Followers Pacple Reached People Engaged

Aggregated demographic data about the people who like your Page based on the oye and gender Information they provide in their user profiles.

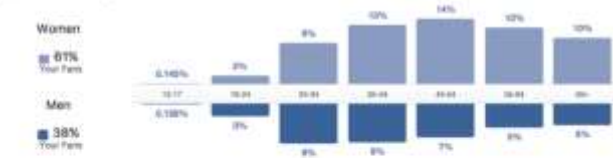

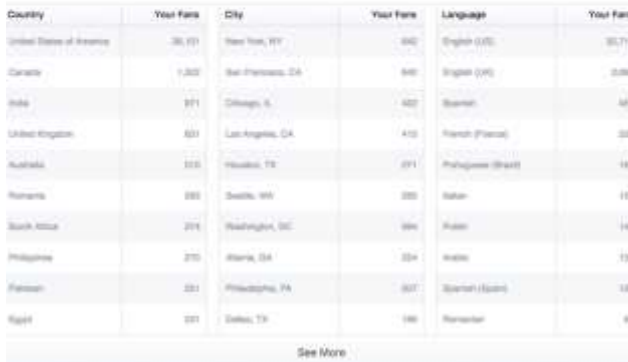

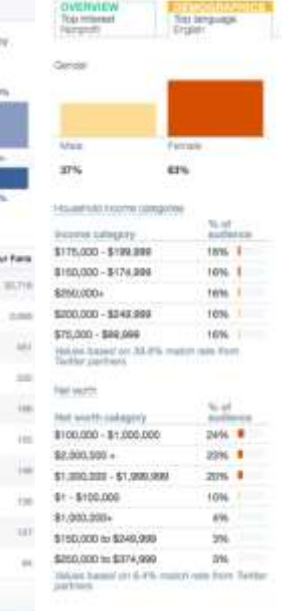

∩

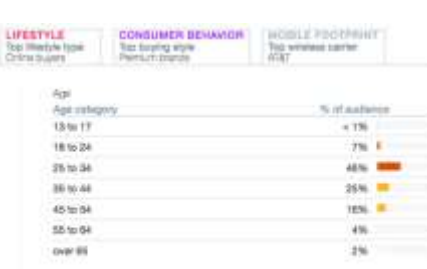

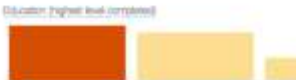

42%

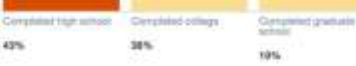

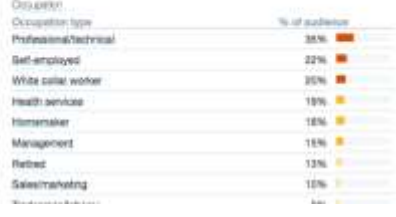

### **Facebook: Twitter: Instagram:**

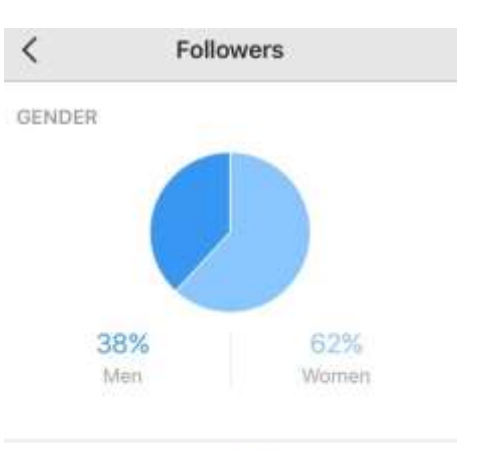

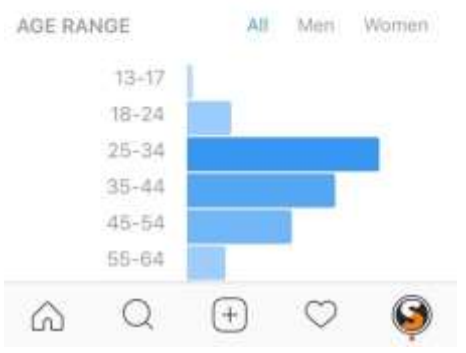

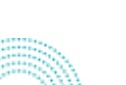

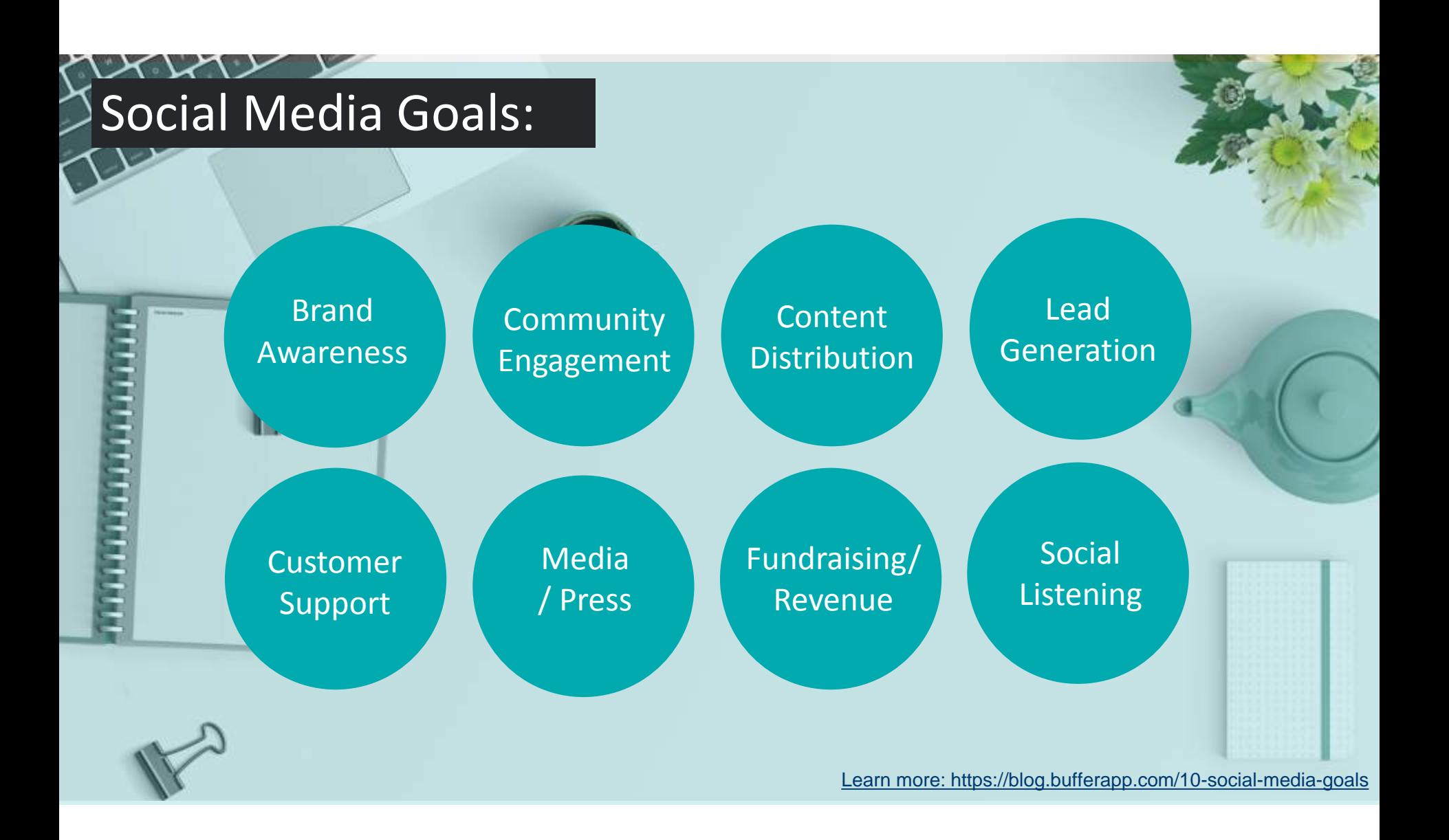

#### . © TechSoup Global | All rights reserved

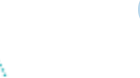

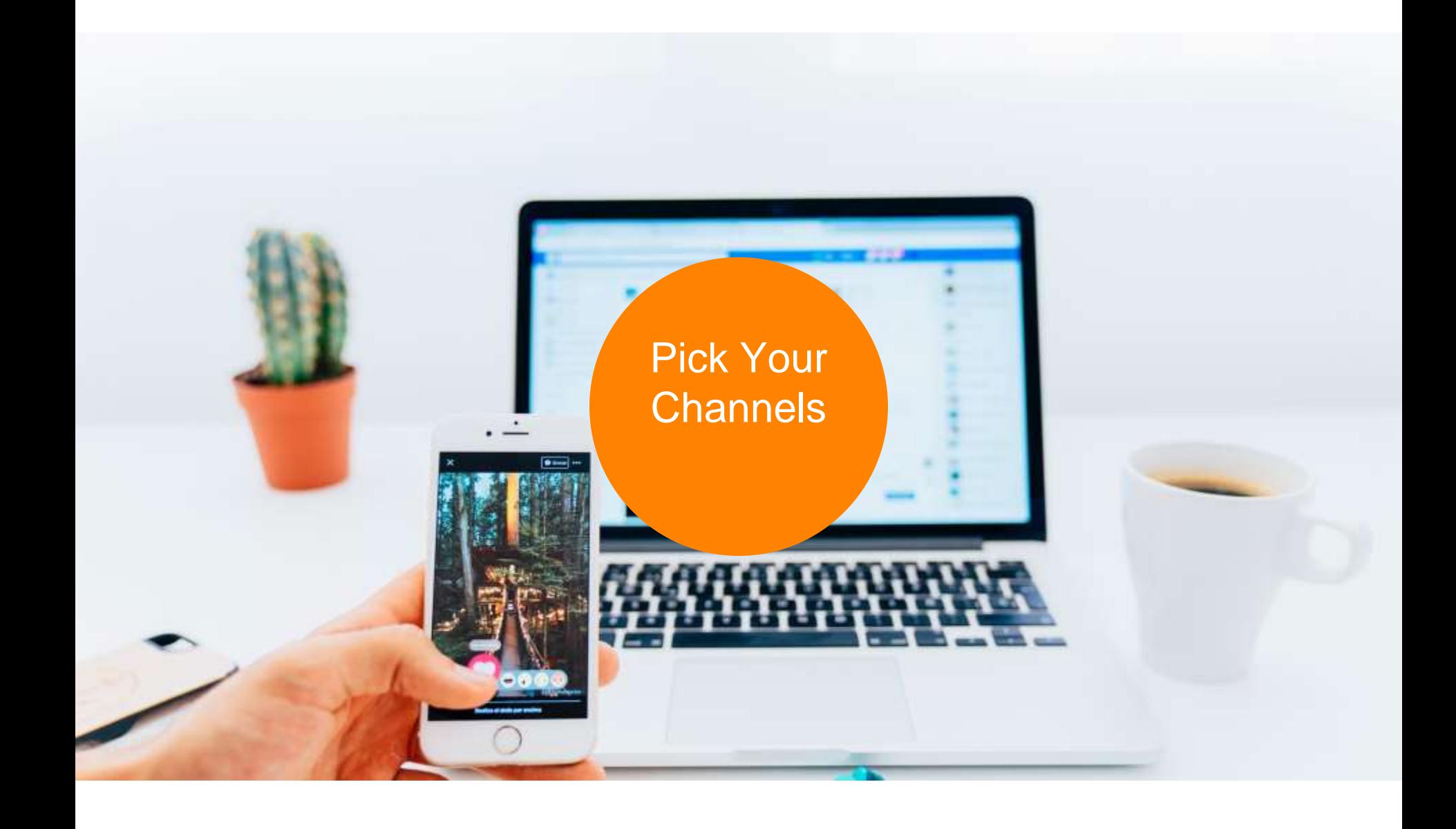

**"We pick platforms based on whether it works with the type of content we want to put out, and whether it meets our goals of brand awareness, increased traffic, and creating community."**  - Johannes Neuer, associate director of marketing for NYPL [\(American Libraries Magazine\)](https://americanlibrariesmagazine.org/2013/07/16/how-libraries-are-using-social-media/)

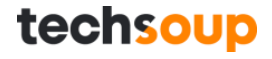

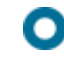

### **Which Channels Fit Your Capacity & Goals?**

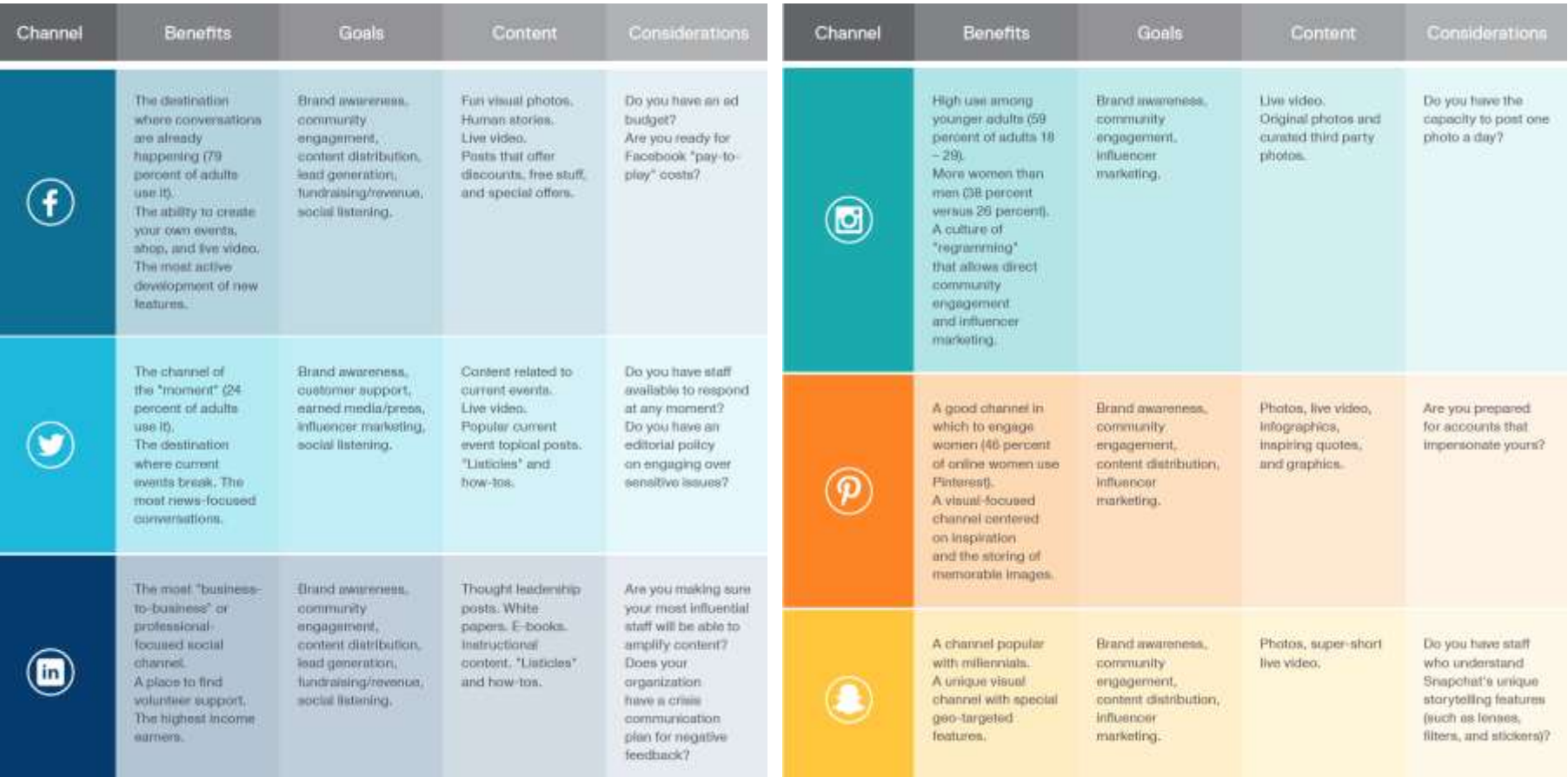

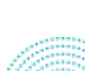

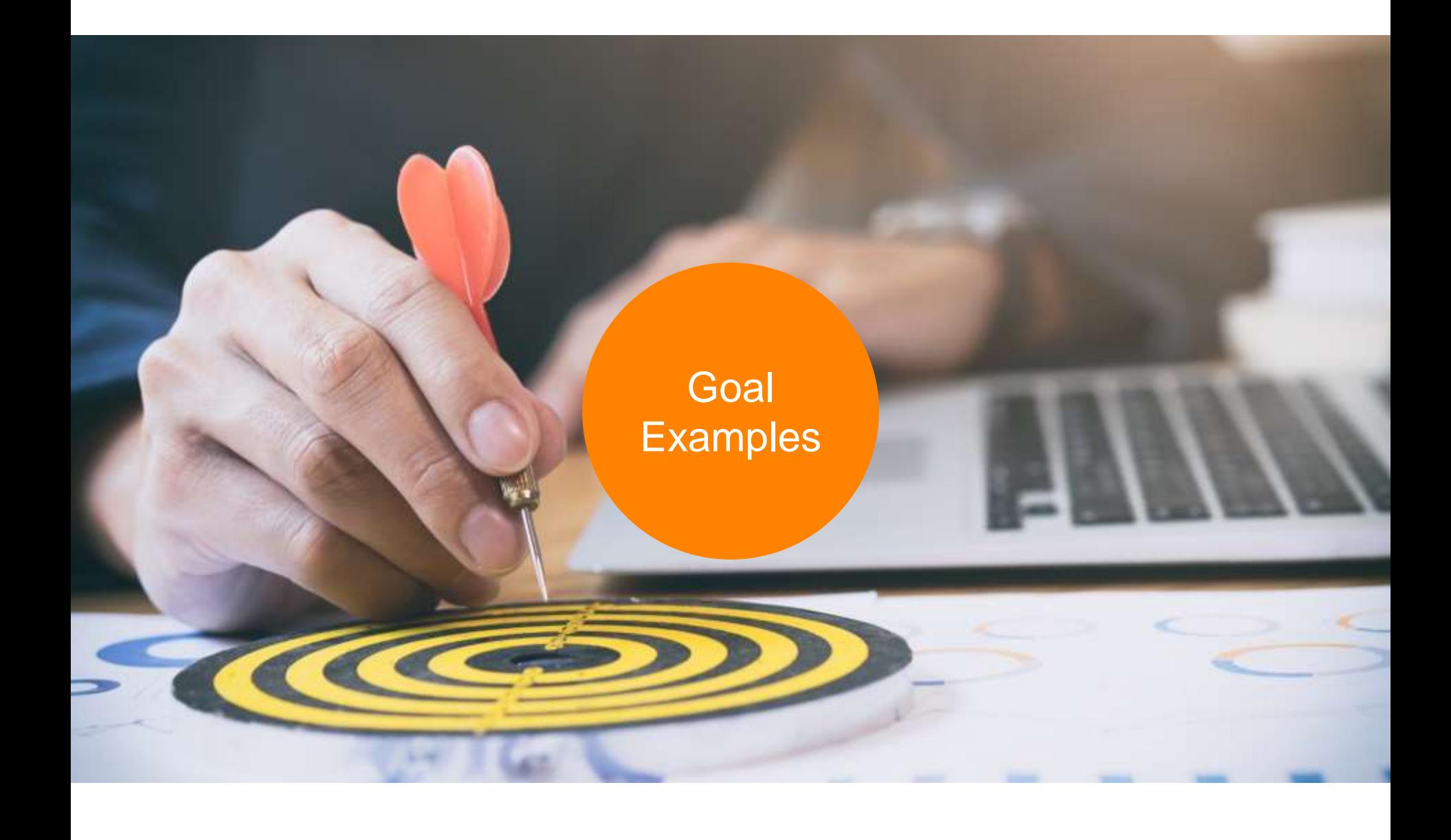

# Goal: **Engagement**

#### **Metrics to Track:**

- Post Engagement
- Post Impressions
- Reactions / Likes
- Shares / Retweets
- Facebook Group: number of posts, user growth, and likes
- Twitter Chat: total tweets and mentions of a hashtag during the event

Run a social contest at your library.

**Specific**: Get 50 patrons to participate in your book selfie contest on Instagram and Twitter using the hashtag #BookFaceFriday. Get 20 geo-tagged posts on Instagram with your location.

**Measurable**: Track the hashtag #BookFaceFriday on Instagram and Twitter using Keyhole (or manually track natively in an excel spreadsheet). Track the geo-locations on Instagram of total count.

#### **Achievable**: Yes

**Realistic**: Encourage the contest throughout the Library. Post weekly on Twitter and Instagram about the contest. Encourage users on Twitter and Instagram to participate in the campaign.

**Time-sensitive**: 2 month time limit on achieving the goal.

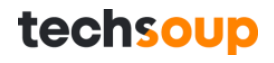

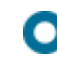

#### Track Hashtags

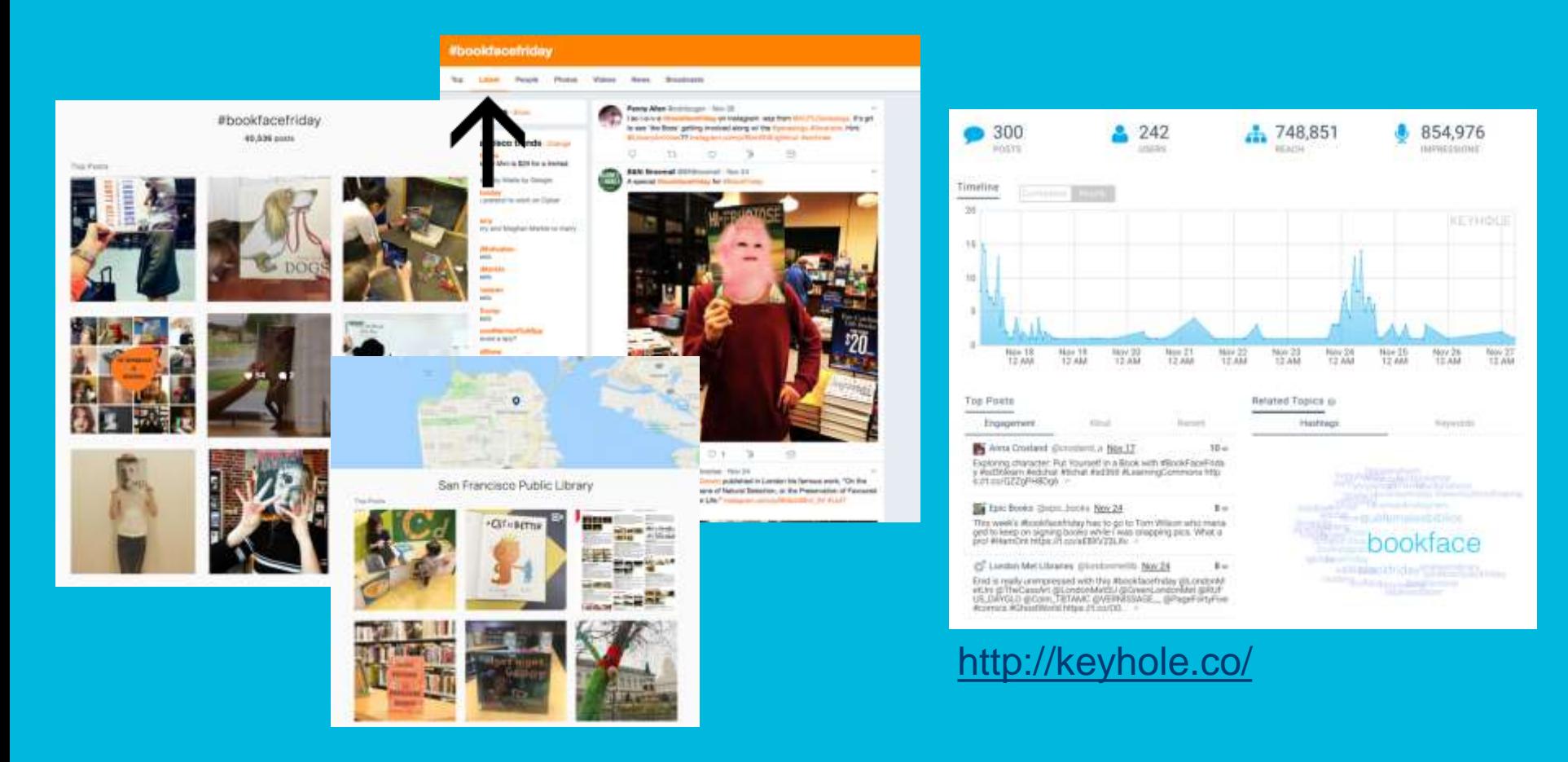

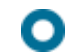

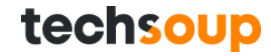

#### Lead Generation Goal:

#### **Metrics to Track:**

- Emails/ Contact info
- Downloads
- Participation or Sign Ups
- Clicks on Lead/Gen Content
- Conversations From Lead

Increase emails obtained from downloading your free emergency preparedness checklist.

**Specific**: Increase emails collected by 40 via social. Create 4 posts on Facebook and 7 on Twitter, with a call to action linking to the checklist.

**Measurable**: Track clicks to the download URL on Twitter, and Facebook. Track referrals upon downloading the checklist and ask if they heard about it on social.

#### **Achievable**: Yes

**Realistic**: Create compelling graphics to supplement the check-list on social. Create content about emergency preparedness that will spark interest to your followers. Identify 40 Twitter users that might be interested and tag them on an image tweet about the check-list.

**Time-sensitive**: 1-month time limit on achieving the goal.

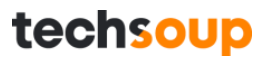

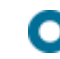

#### Track Website Clicks

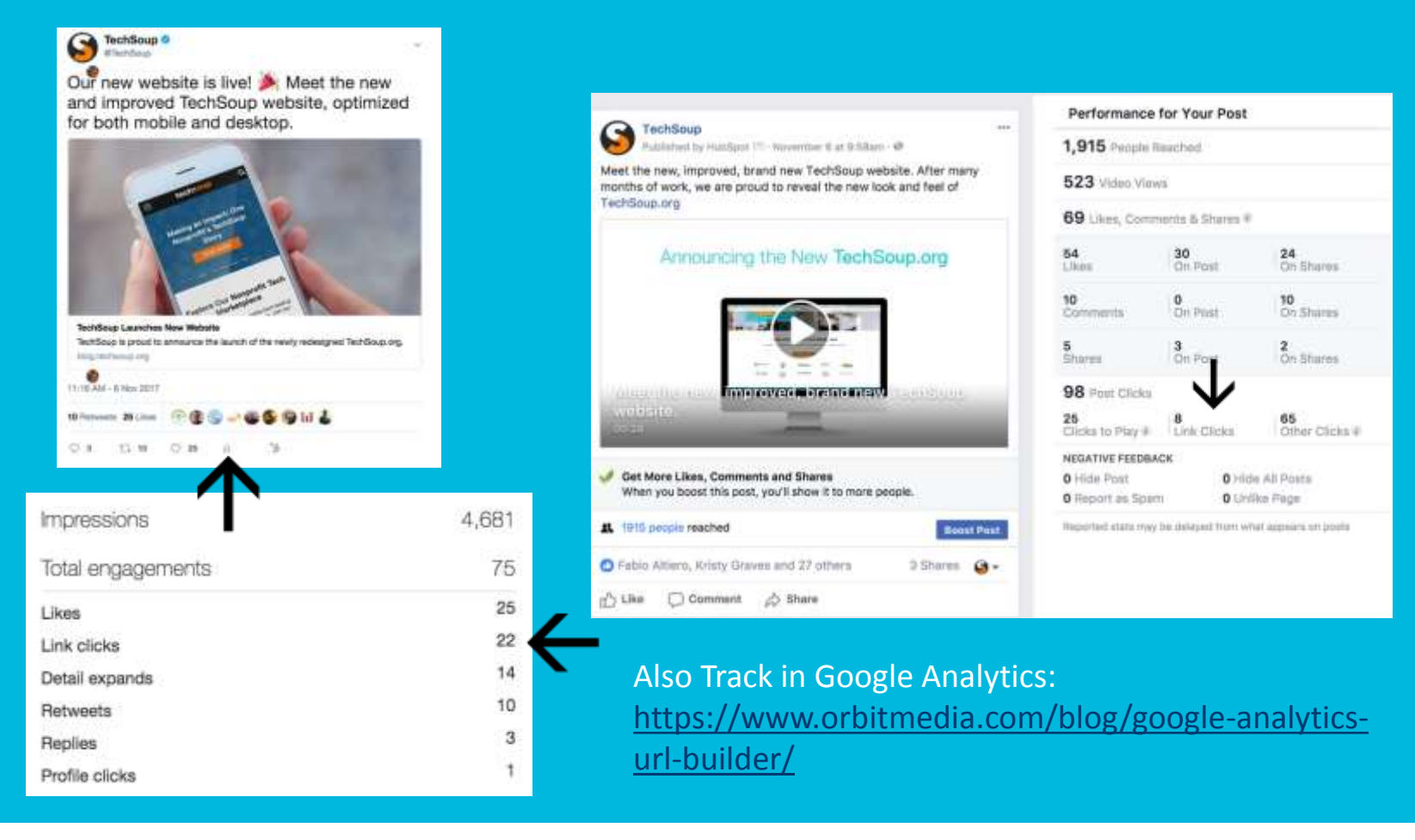

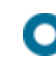

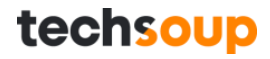

## **What Types of Content Can Your Library Create to Support Your Goals?**

- $\Box$  Blogs
- $\Box$  Newsletters / Ebooks
- Infographics
- Events
- Original Photos
- □ Curated/Graphic Images (free
	- photos or graphics)  $\Box$
- $\Box$  Gifs
- Jokes, Puns, Funny Content
- $\Box$  Staff Updates
- $\Box$  Neighborhood Updates
- Program Updates
- $\Box$  How To's
- $\Box$  Job Postings
- Book Recs
- Videos
- Inspirational Content
- $\Box$  Library News
	- Live Videos
- **Q** Webinars

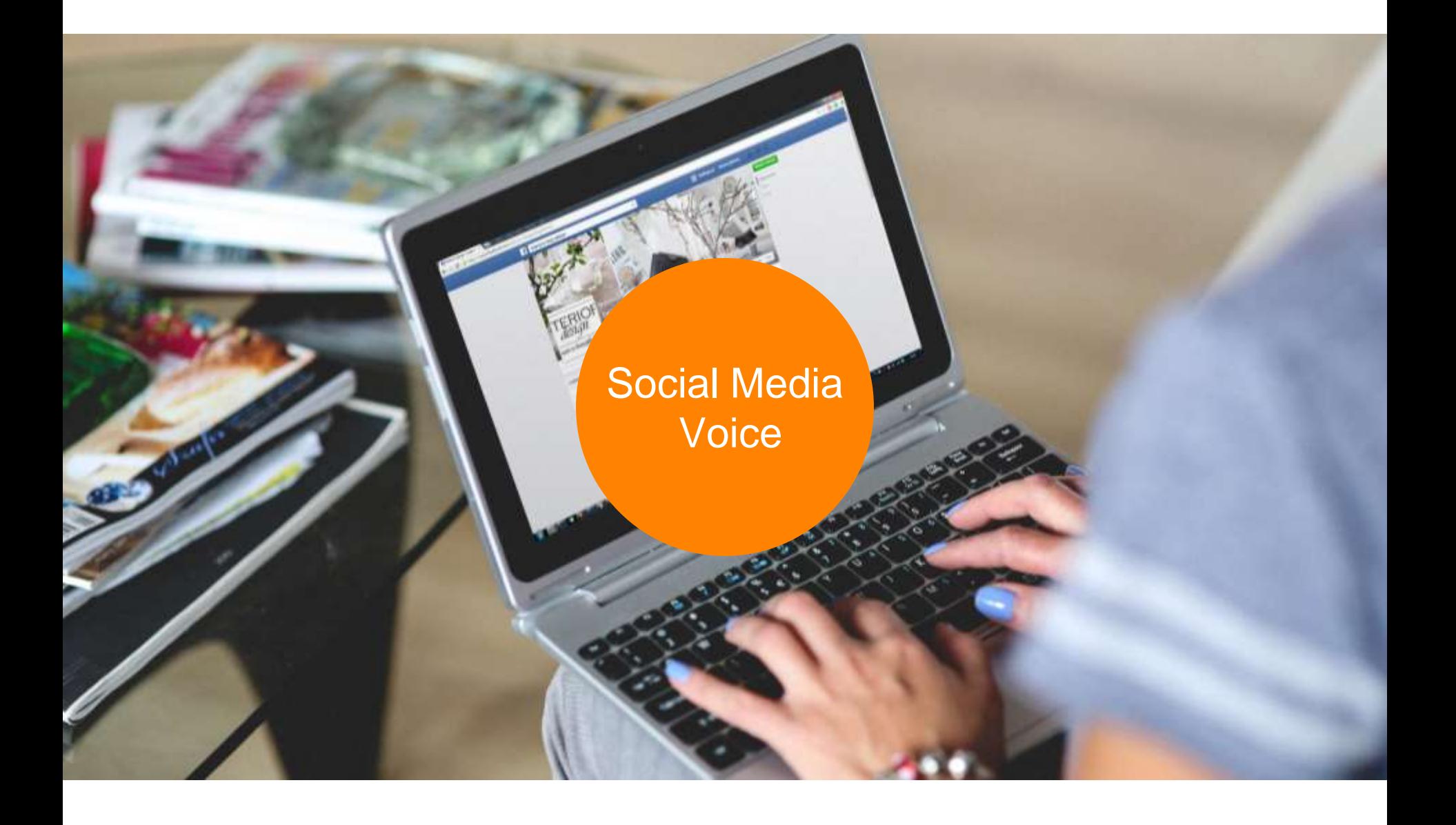

### **Social Media Voice**

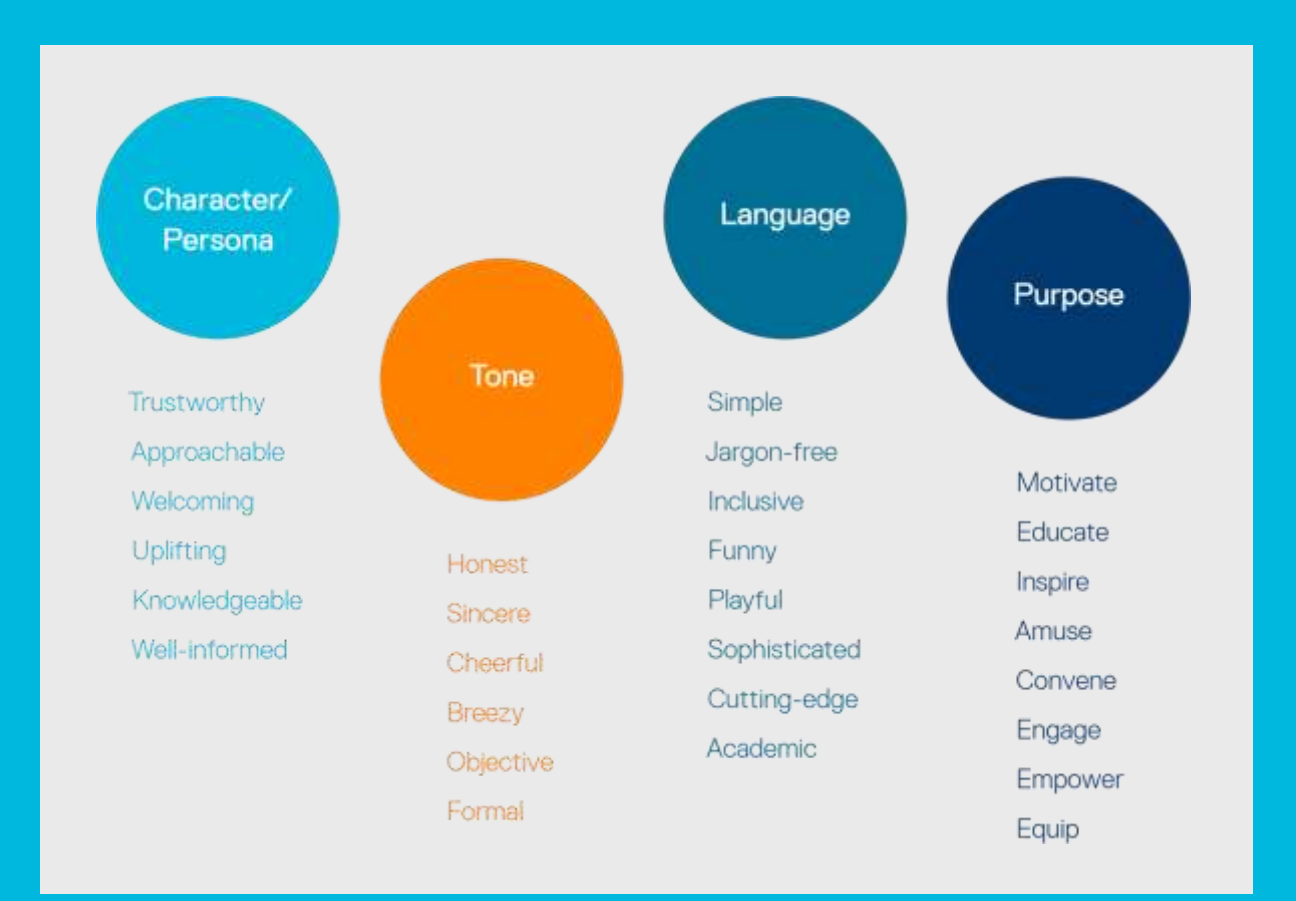

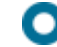

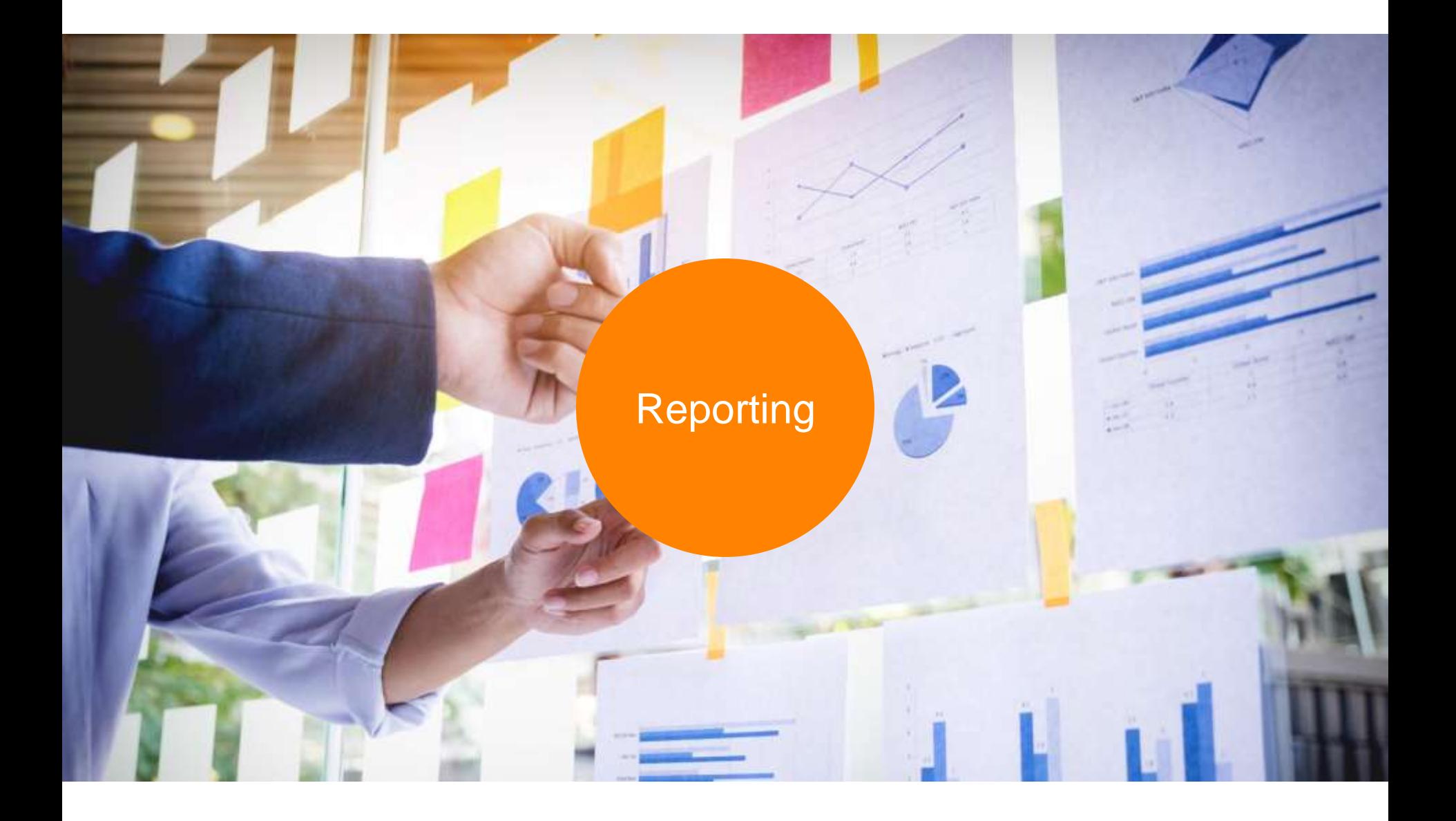

**Turn Your Goals into a Social Media Strategy.**

Create a working document to record your goals, voice, and key metrics.

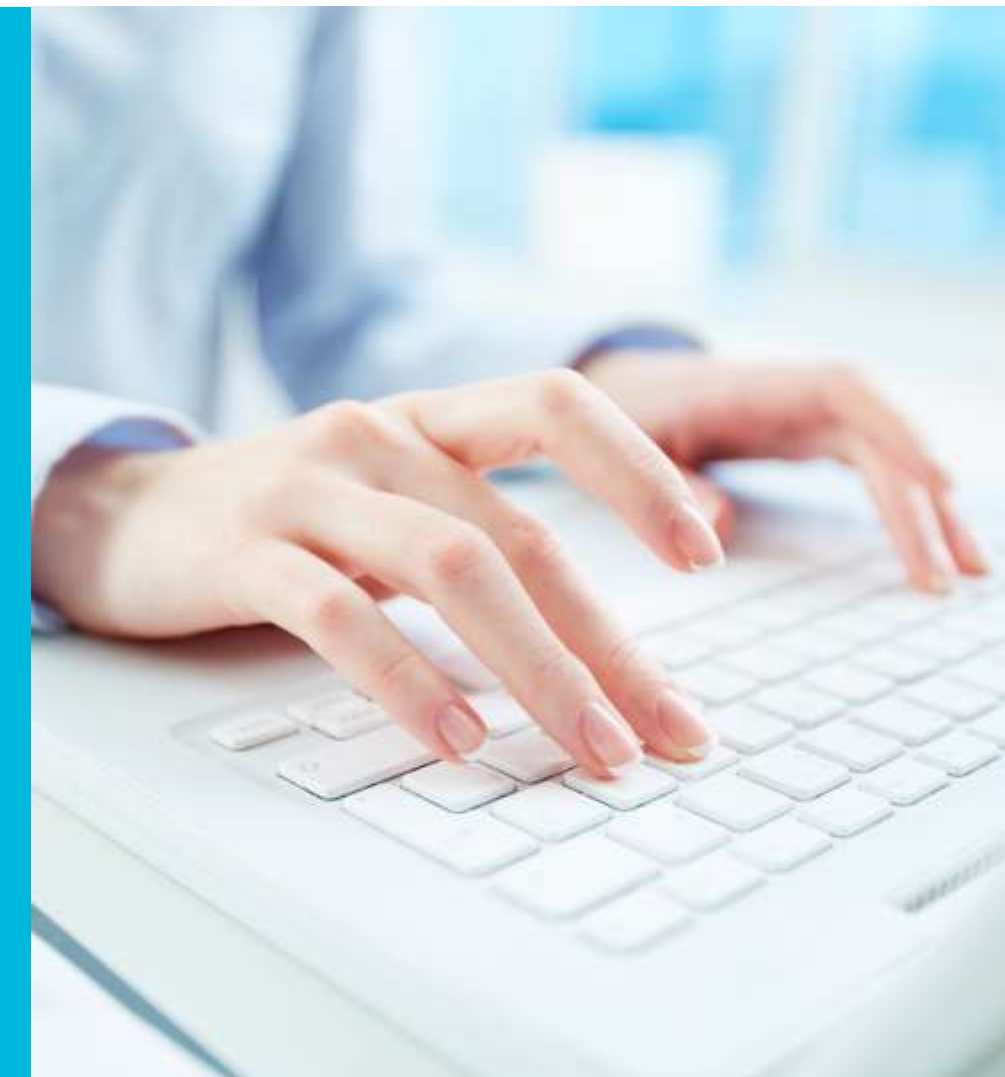

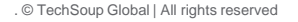

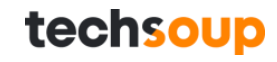

**Create a Monthly Report**

Add Goal Progress

## Record Month Over Month Change

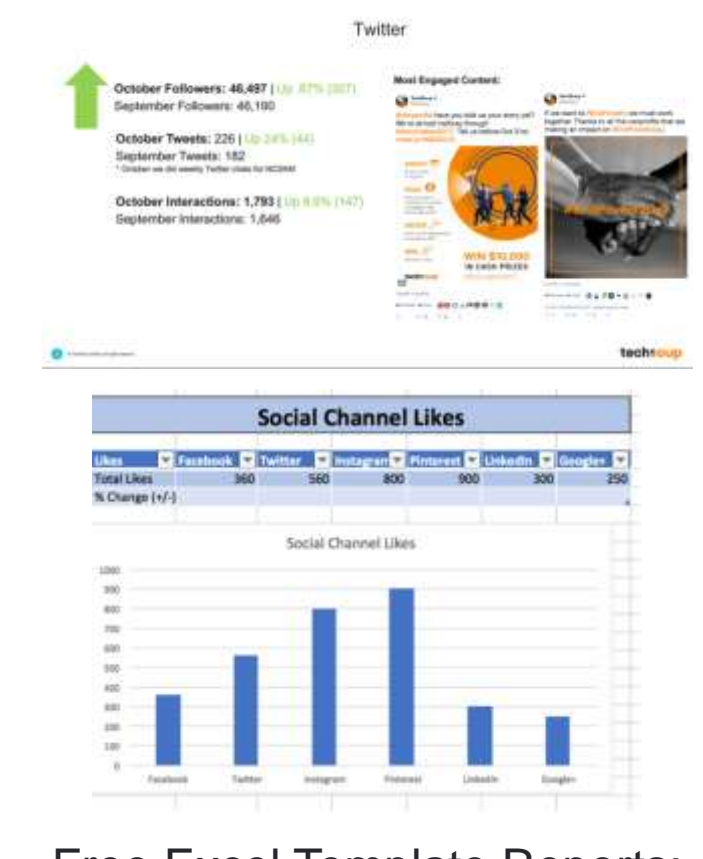

**Keep It Consistent** Free Excel Template Reports: [https://coschedule.com/blog/social](https://coschedule.com/blog/social-media-report-template/)media-report-template/

### **How Are You Managing Your Social Media?**

### $\Box$  Only Native Platforms

□ Native & External Platforms

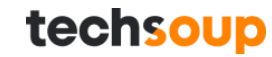

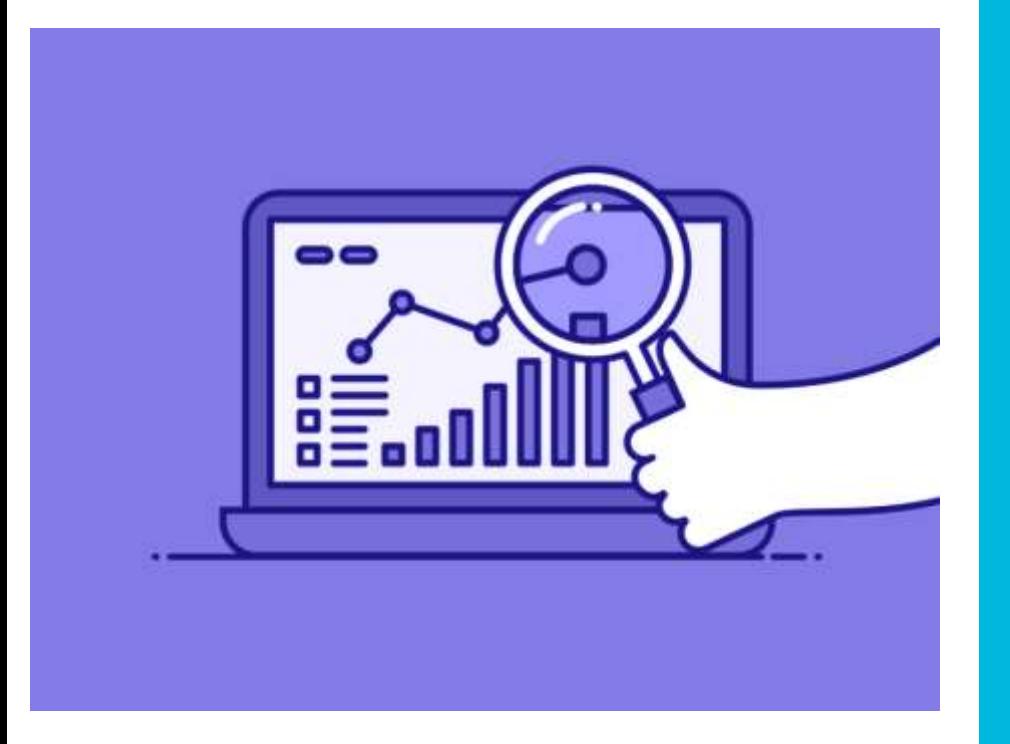

### **External Platforms:**

Content Publishing, Listening, & Analytics Reporting Platforms:

- [Hootsuite](http://hootsuite.com/)
- [Buffer](https://buffer.com/)
- [CoSchedule](http://coschedule.com/)
- [MavSocial](https://mavsocial.com/)
- [SocialPilot](https://www.socialpilot.co/)
- [Socialoomph](https://www.socialoomph.com/)

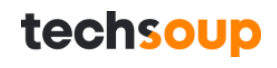

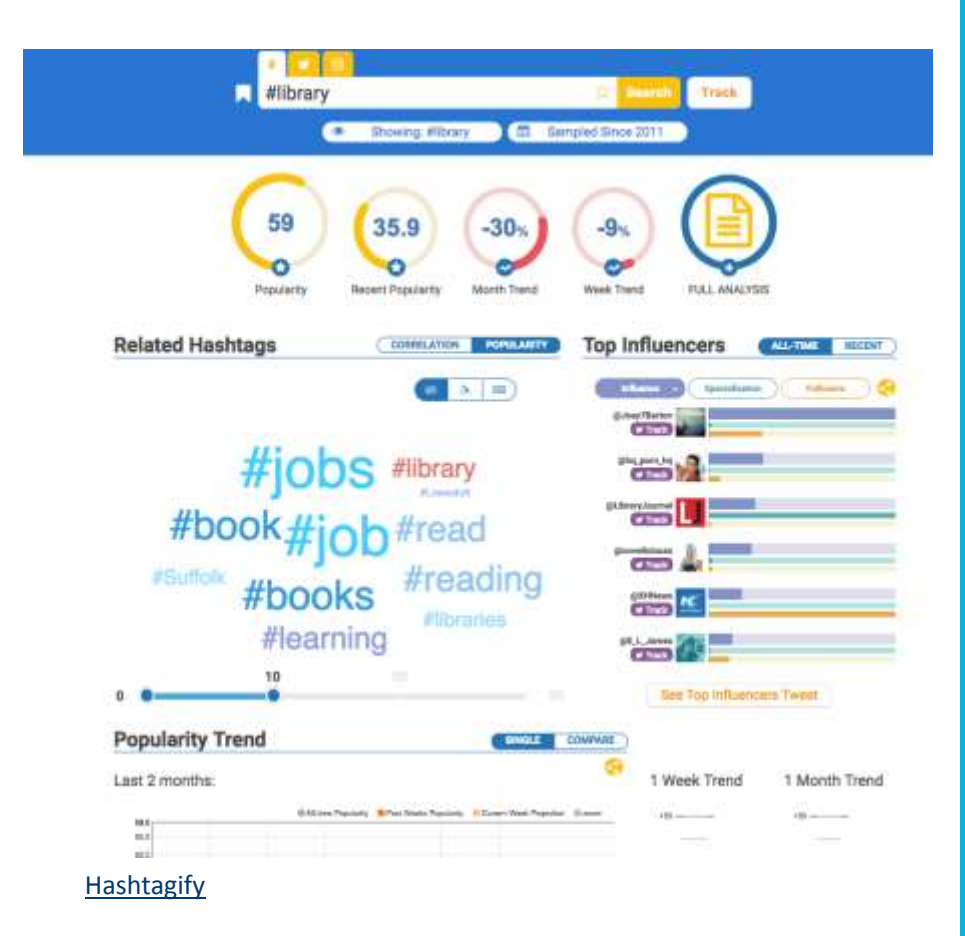

### **External Platforms:**

#### Hashtag Tracking:

- [Keyhole](http://keyhole.co/)
- [Hashtracking](https://www.hashtracking.com/)

#### Hashtag Analysis:

• [Hashtagify](http://hashtagify.me/) Free Alerts on Your Brands Mention & Keywords:

techsoup

• **[Talkwalker](https://www.talkwalker.com/)**

### Thank you! Questions?

**Contact Me:** Email me: [mbacon@techsoup.org](mailto:mbacon@techsoup.org) Twitter: @mollymbacon

#### **Follow Us:**

@TechSoup4Libs @TechSoup

**[TechSoup.org](http://techsoup.org/)**

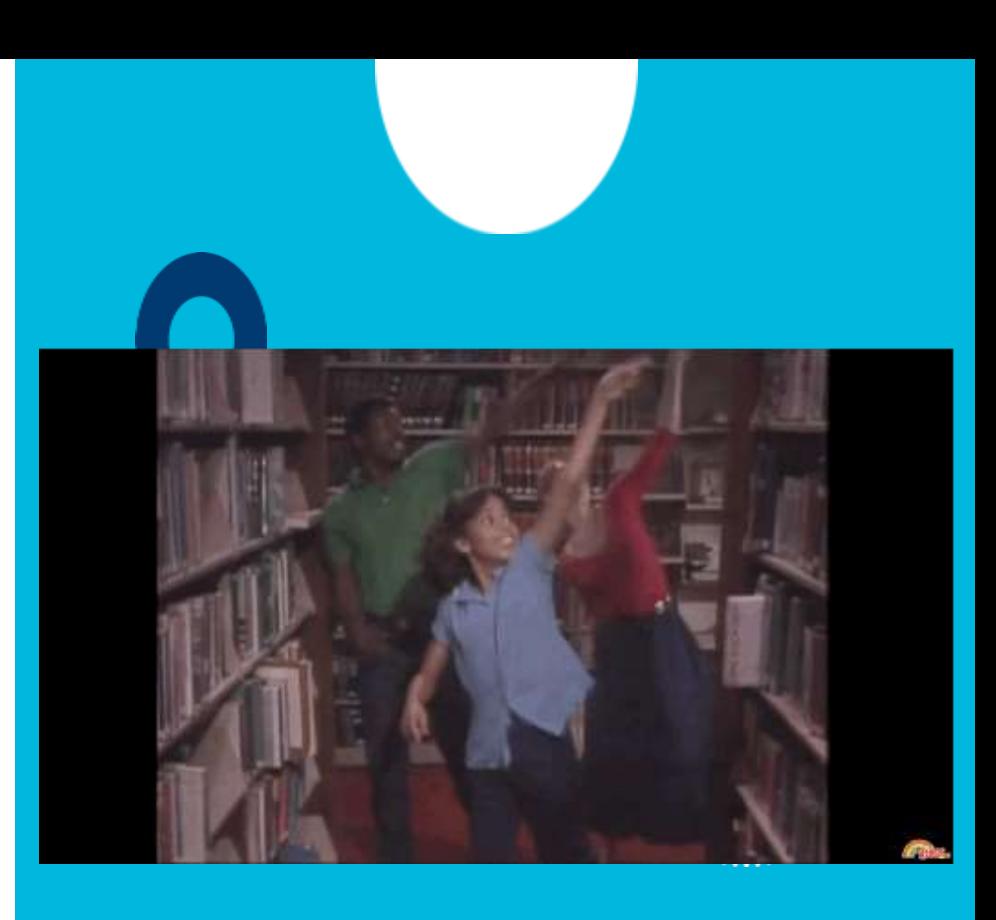

# Have you taken the survey?

<https://www.surveymonkey.com/r/libsSM>

Initial analysis on 311 respondents, [How Libraries Use Social Media](http://forums.techsoup.org/cs/community/b/tsblog/archive/2017/10/12/how-libraries-use-social-media.aspx)

Over 435 respondents as of today!

Survey open through December 19

Final report available in early 2018

# **LIBRARIES** AND SOCIAL MEDIA  $\Box \geqslant \Box \heartsuit$

Social media plays an important role for libraries to update their patrons, promote events, and highlight upcoming collections. It has the potential to increase community engagement with new and existing library. patrons. TechSoup and WebJunction collaborated here to provide a snapshot of how 311 libraries connect with their patrons on social media.

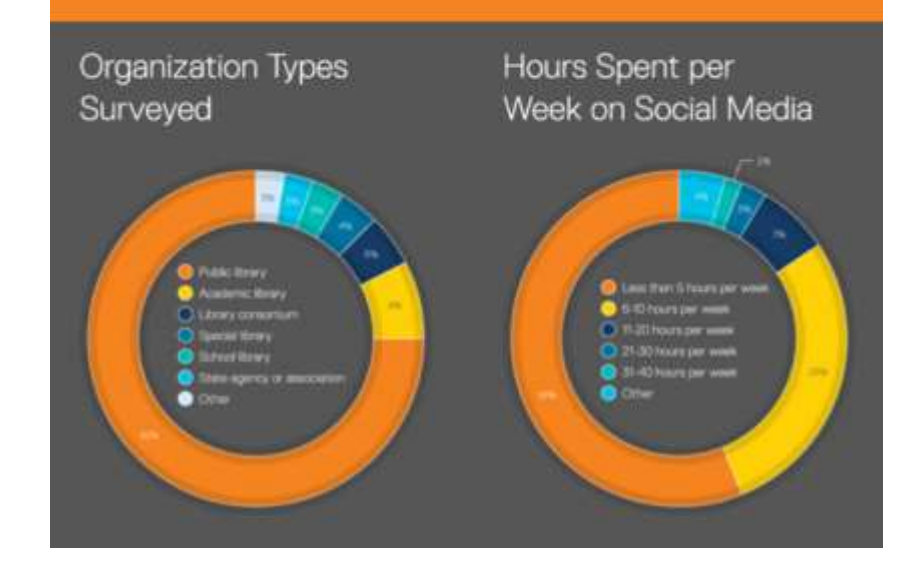

## techsoup

## Maximize Your Library Technology

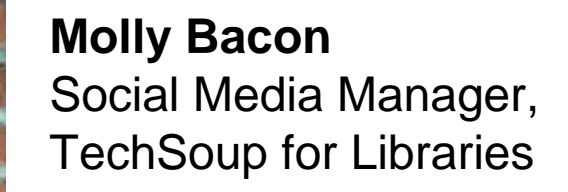

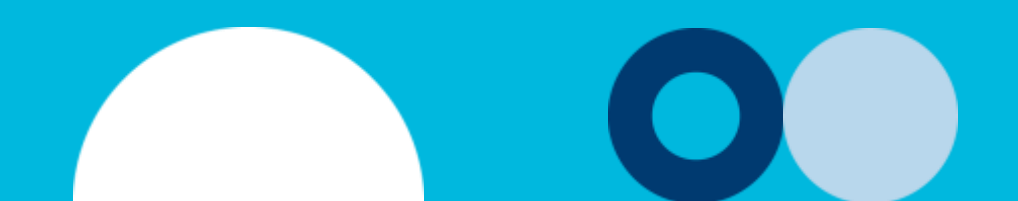

### About TechSoup for Libraries

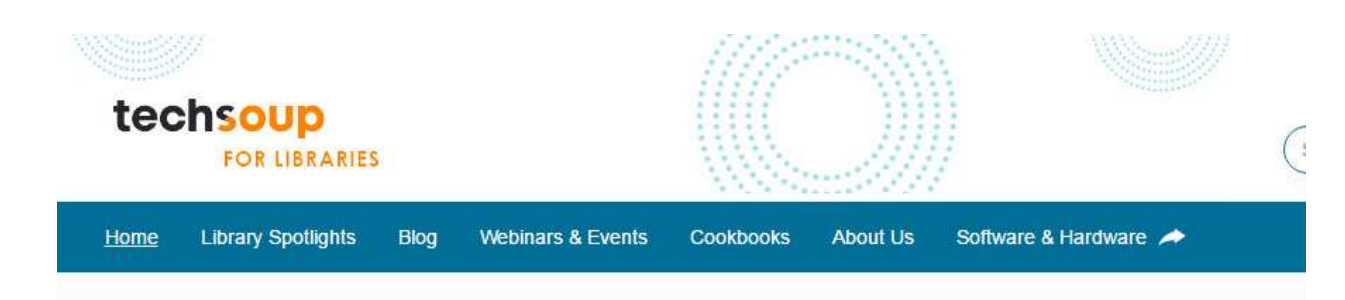

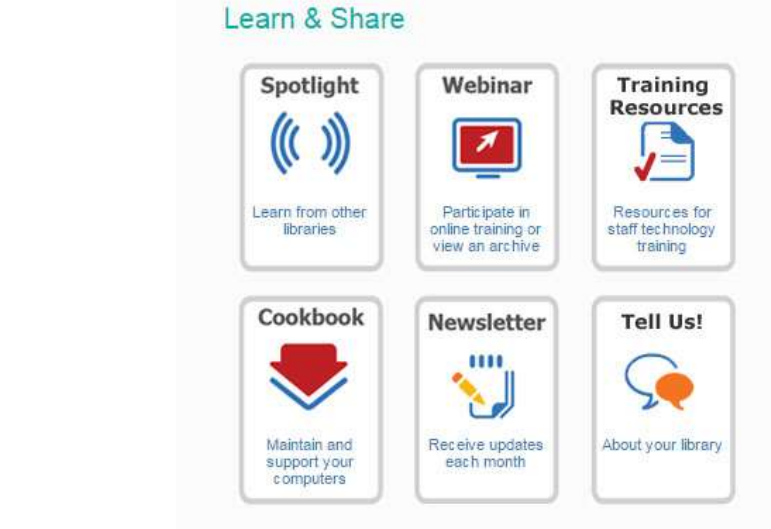

#### **Welcome Libraries!**

TechSoup has the products you need to maximize your technology services to your community. Whether you're looking to upgrade your public access computers. seeking new software, or looking for a way to keep your technology secure, TechSoup's library technology donations can help you make it happen.

Join TechSoup and check your eligibility to get a complete list of donation programs your organization is likely eligible for, including Microsoft, Adobe, and Symantec products.

TechSoup for Libraries gathers and shares stories from the field so libraries can learn from each other

### **Our Impact**

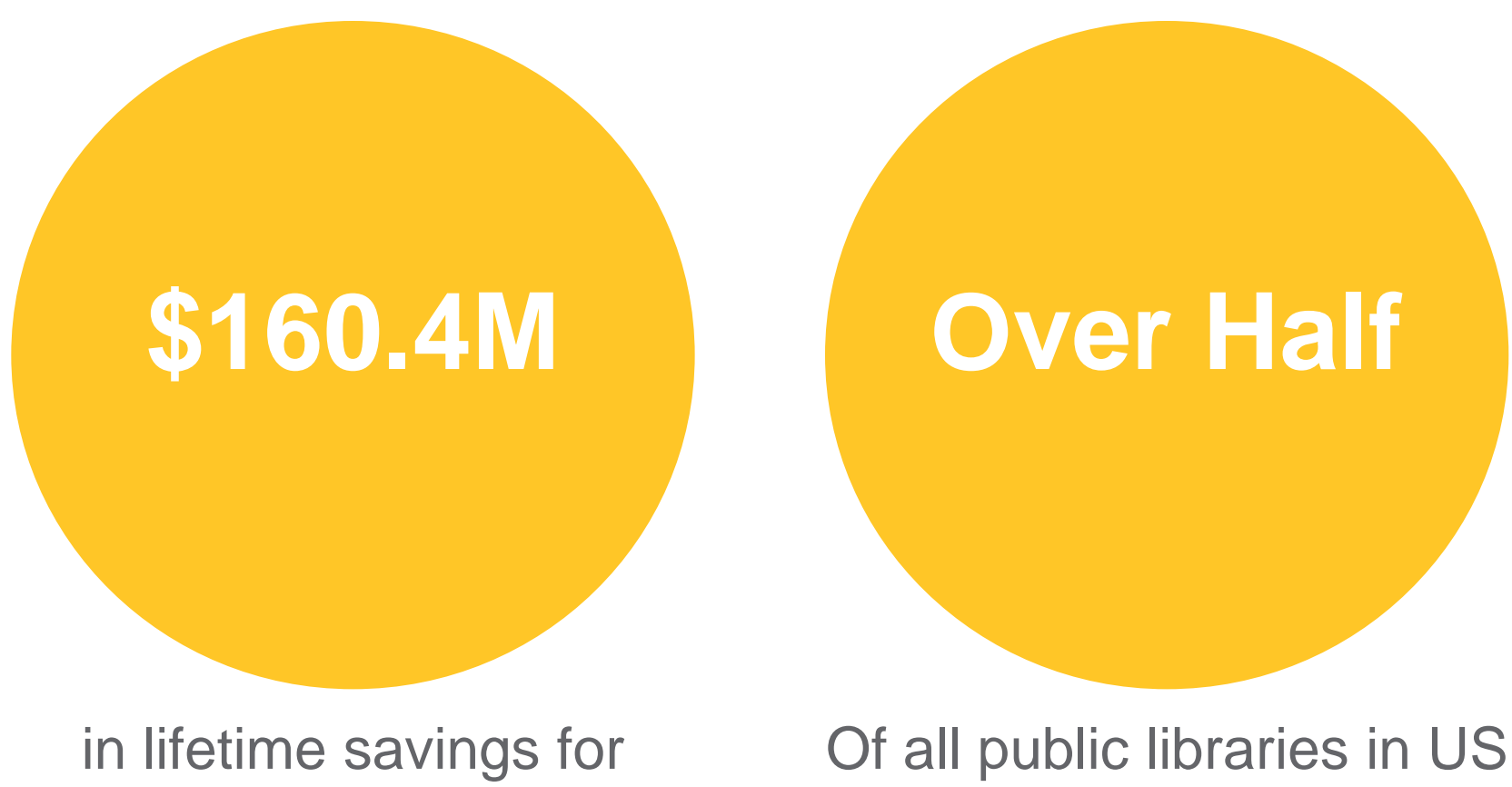

served

#### techsoup

public libraries

### Our Corporate Partners

# Adobe

- Acclivity
- Adobe
- Alpha Software
- Atlas Business Solutions •
- Atomic Training
- Autodesk
- Azavea
- BetterWorld
- Bitdefender
- Blackbaud
- Bloomerang
- Box
- Brocade
- Bytes of Learning
- Caspio
- CauseVox
- CDI Computer Dealers
- Cisco
- Citrix
- CitySoft
- © TechSoup | All rights reserved. • CleverReach

### <u>**Intuit**</u>

- ClickTime
- Closerware
- Comodo
- Connect2Give
- Dell
- Dharma Merchant **Services**
- Digital Wish
- Dolby
- DonorPerfect
- Efficient Elements
- FileMaker
- GoDaddy
- GrantStation
- Guide By Cell
- Headsets.com
- Horizon DataSys
- HR Solutions Partners
- Huddle
- Idealware
- InFocus

#### **Nicrosoft**

- Informz
- InterConnection
- Intuit
- JourneyEd
- Litmos
- Little Green Light
- Mailshell
- Microsoft
- Mobile Beacon
- NetSuite
- Nielsen
- NonProfitEasy
- O&O Software
- OneNFP
- PayAnywhere
- PC Rebuilders & **Recyclers**
- People-OnTheGo
- PhilanTech
- Pitney Bowes
- Quickbooks Made Easy

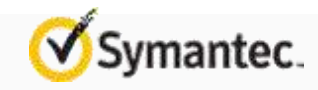

- Reading Eggs
- ReadyTalk
- Red Earth Software
- Sage Software
- Shopify
- Simple Charity **Registration**
- Skillsoft
- Smart Business Savings
- Society for Nonprofit **Organizations**
- Sparrow Mobile
- Symantec
- Tableau
- TechBridge
- Tech Impact
- Teespring
- Telosa
- Tint
- Ultralingua
- Western Digital
- Zoner

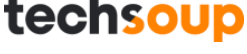

### **Who Can Get TechSoup Technology?**

➢Public Libraries with an IMLS listing <https://harvester.census.gov/imlssearch>

 $\triangleright$  Public libraries with 501(c)3 status

➢Friends of the Library or Library Foundation groups with 501(c)3 status

techsoup

➢<http://www.techsoup.org/libraries>

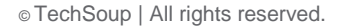

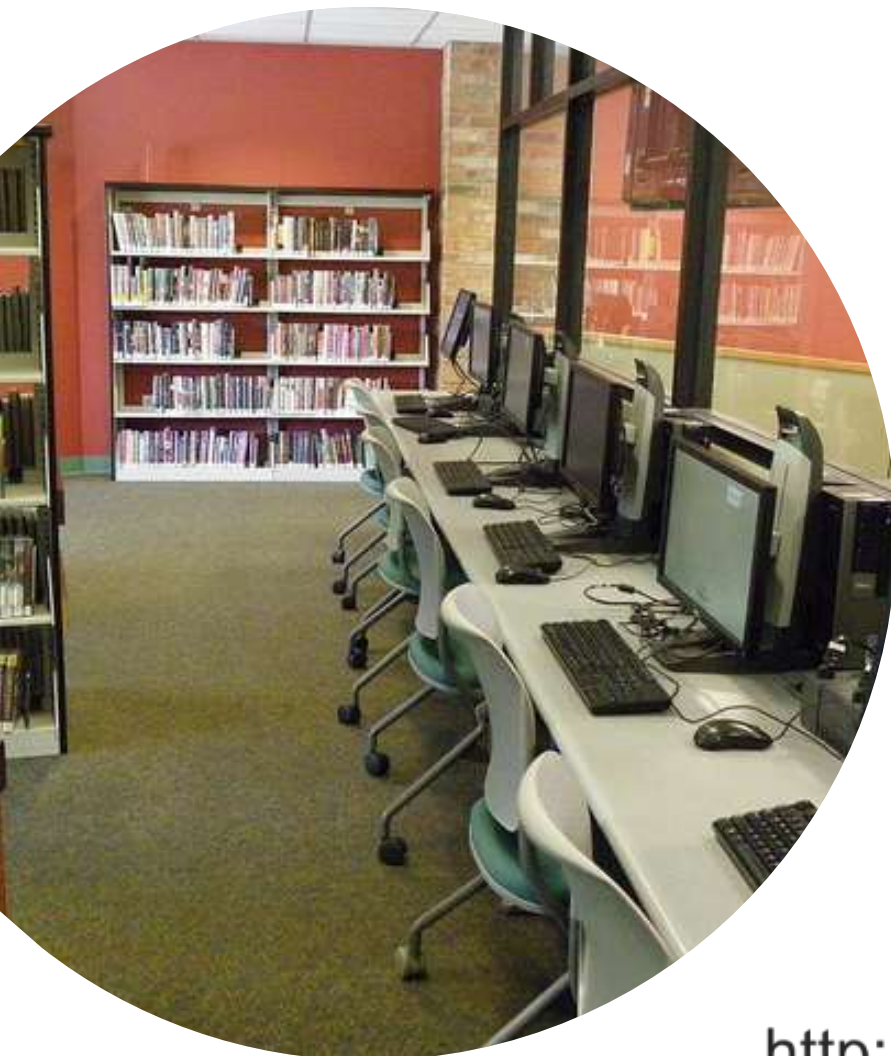

### **Discounted Hardware**

Choose from discounted and donated desktops, laptops, tablets, hotspots, projectors, and more to enhance your library's technology offerings!

http://www.techsoup.org/hardware

## **Social Media and Libraries Webinar Series**

- **Use the Learner Guide between sessions to take action**
- **Connect with each other in [Libraries & Social Media](https://www.facebook.com/groups/LibrarySocial/?ref=group_header) group**

**Part 1: Getting Started with Social Media for Your Library**

**Part 2: Social Media Analytics: What to Measure and Why**

#### **Part 3: Going Deeper with Social Media**

Tuesday, December 19, 2:00-3:30 pm Eastern Time Presented by **Lisa Bunker** and **Cesar Garza**

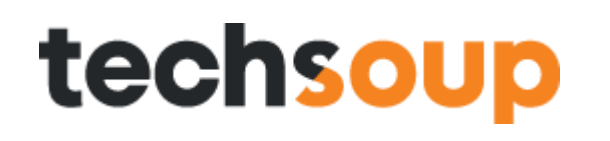

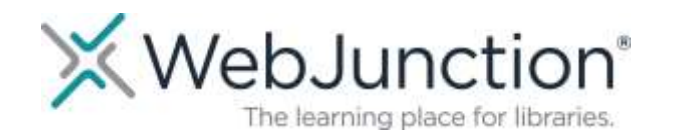

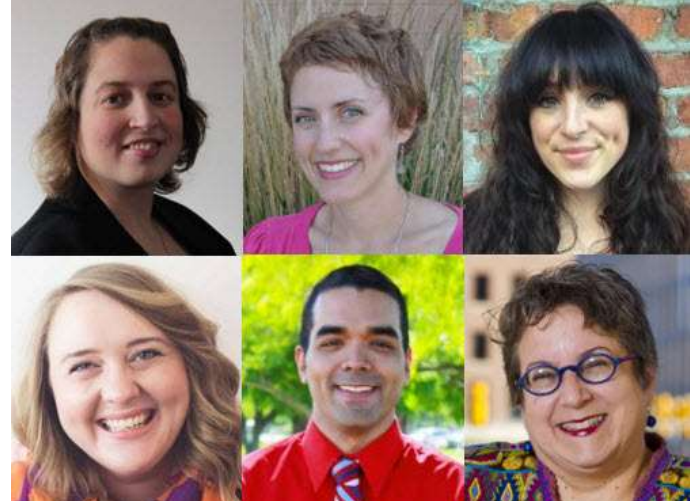